## **Introduction**

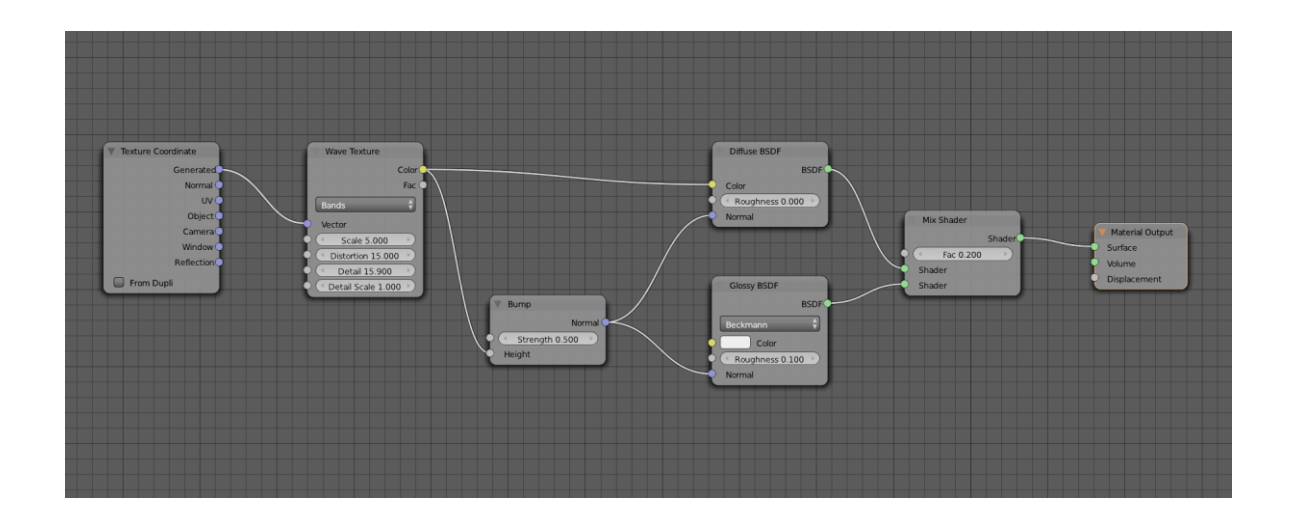

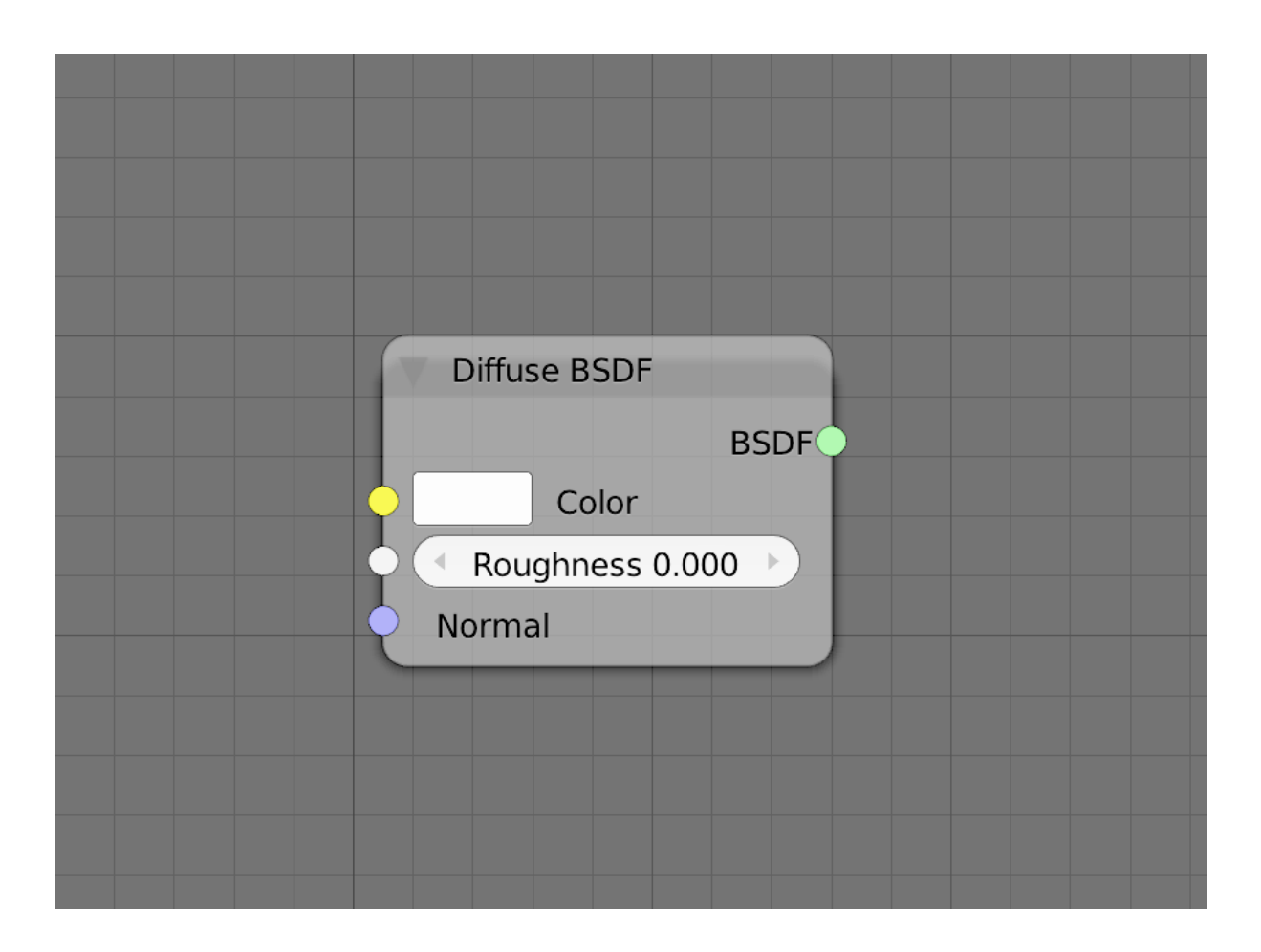

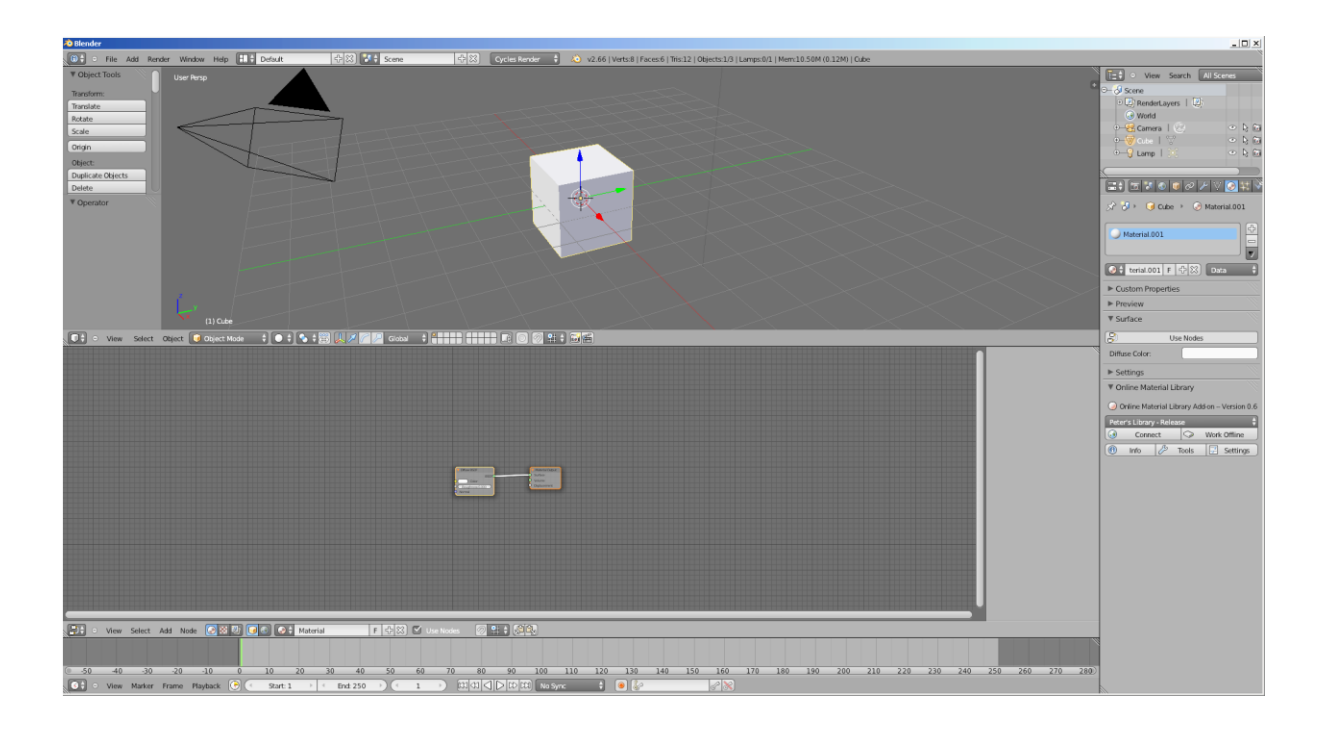

## **Chapter 1: Key Holder and Wallet Studio Shot**

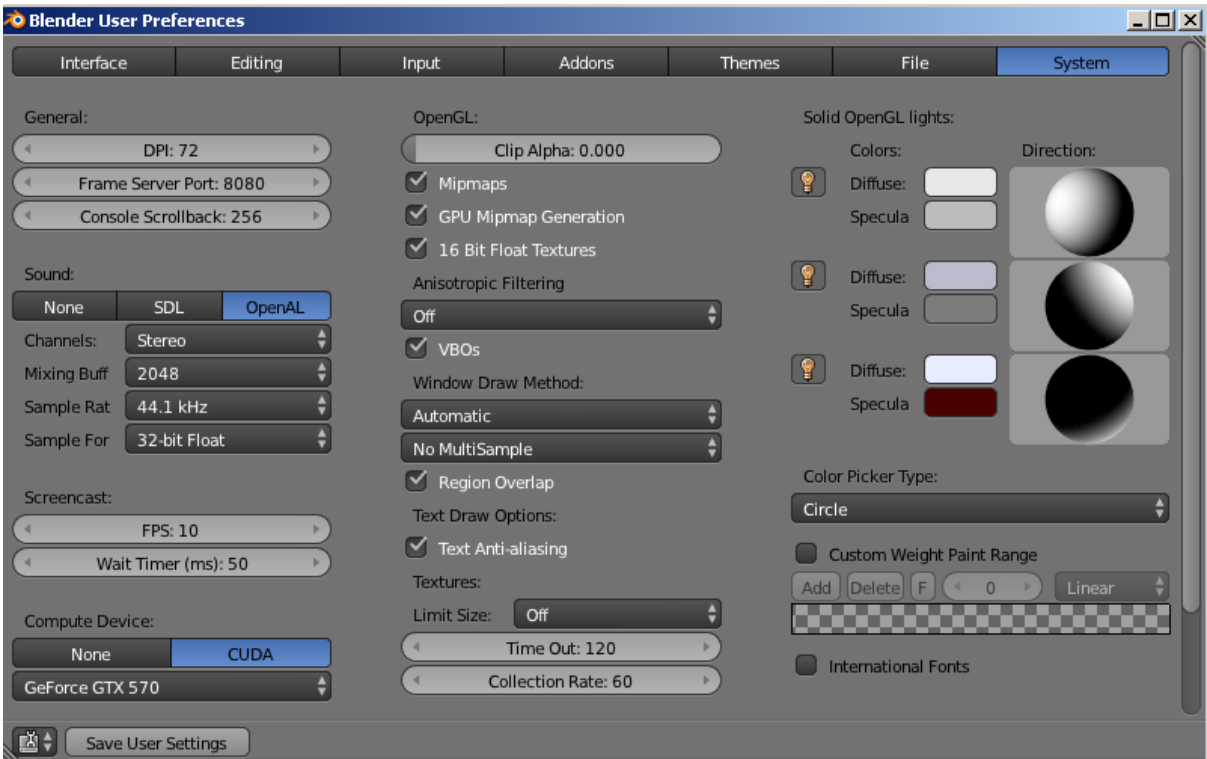

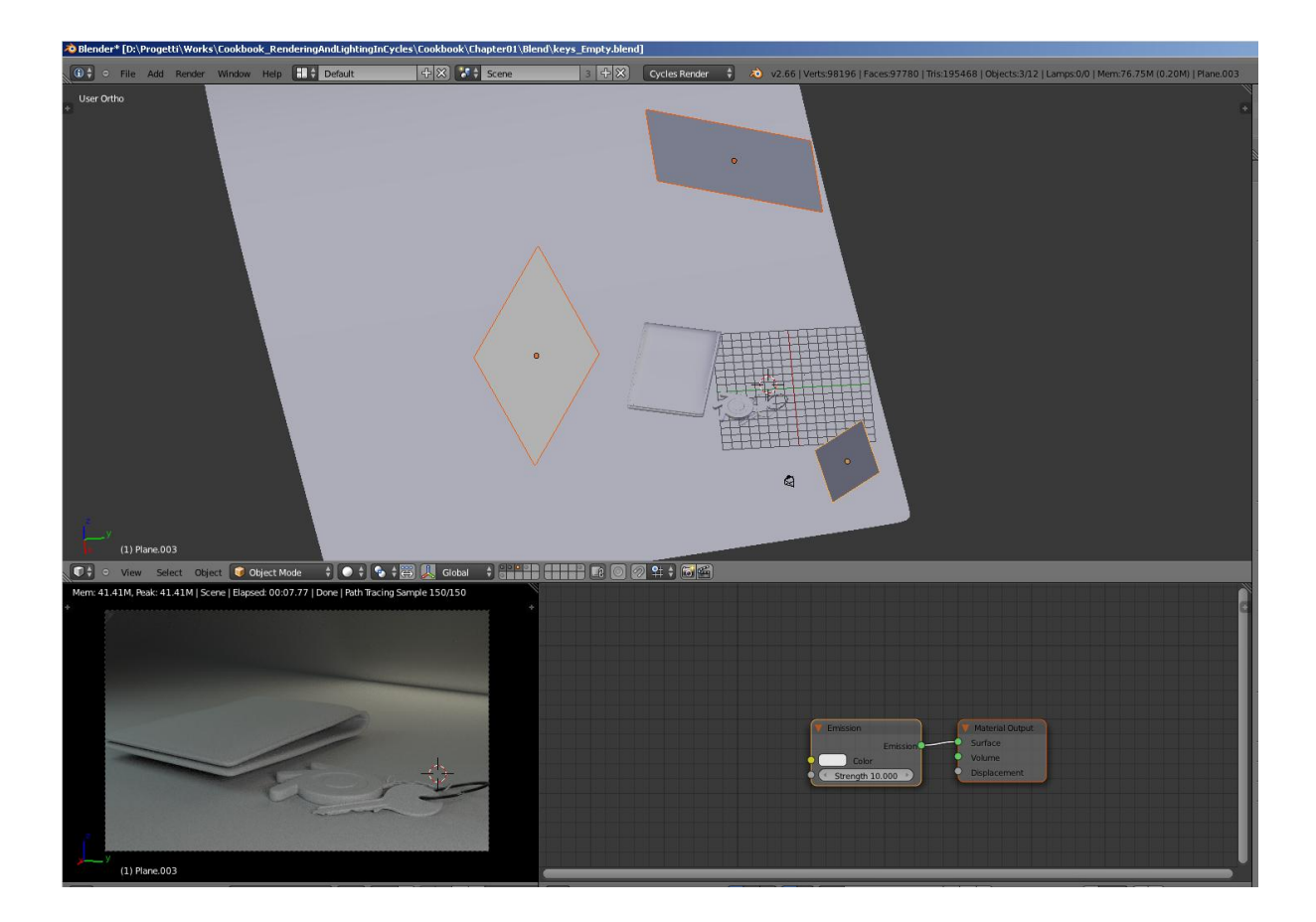

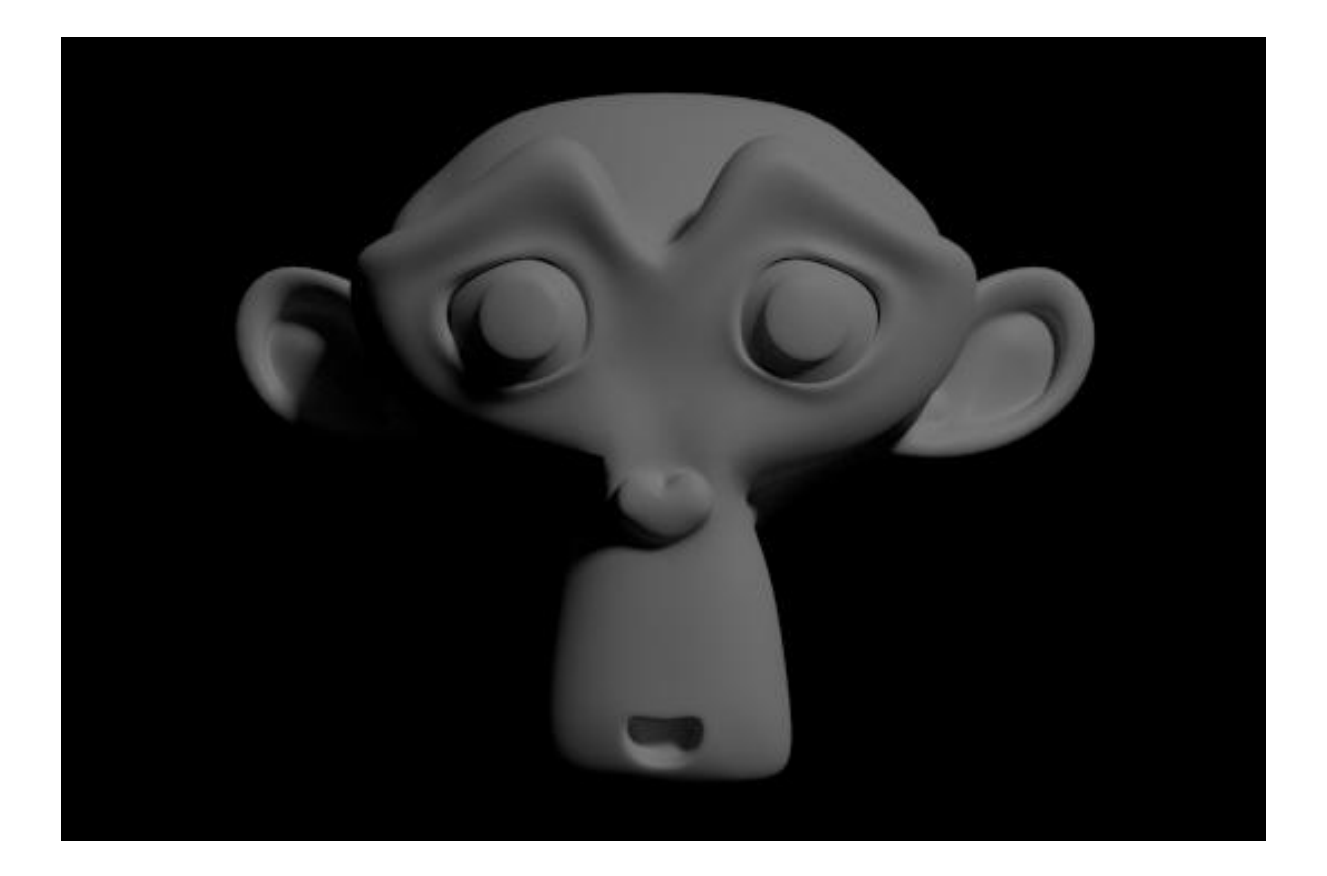

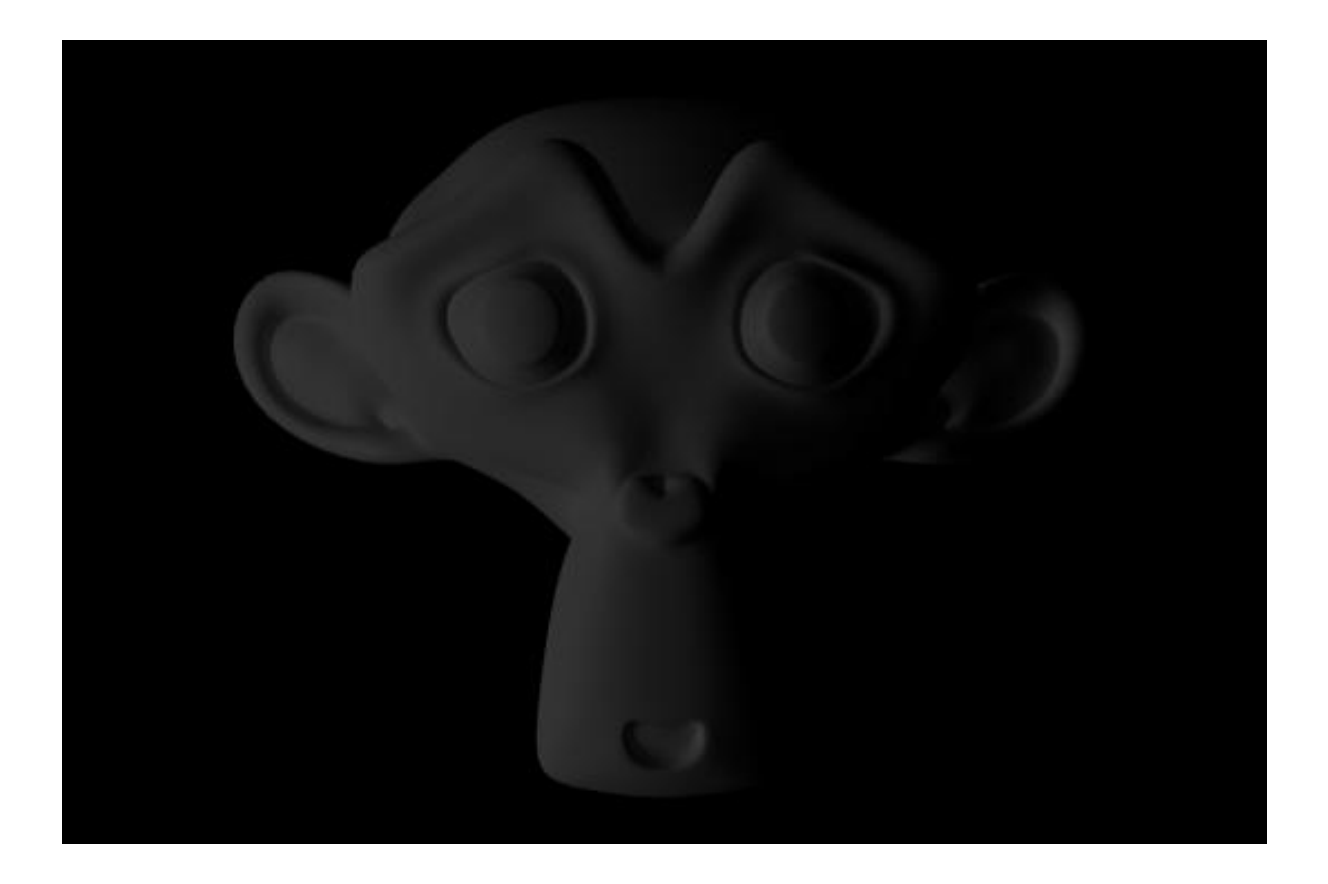

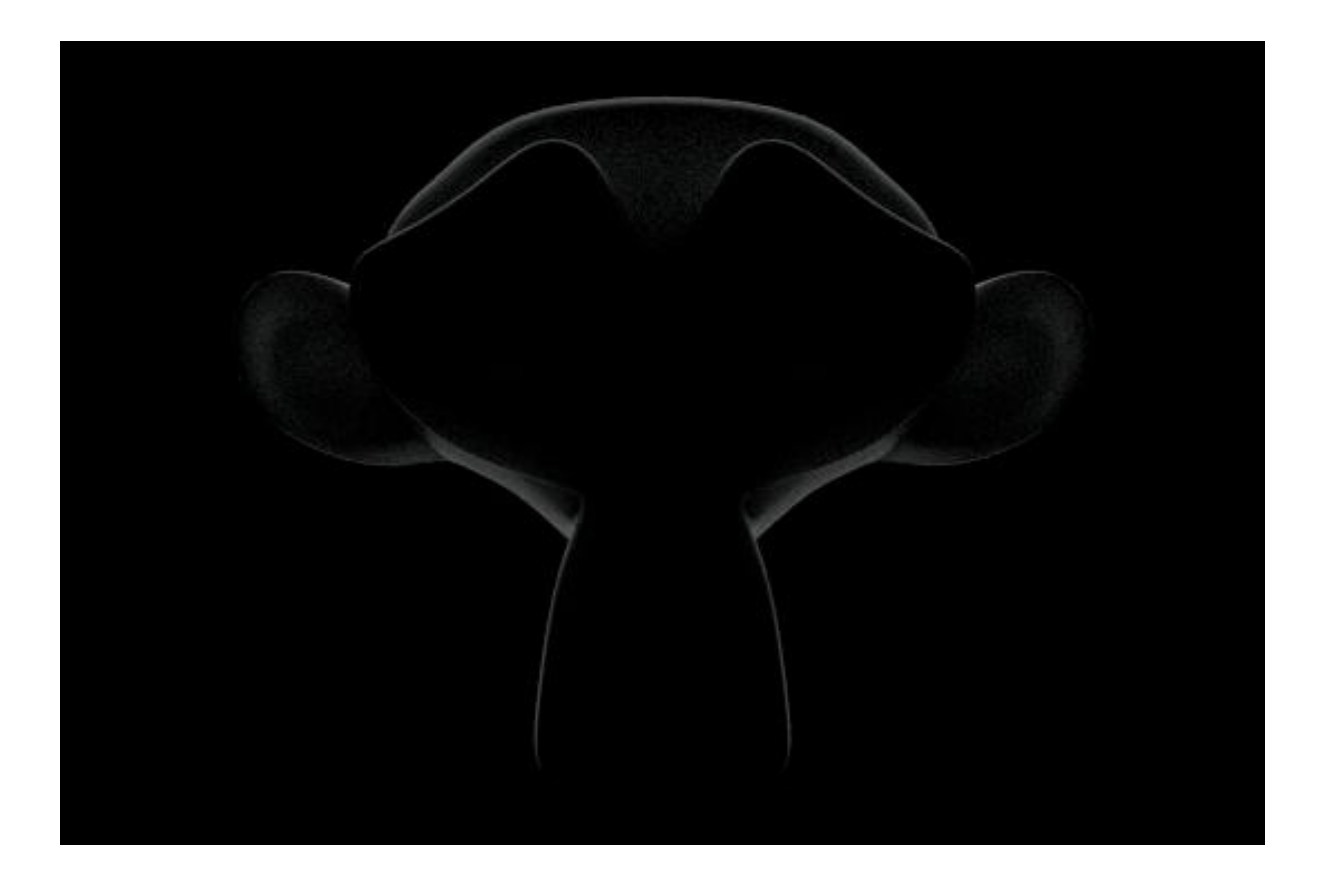

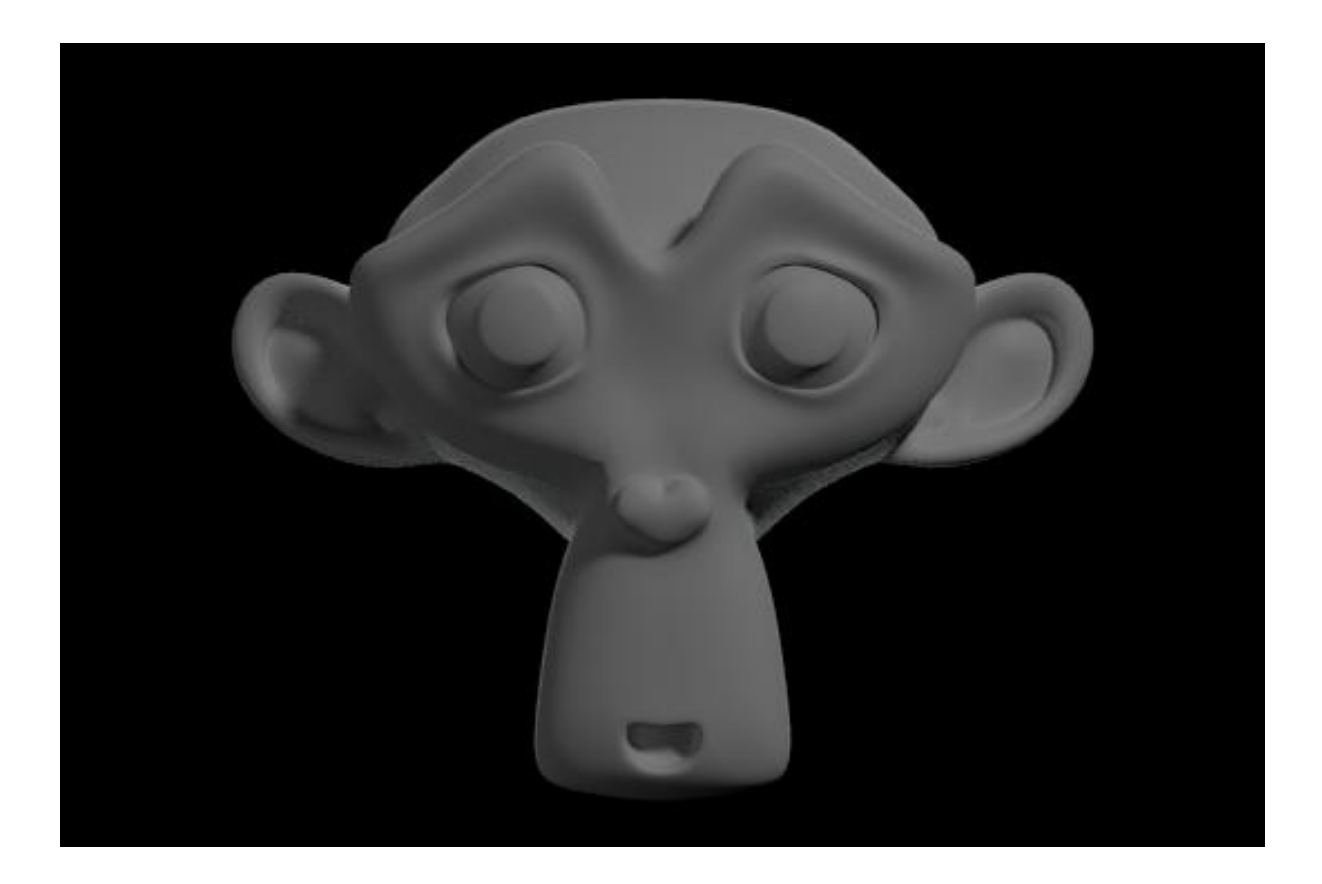

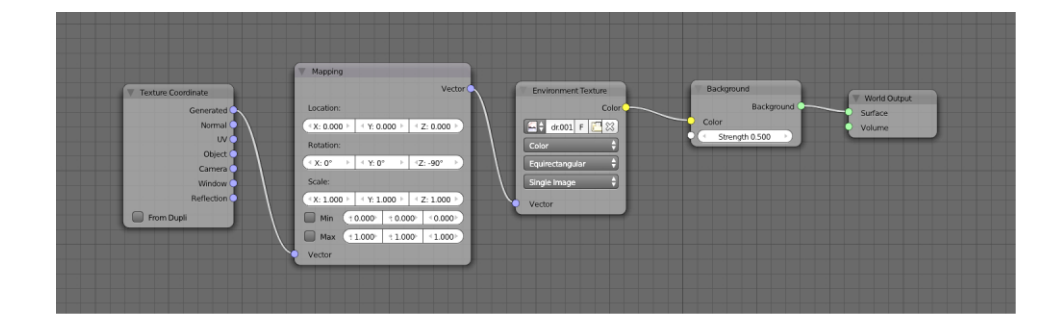

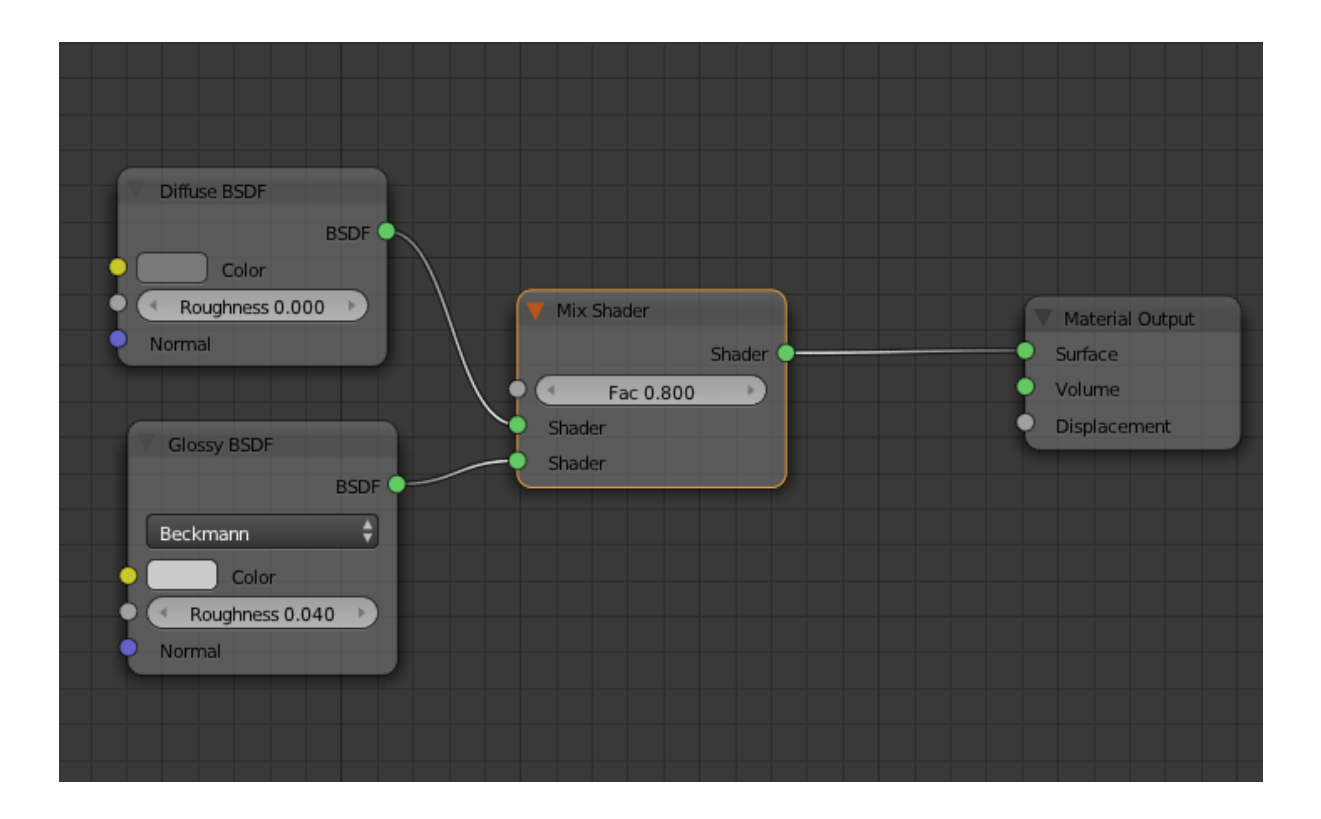

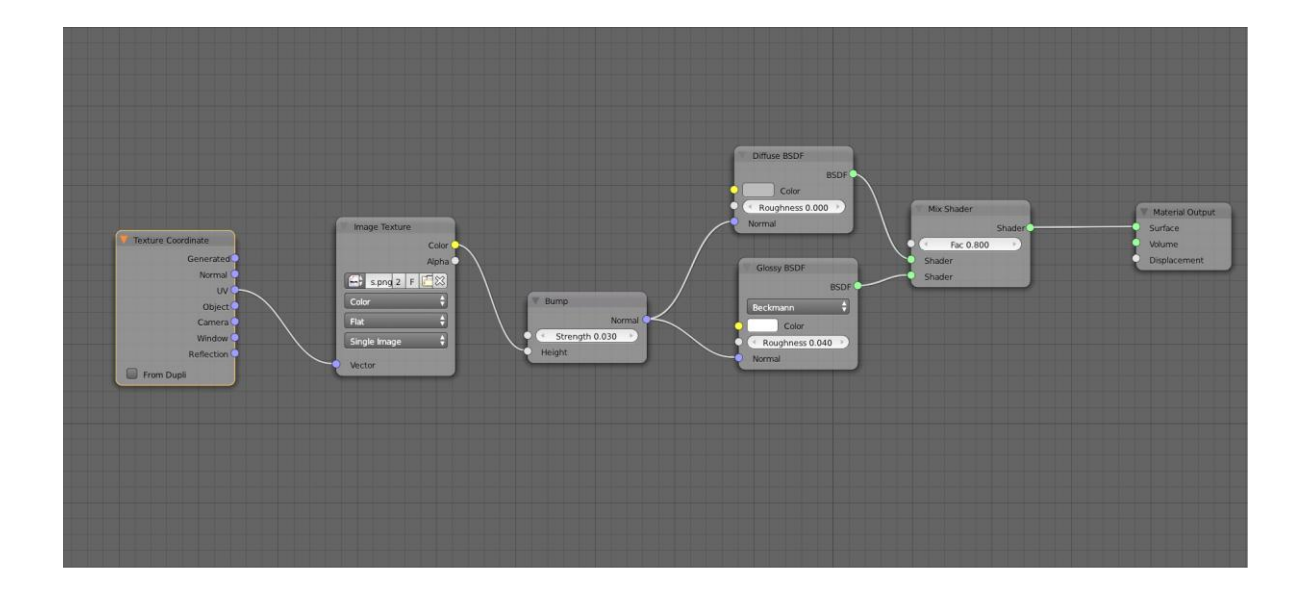

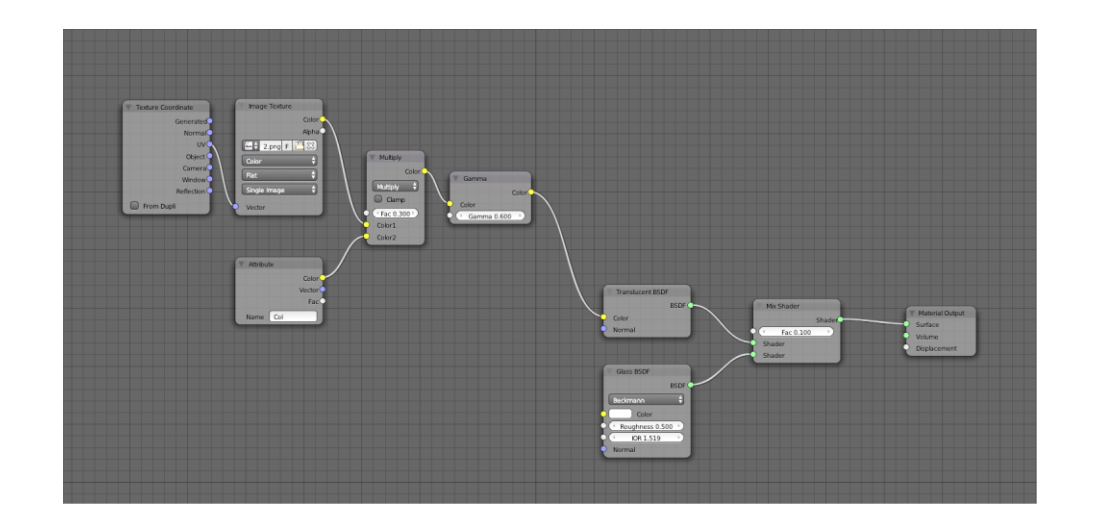

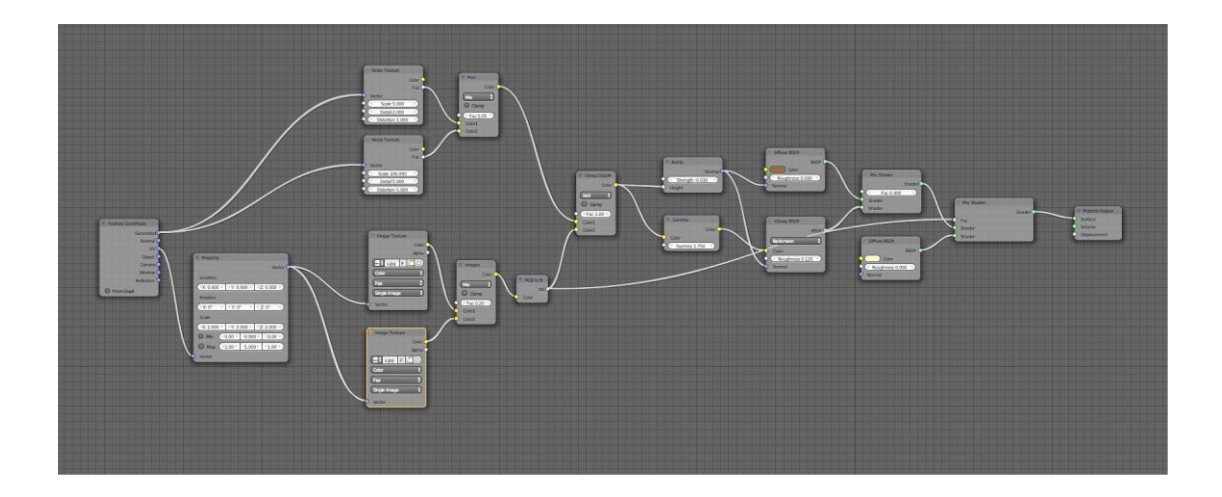

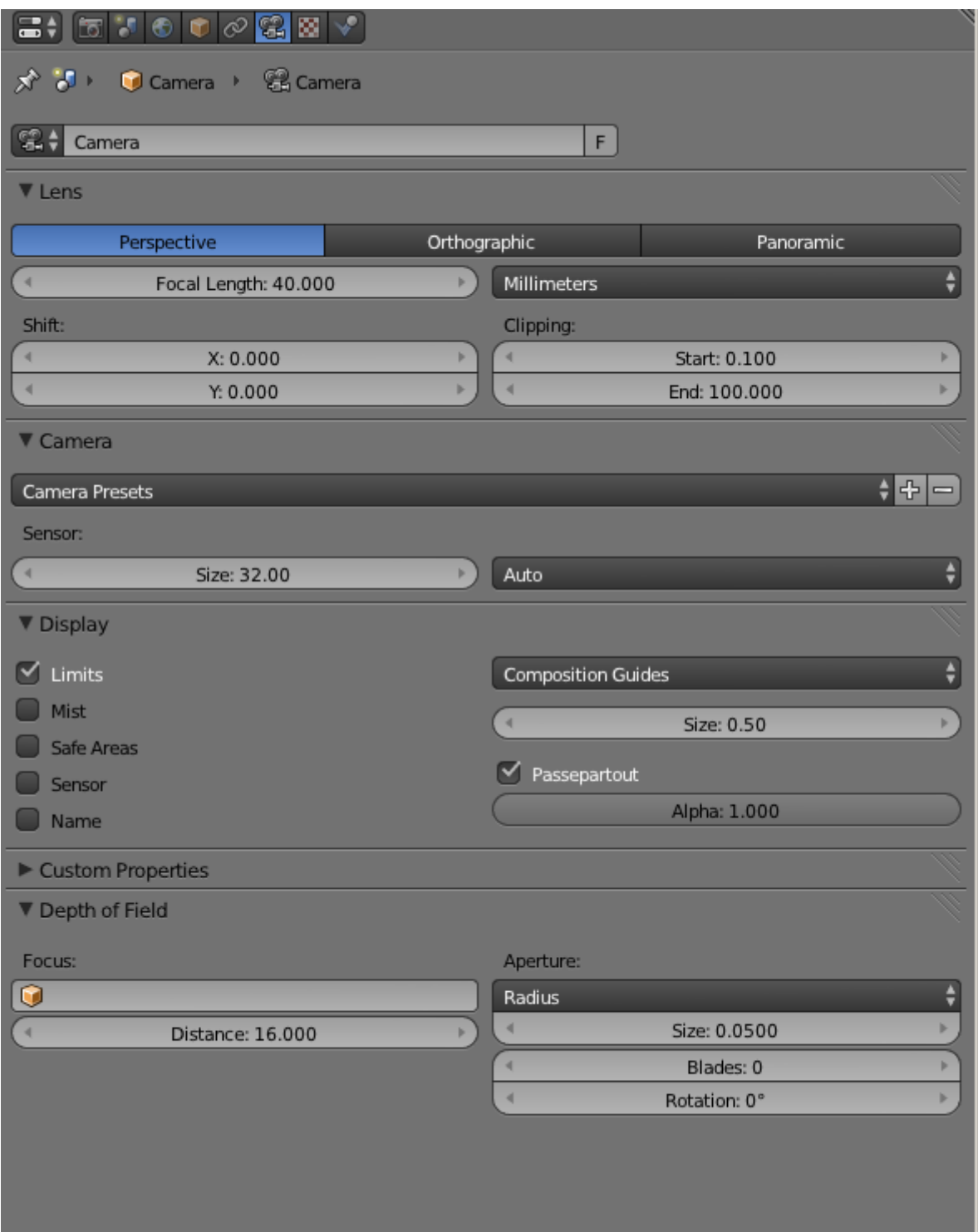

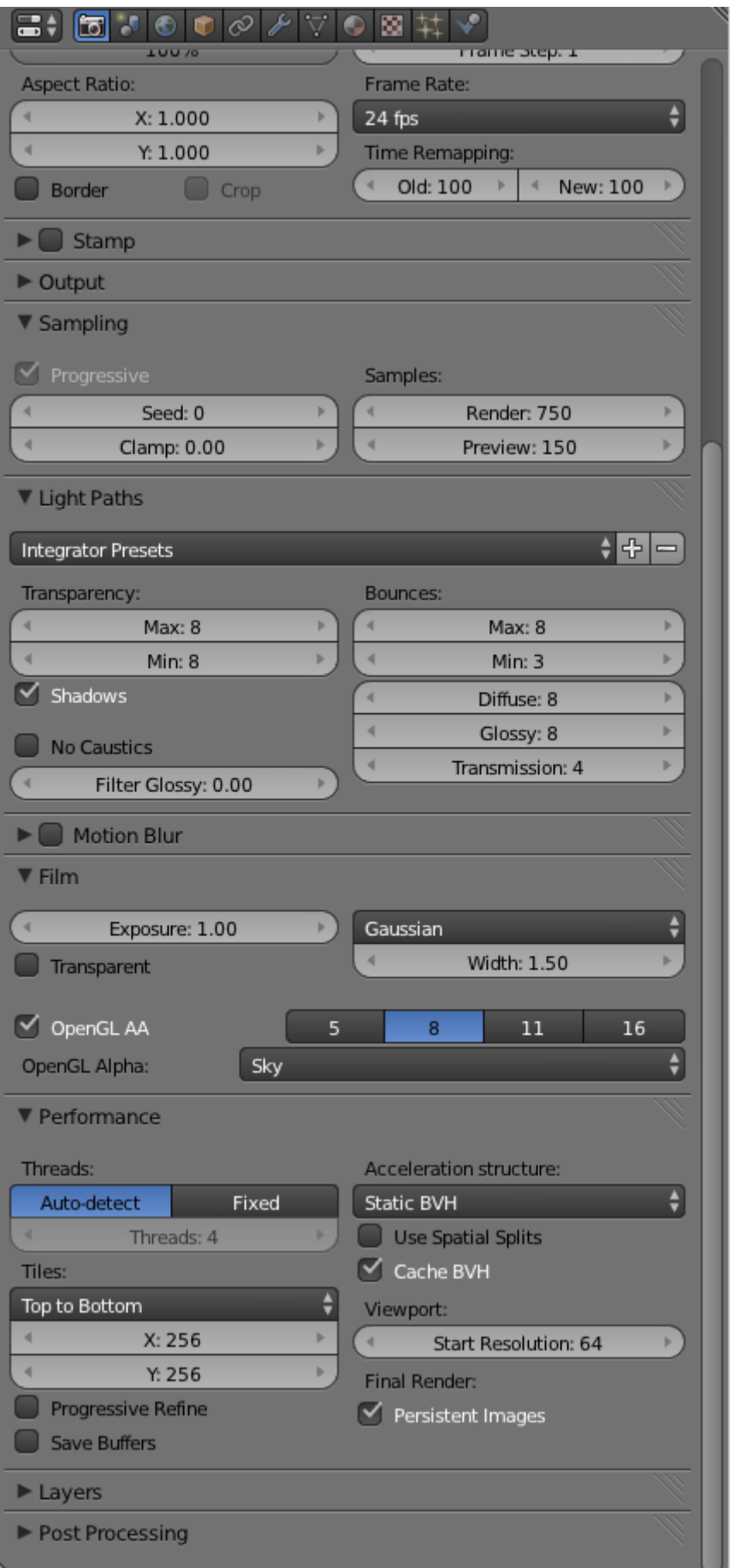

**Chapter 2: Creating Different Glass Materials in Cycles**

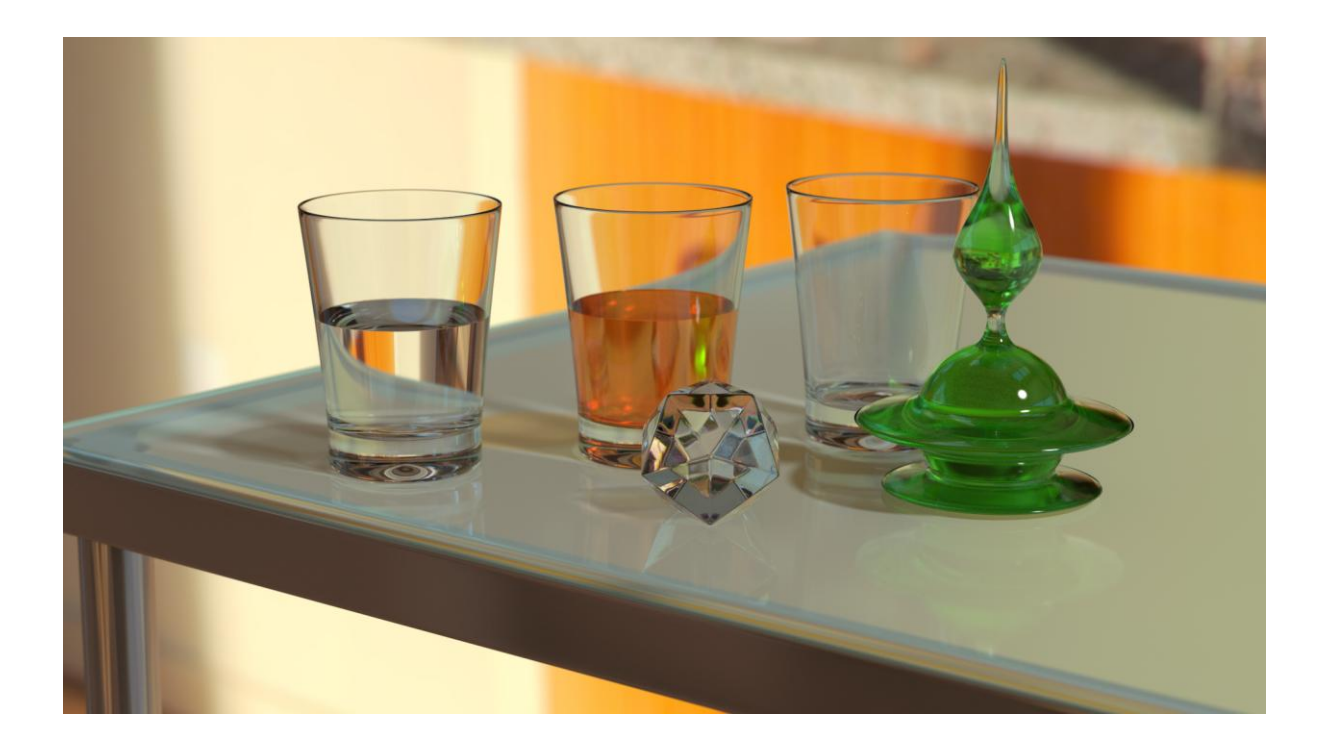

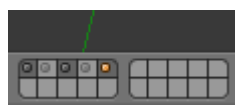

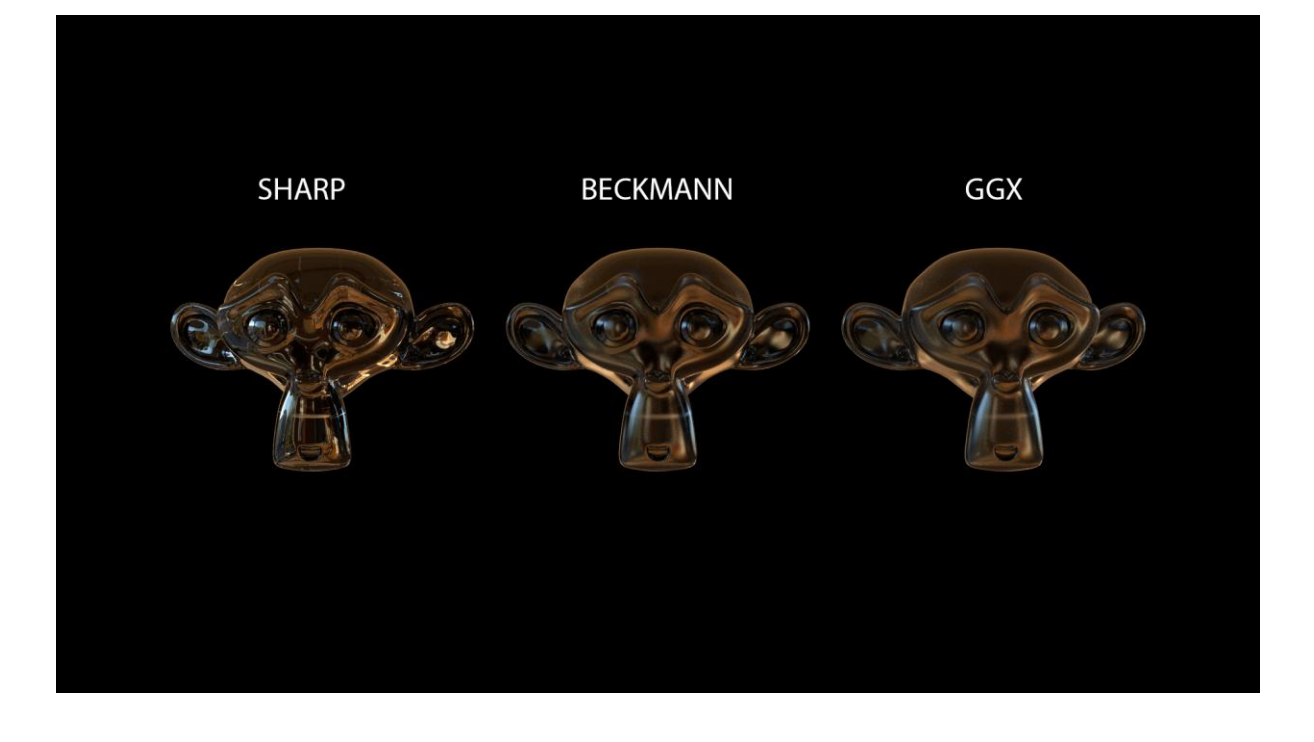

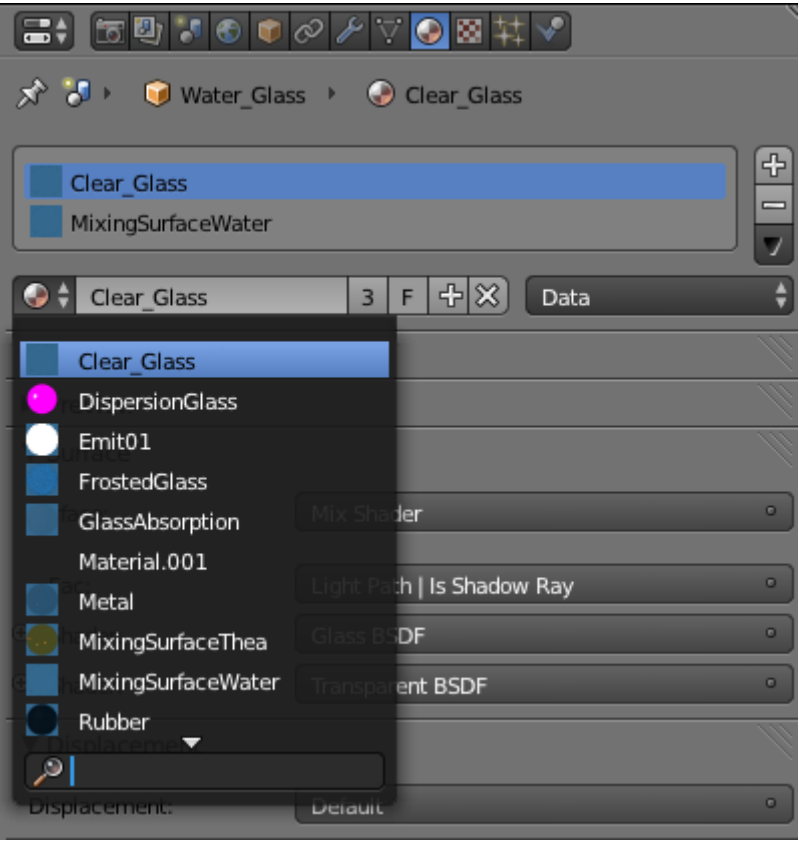

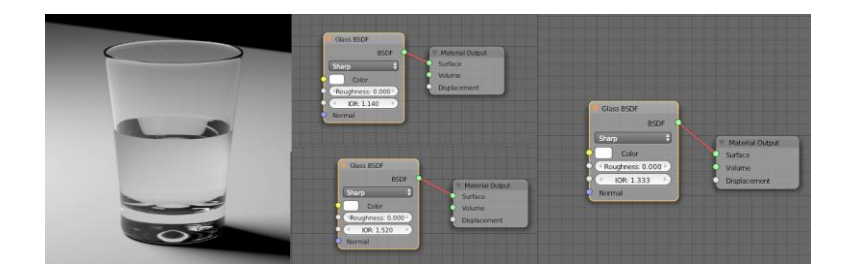

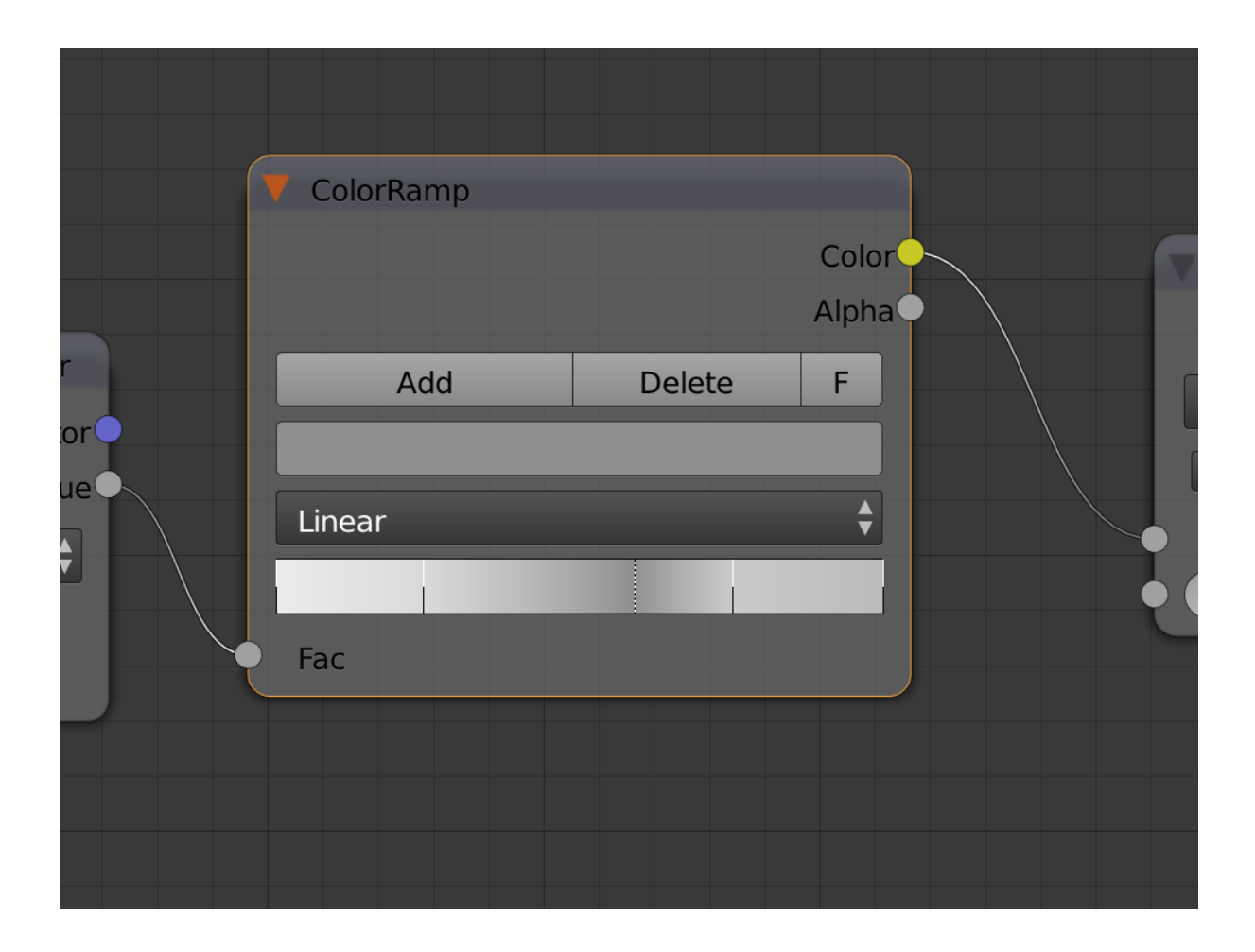

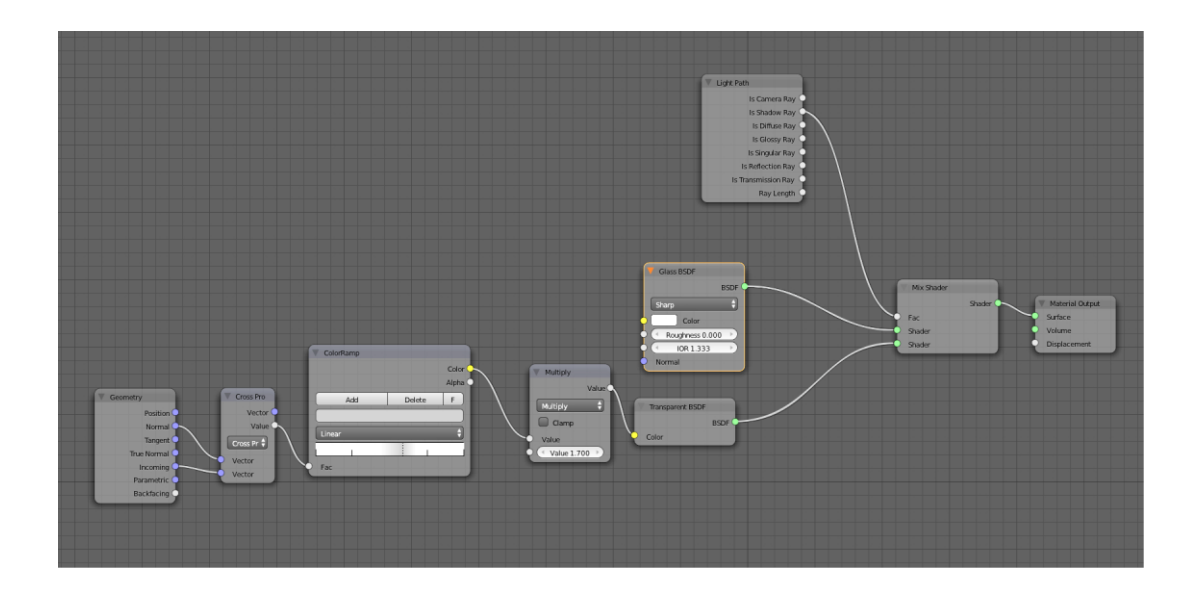

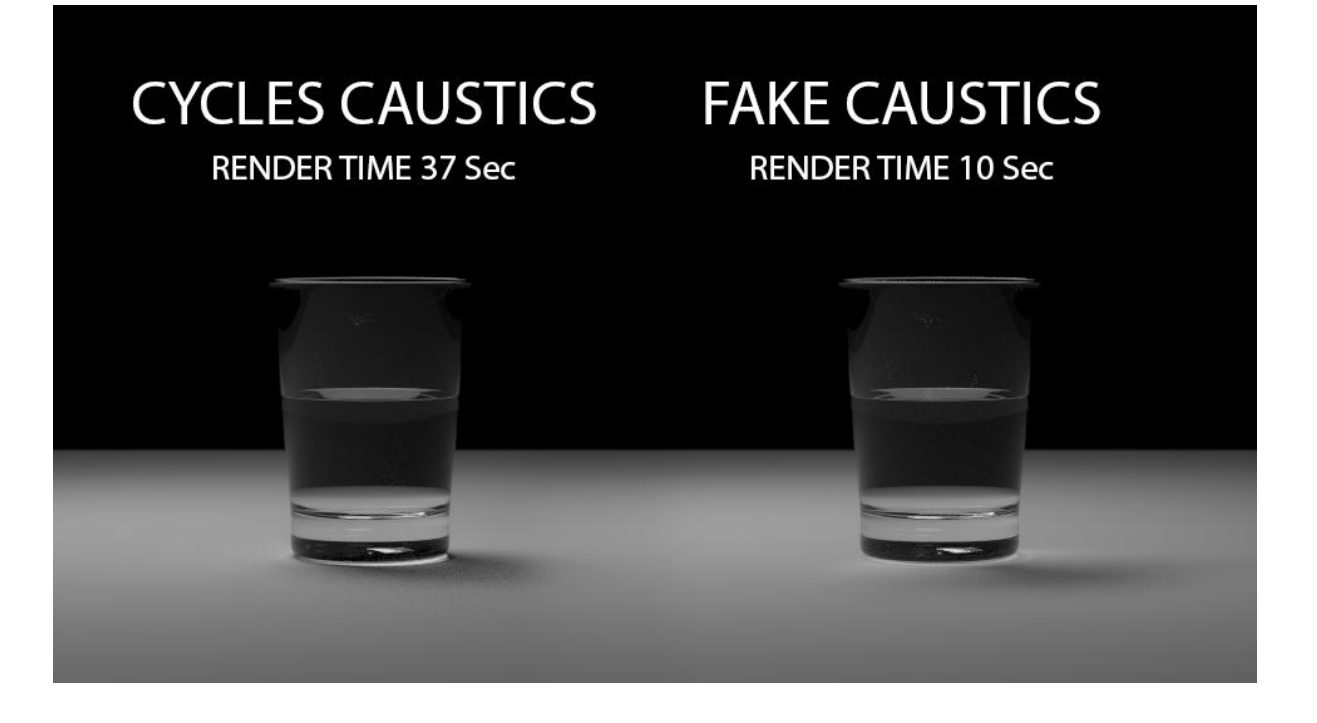

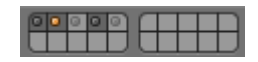

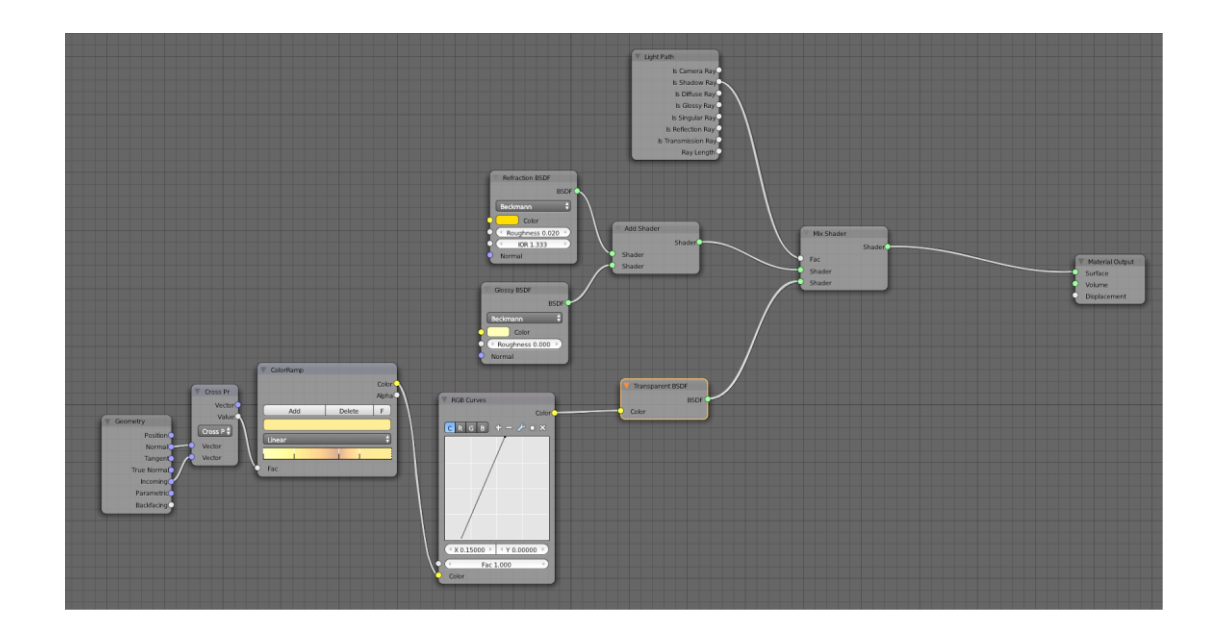

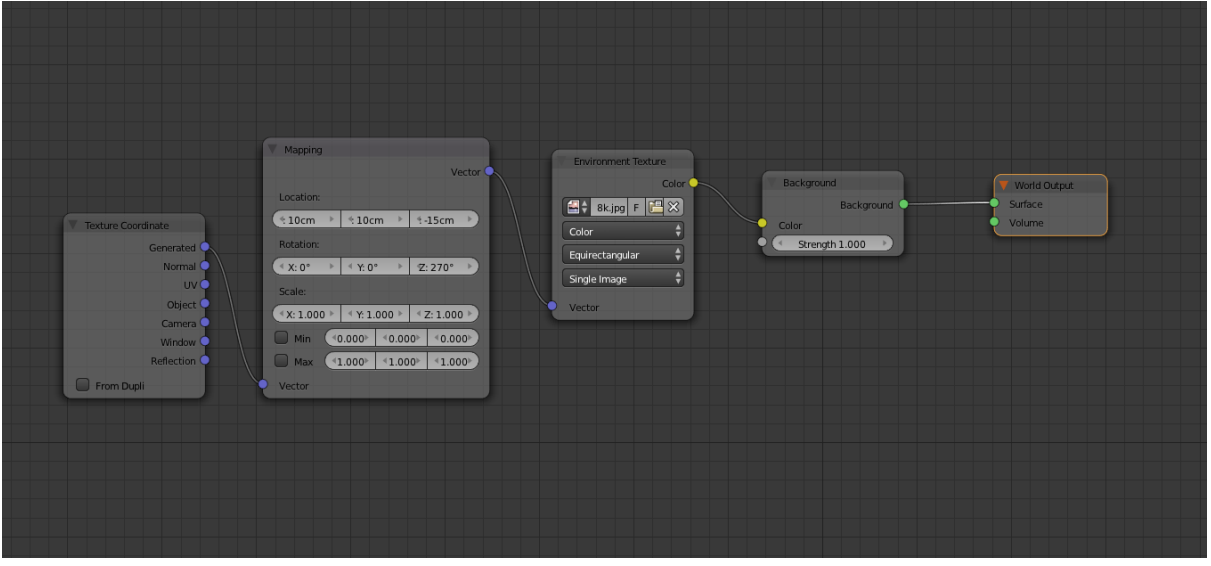

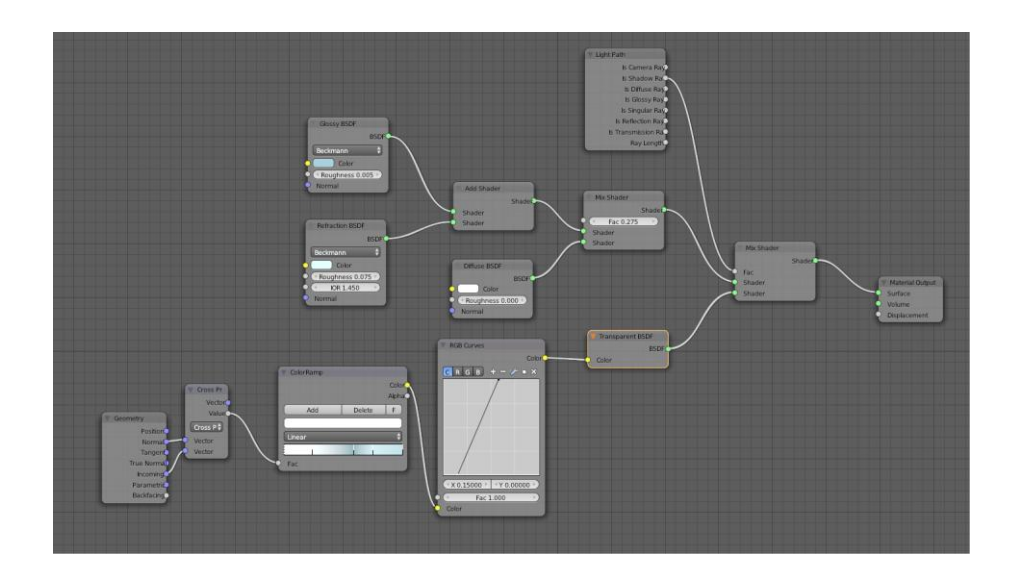

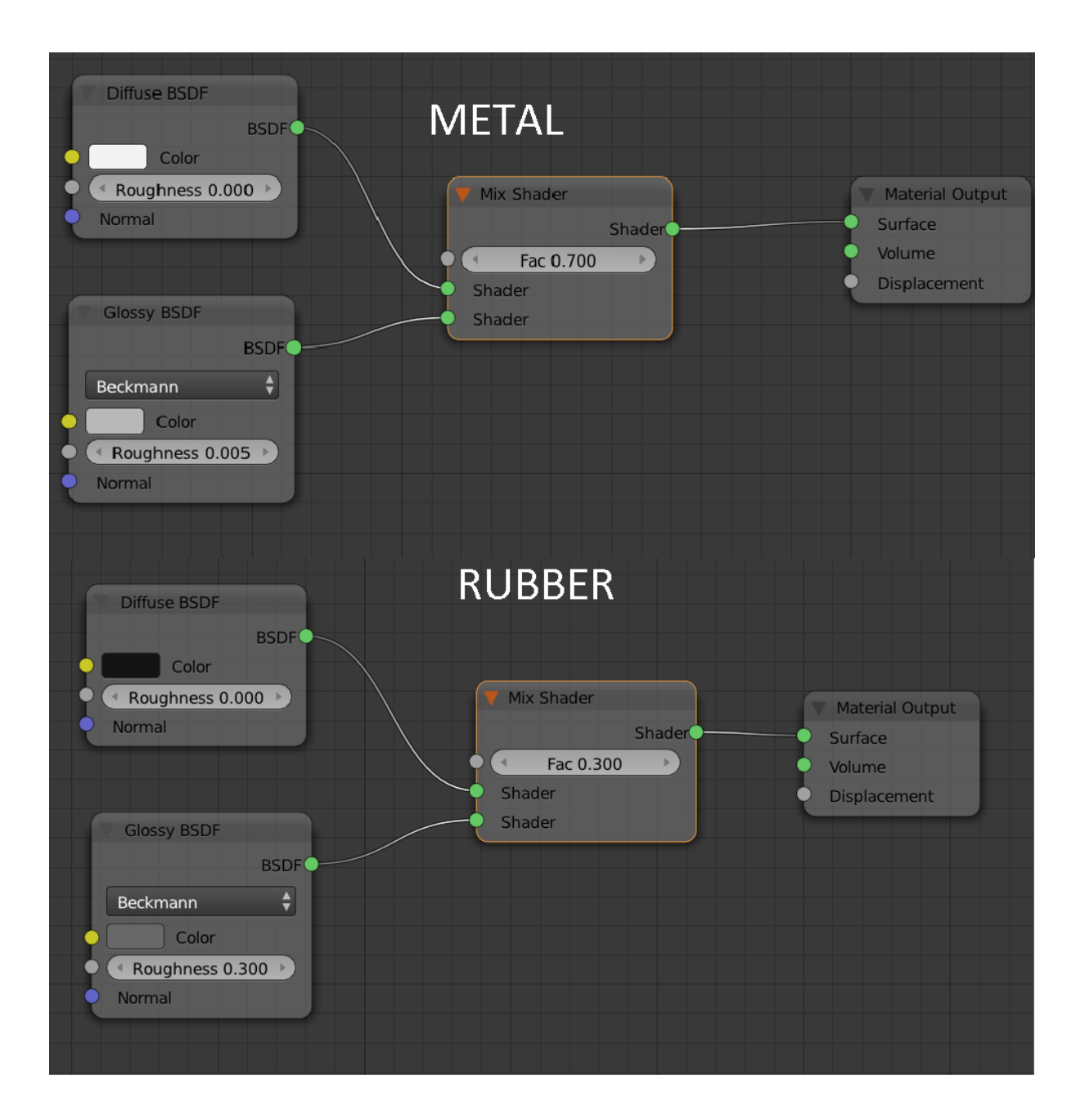

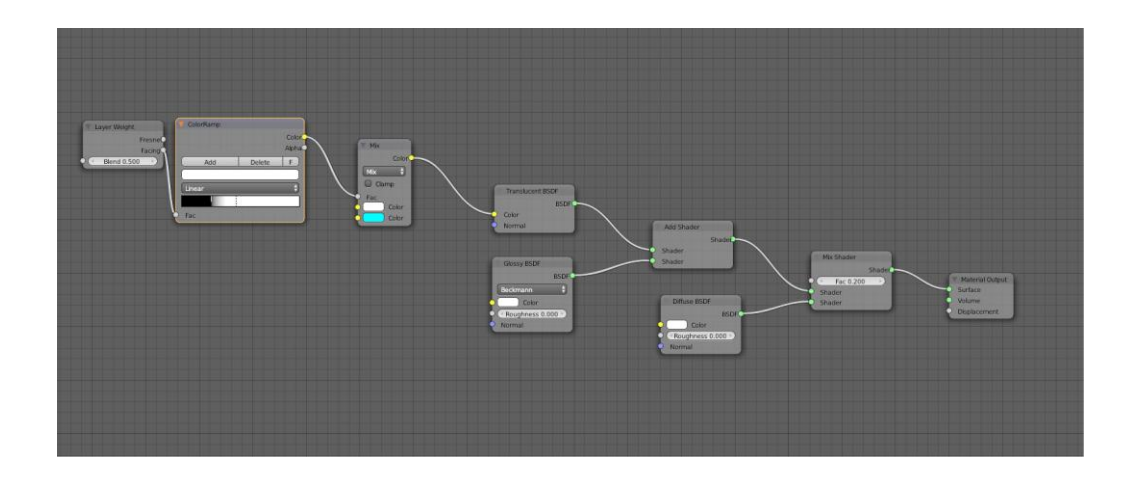

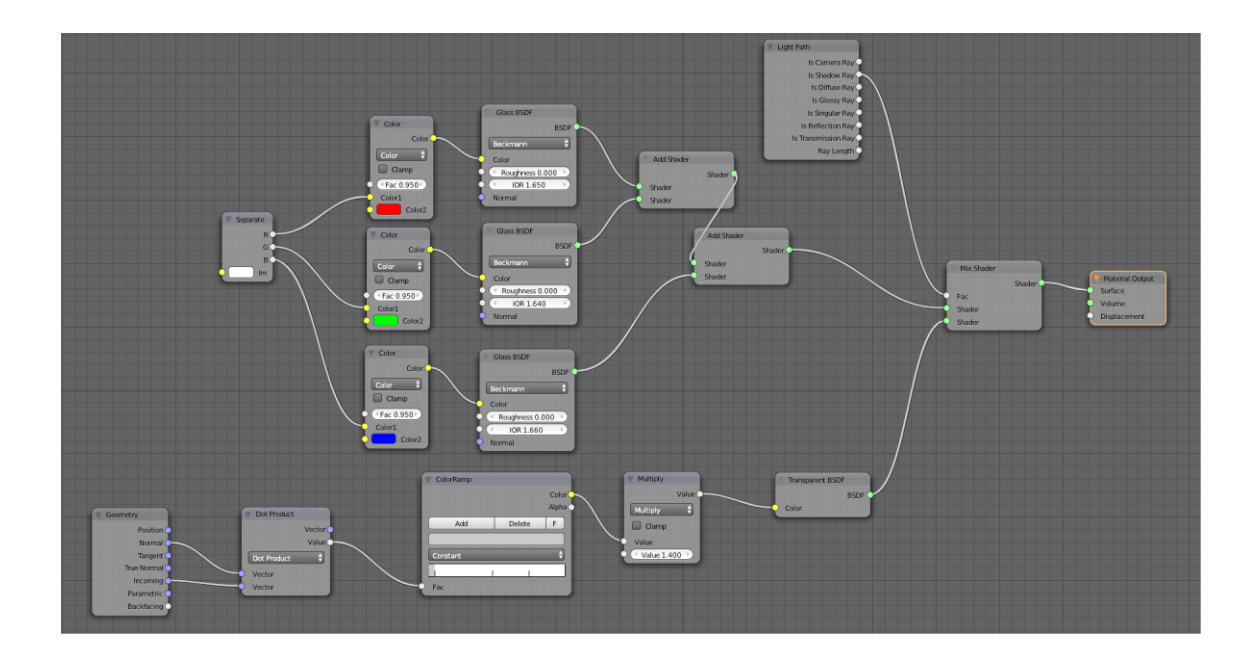

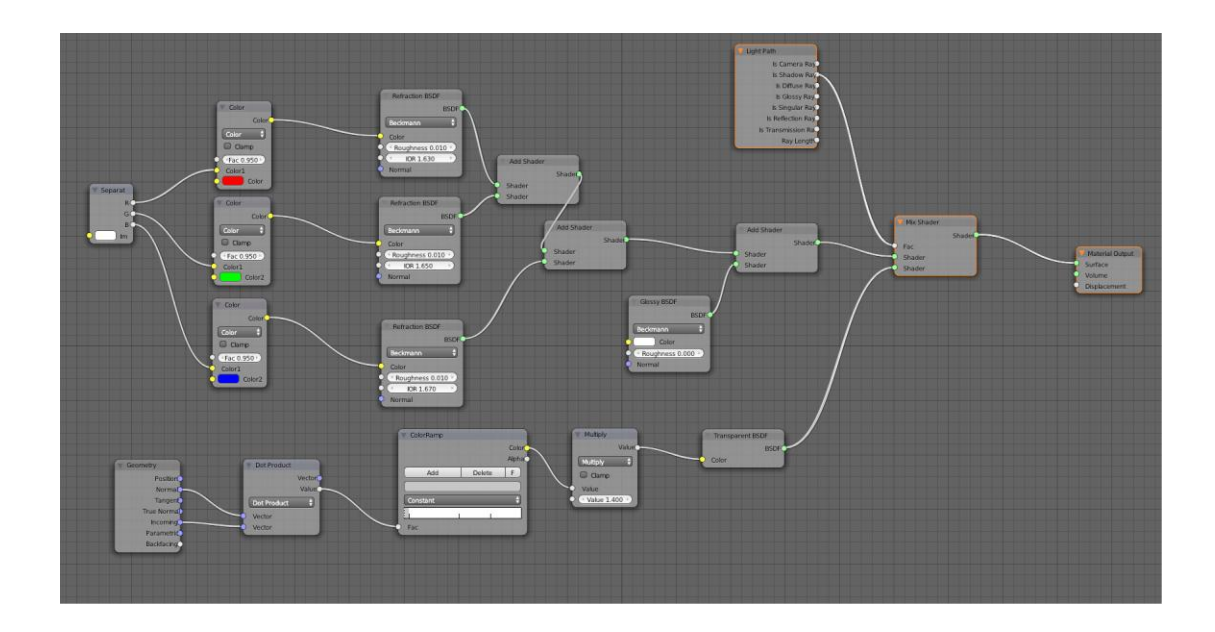

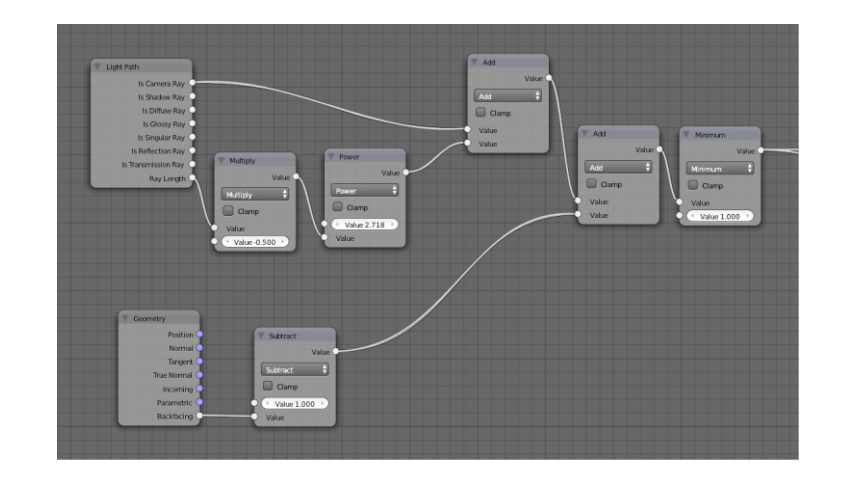

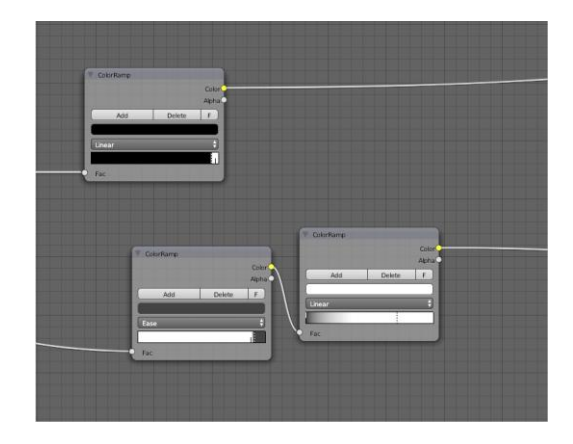

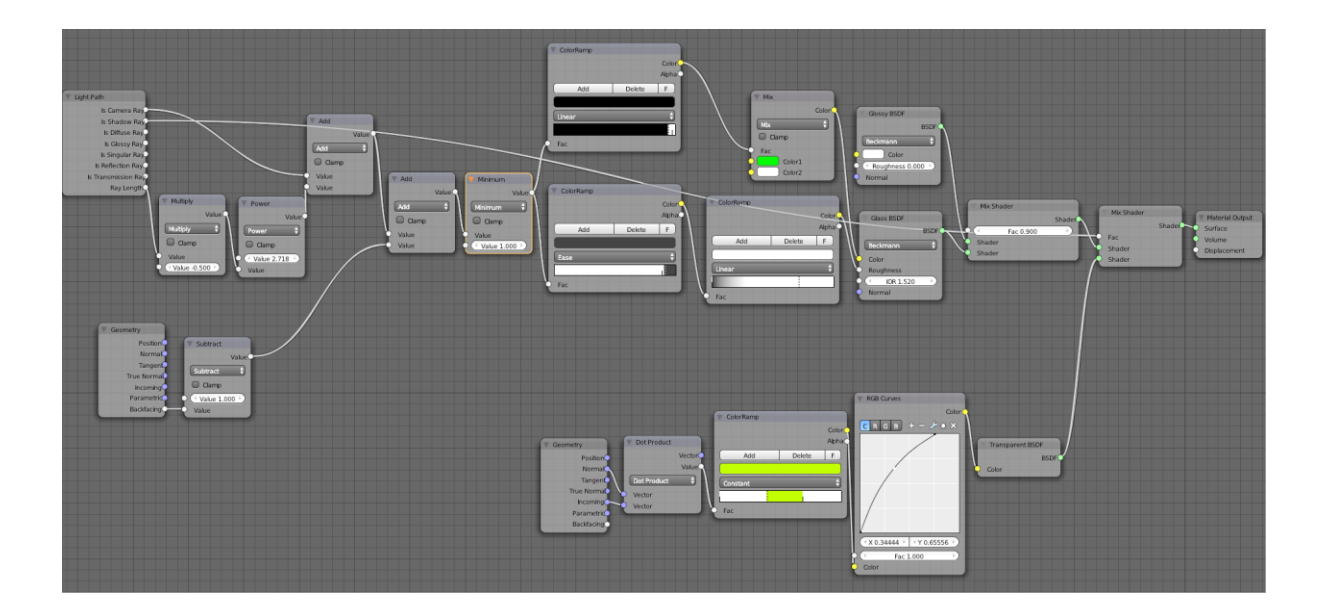

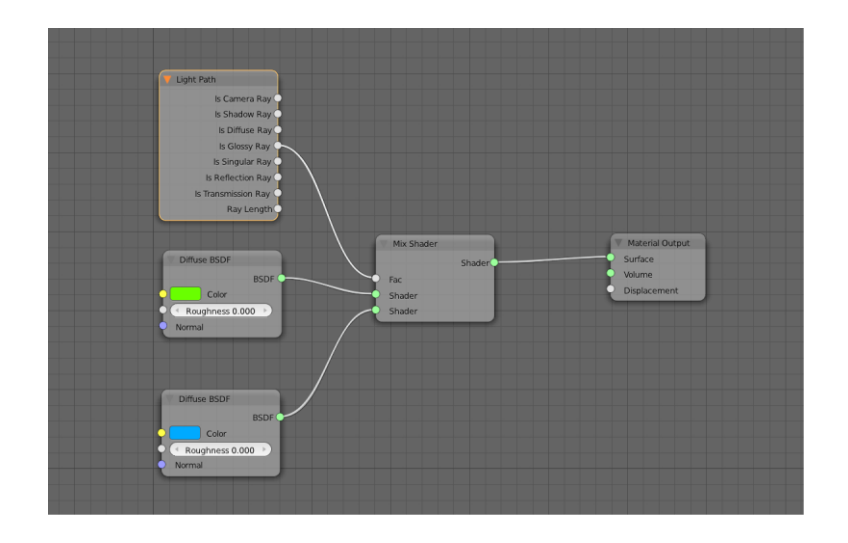

## **Chapter 3: Creating an Interior Scene**

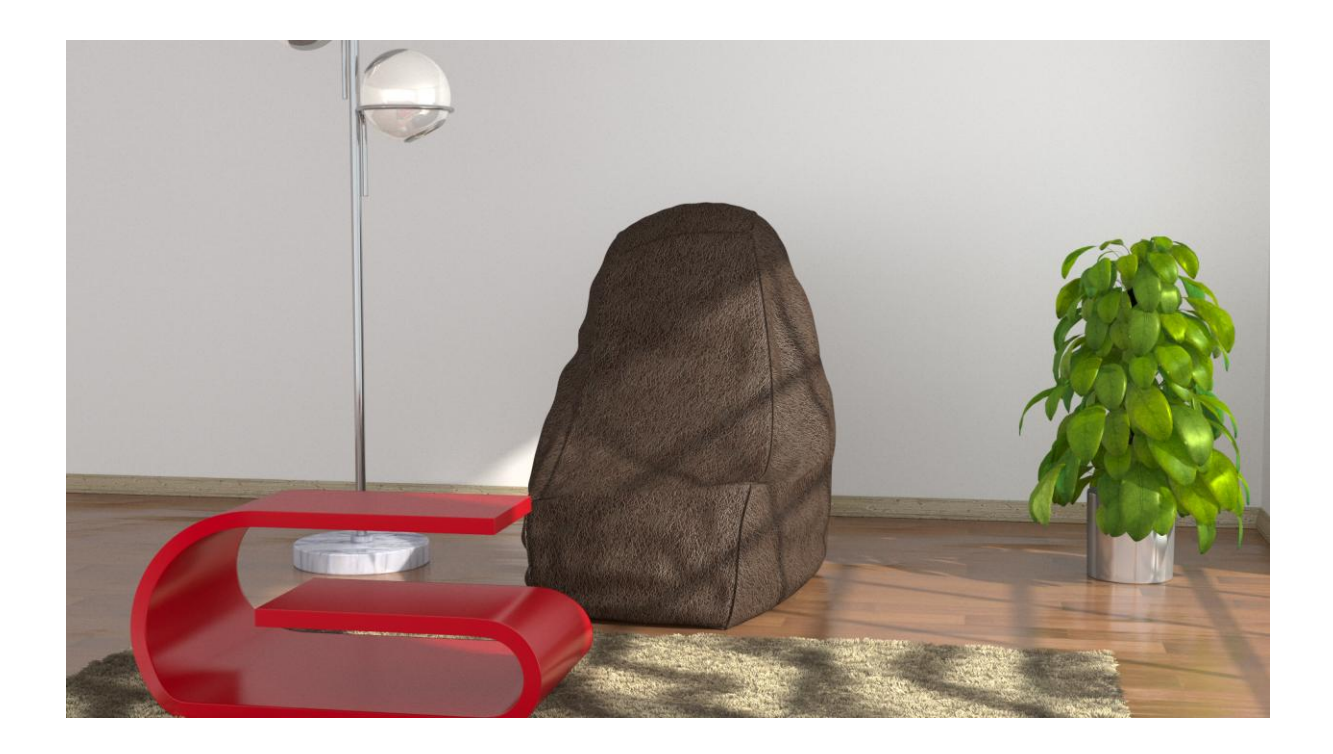

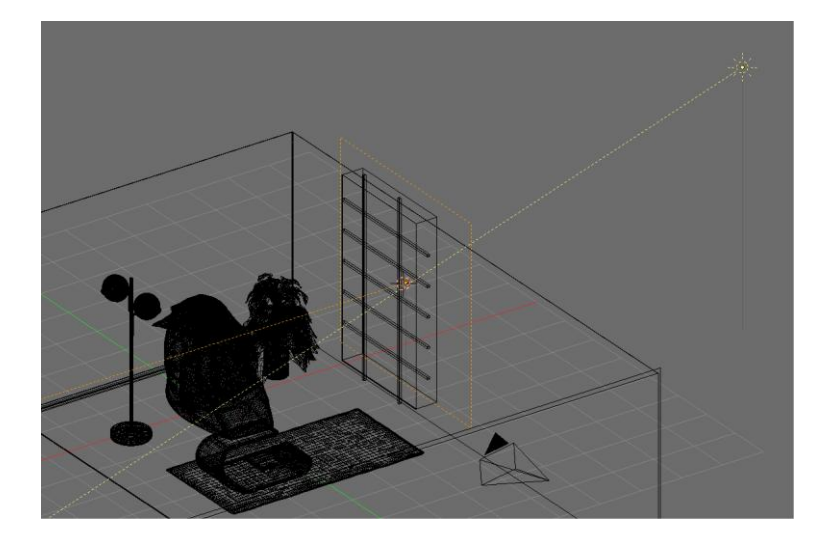

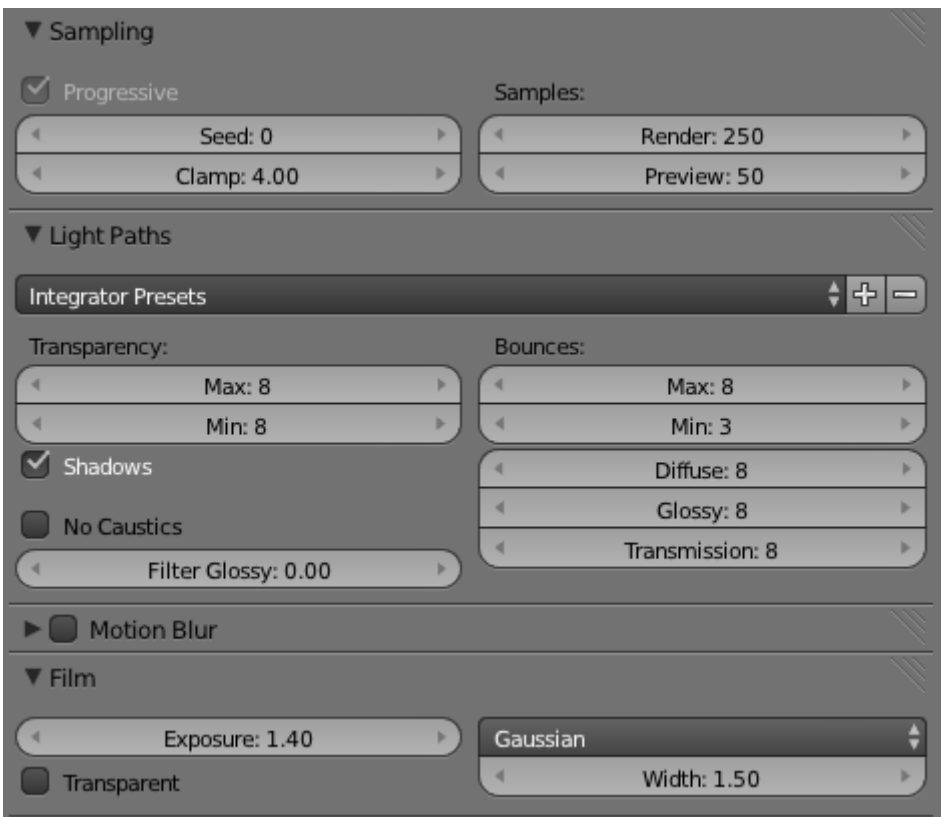

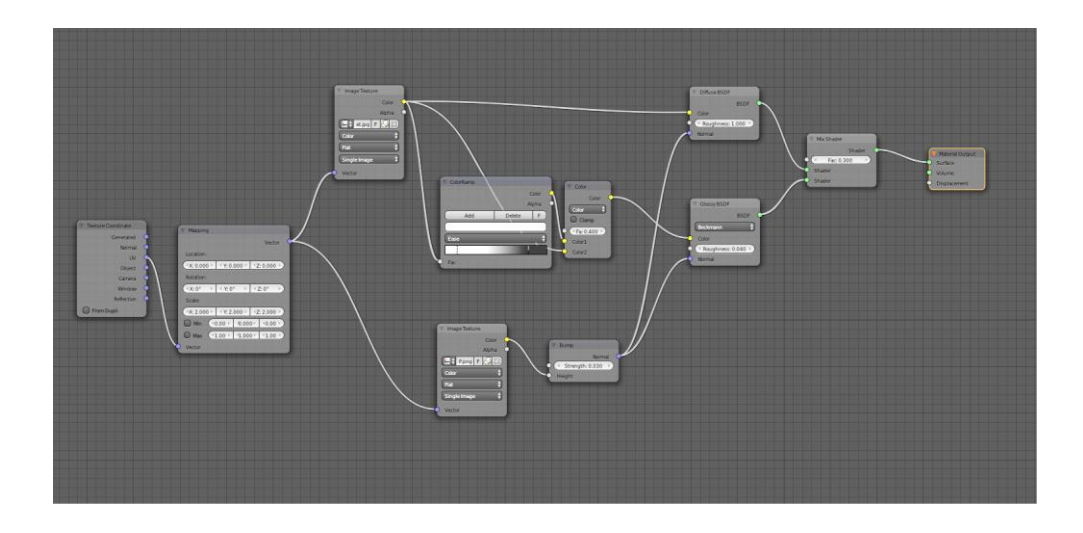

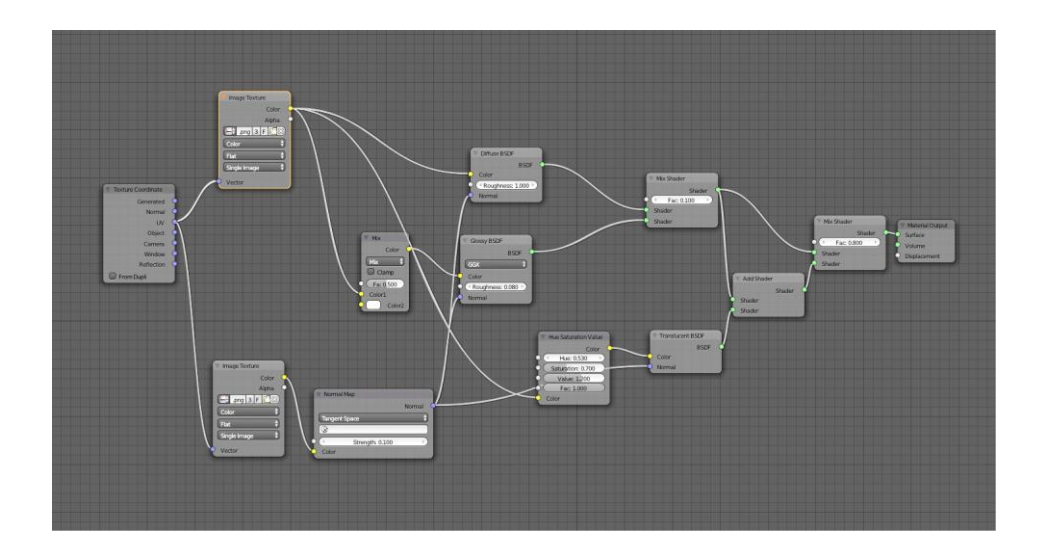

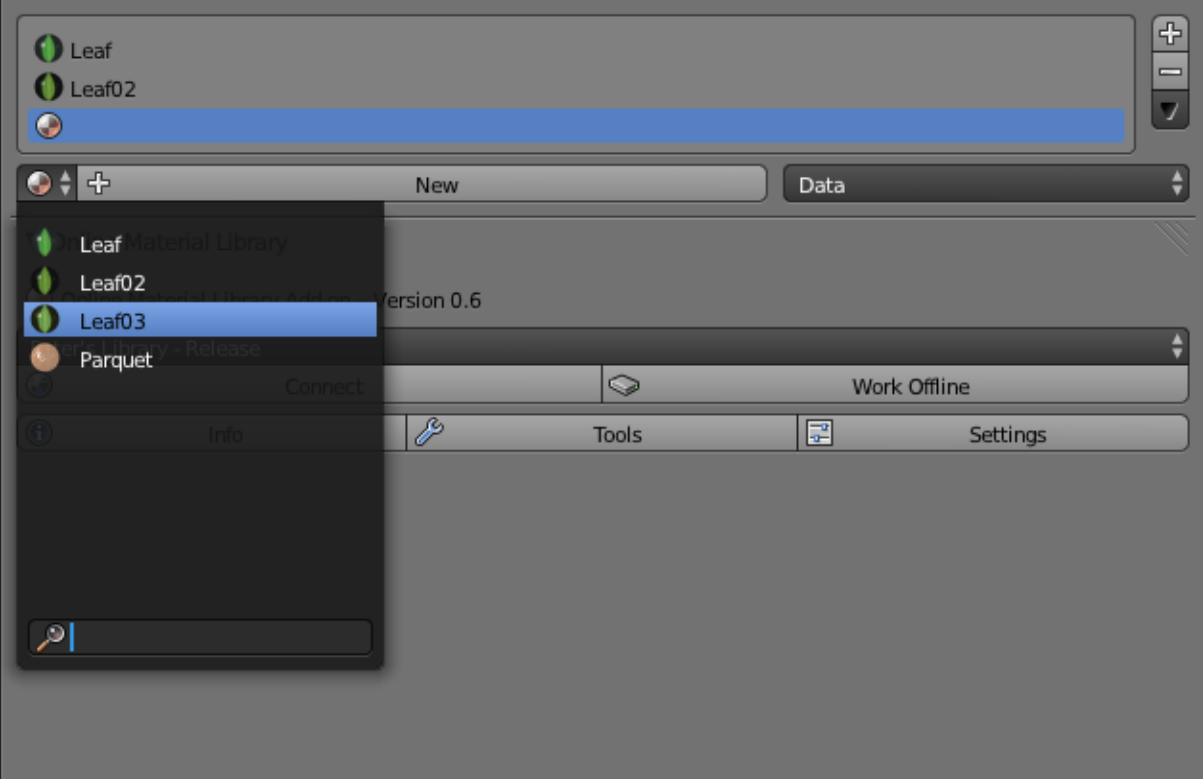

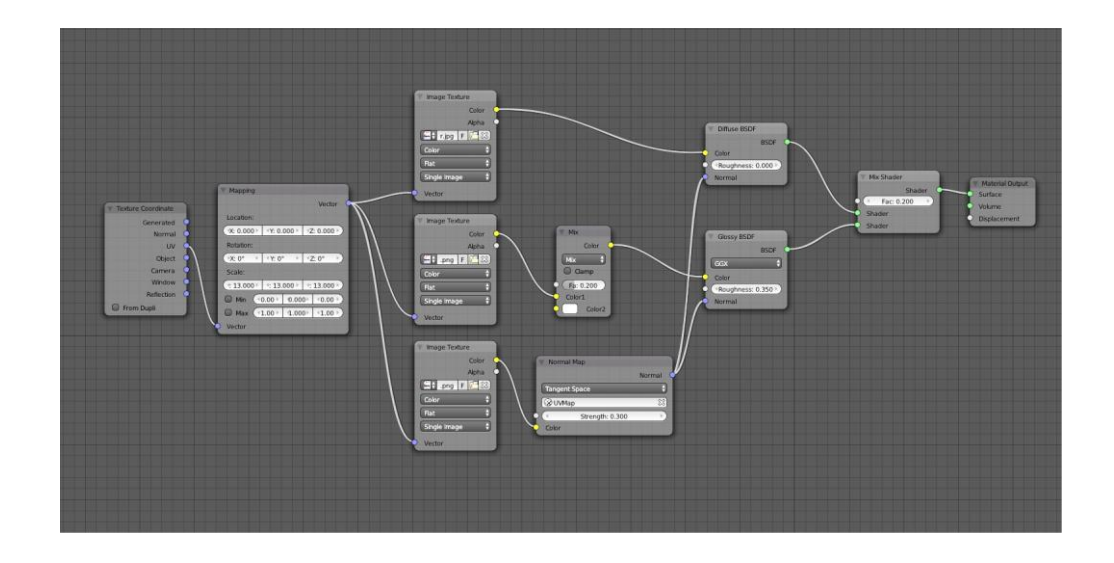

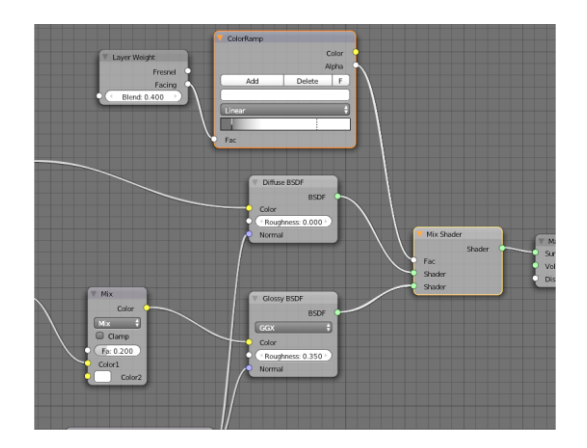

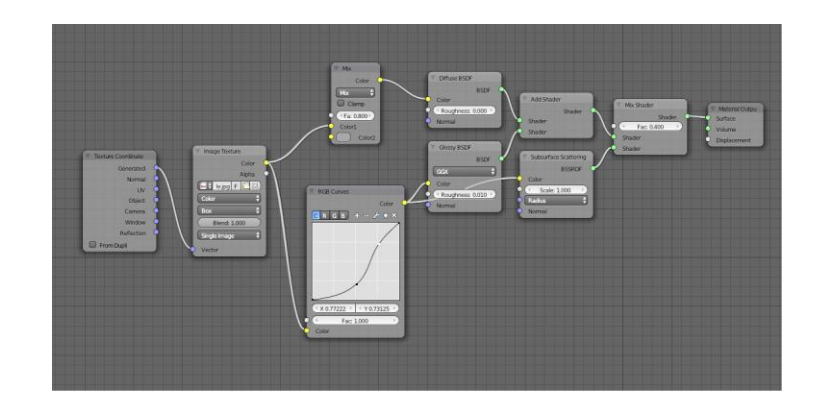

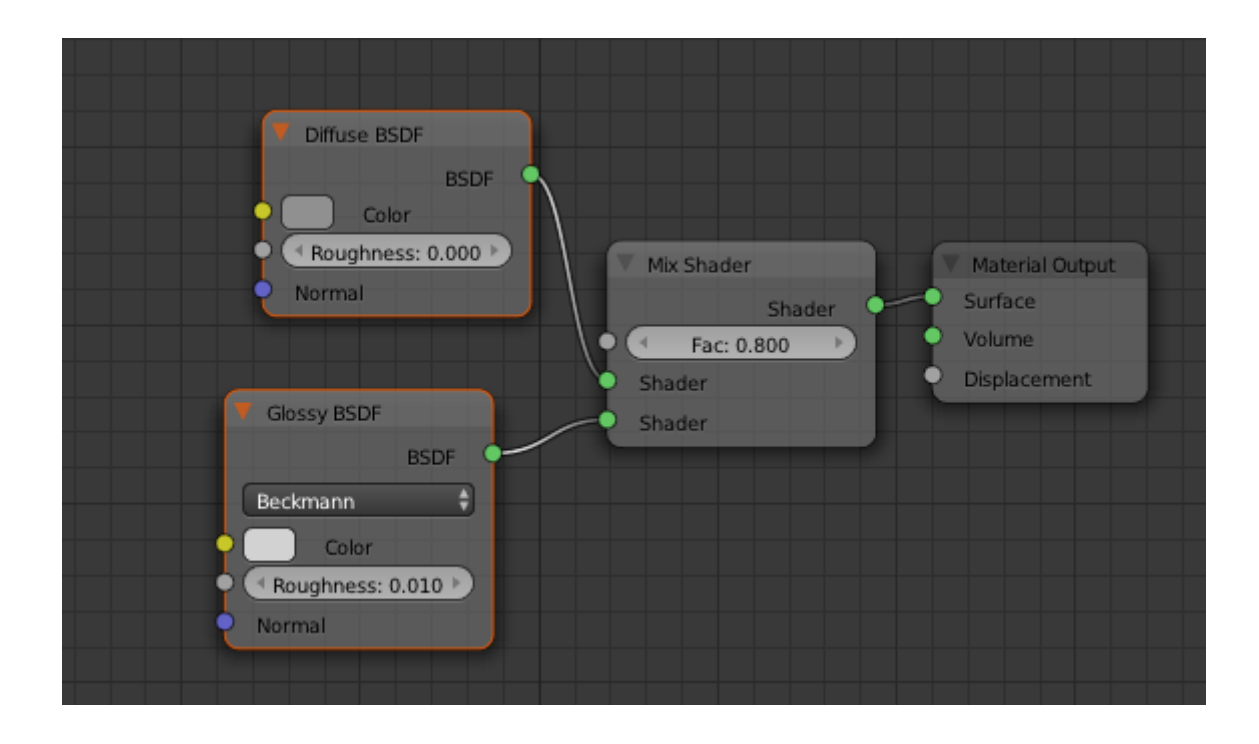

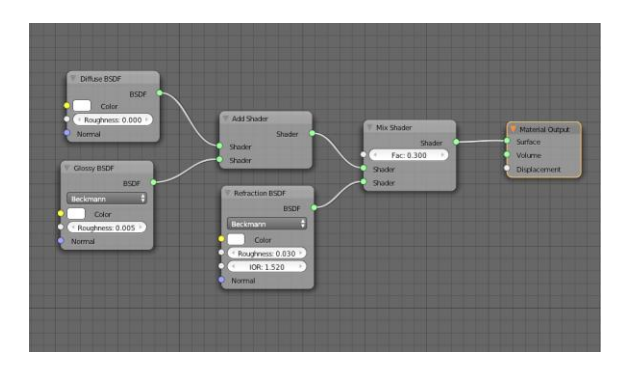

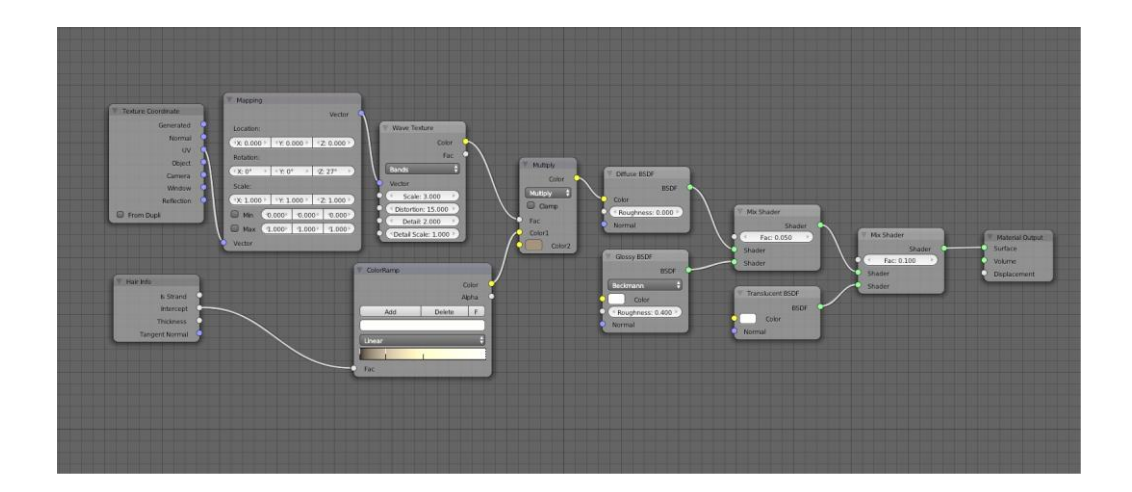

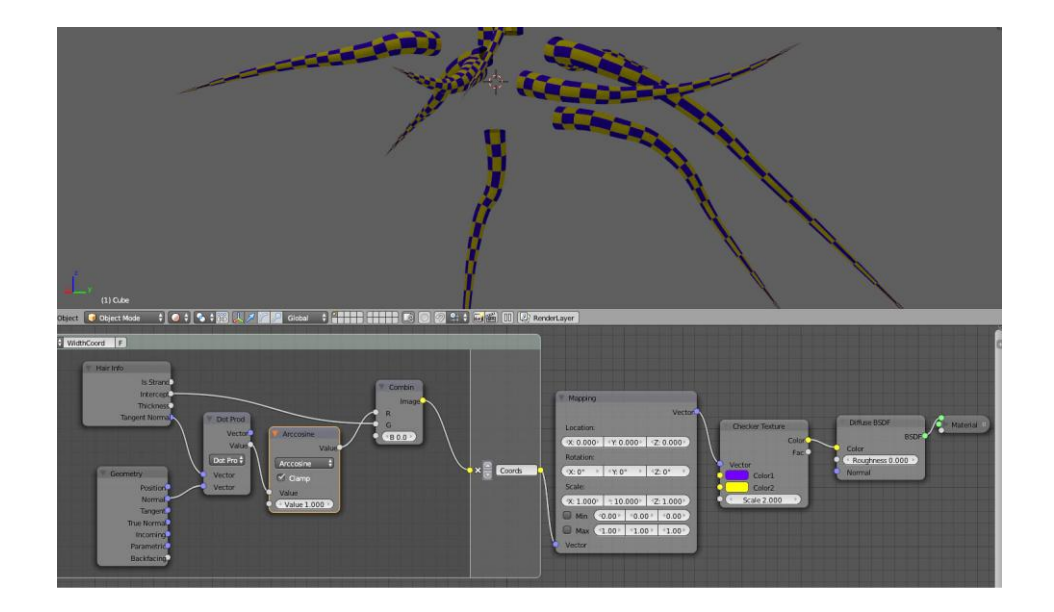

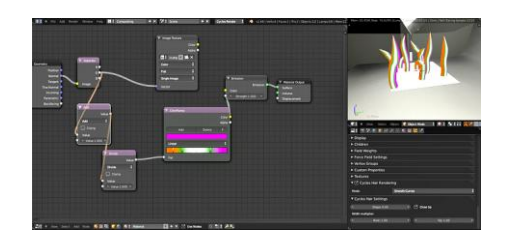

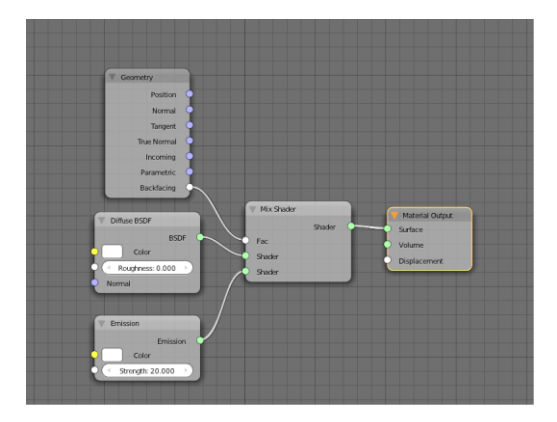

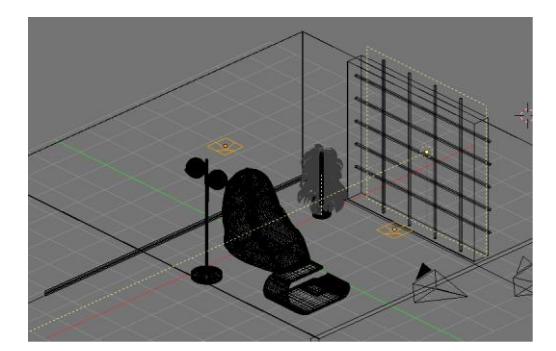

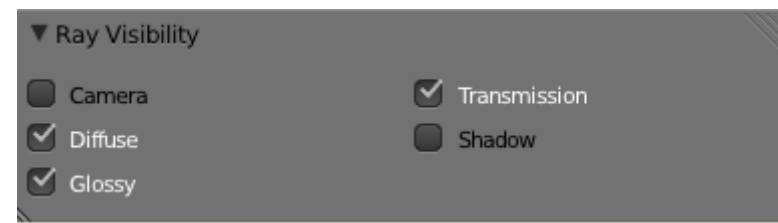

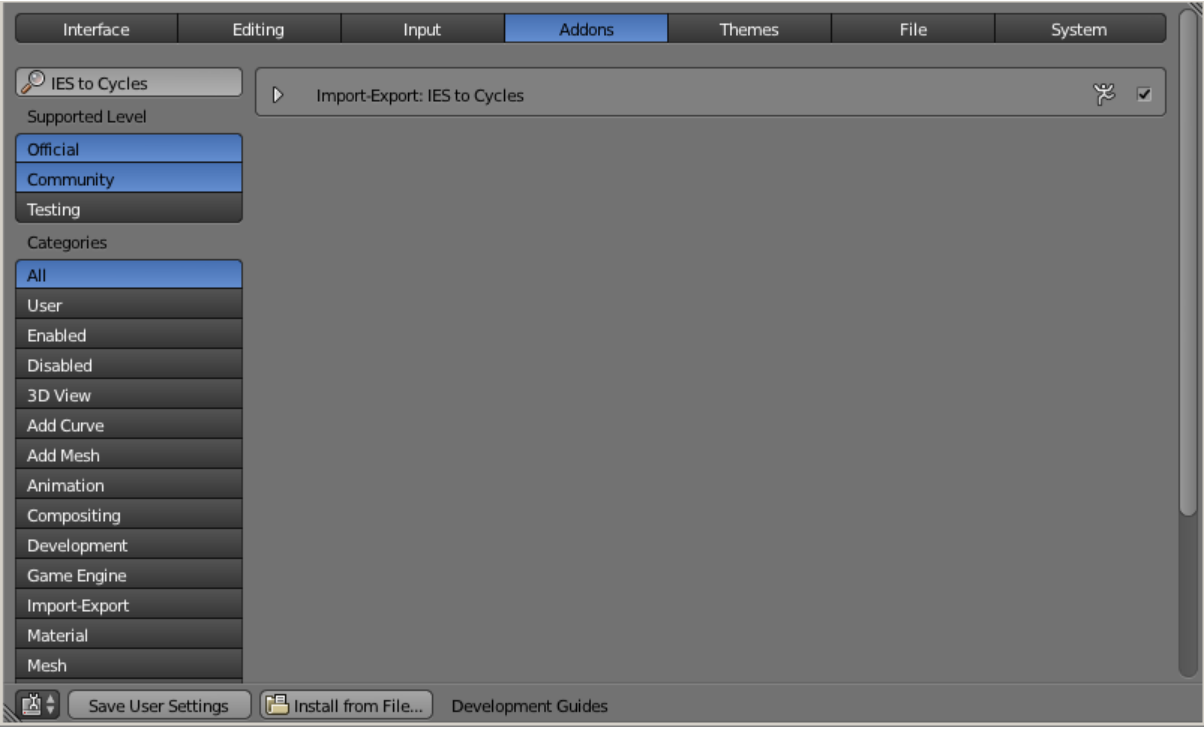

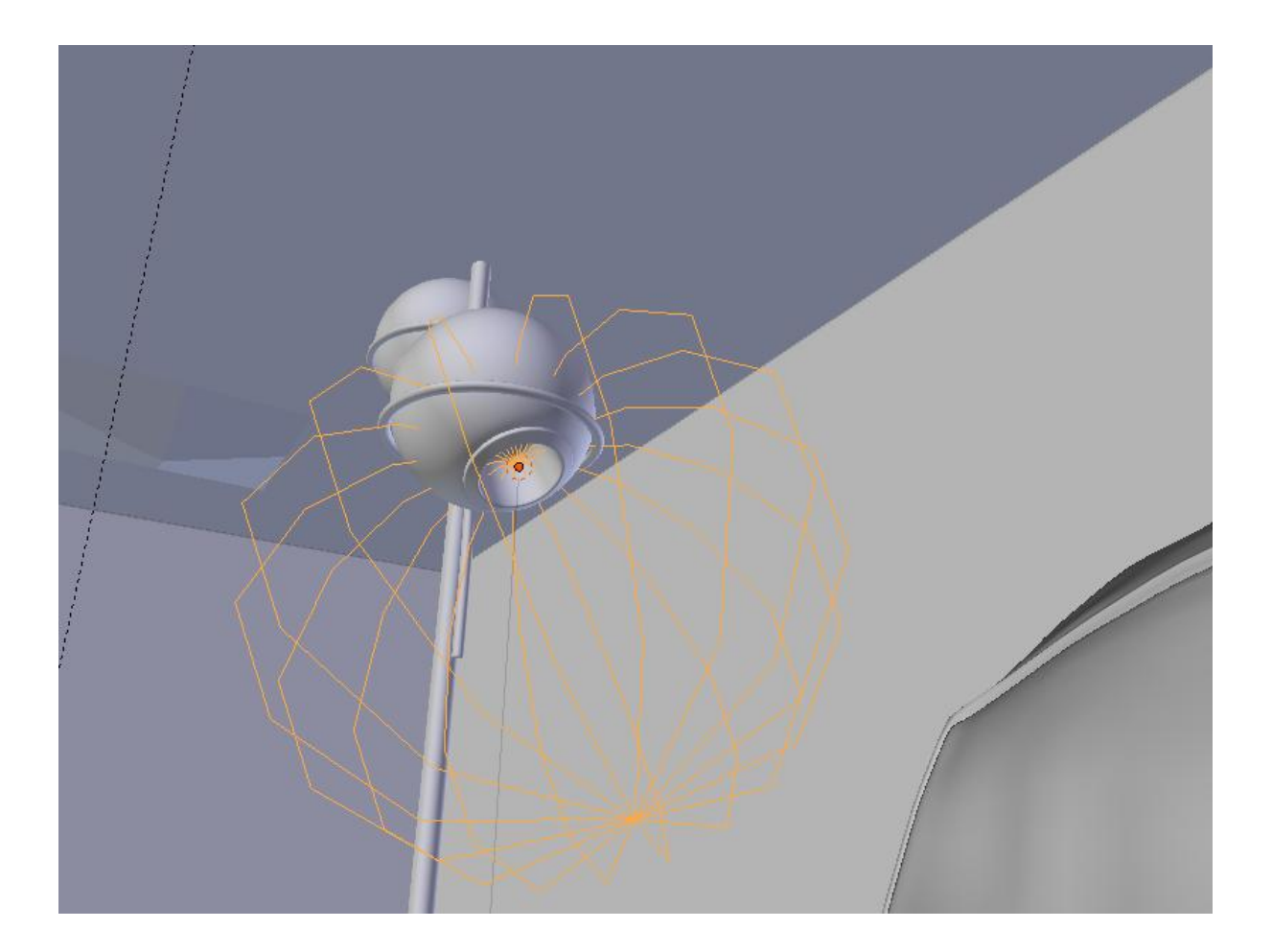

## **Chapter 4: Creating an Exterior Scene**

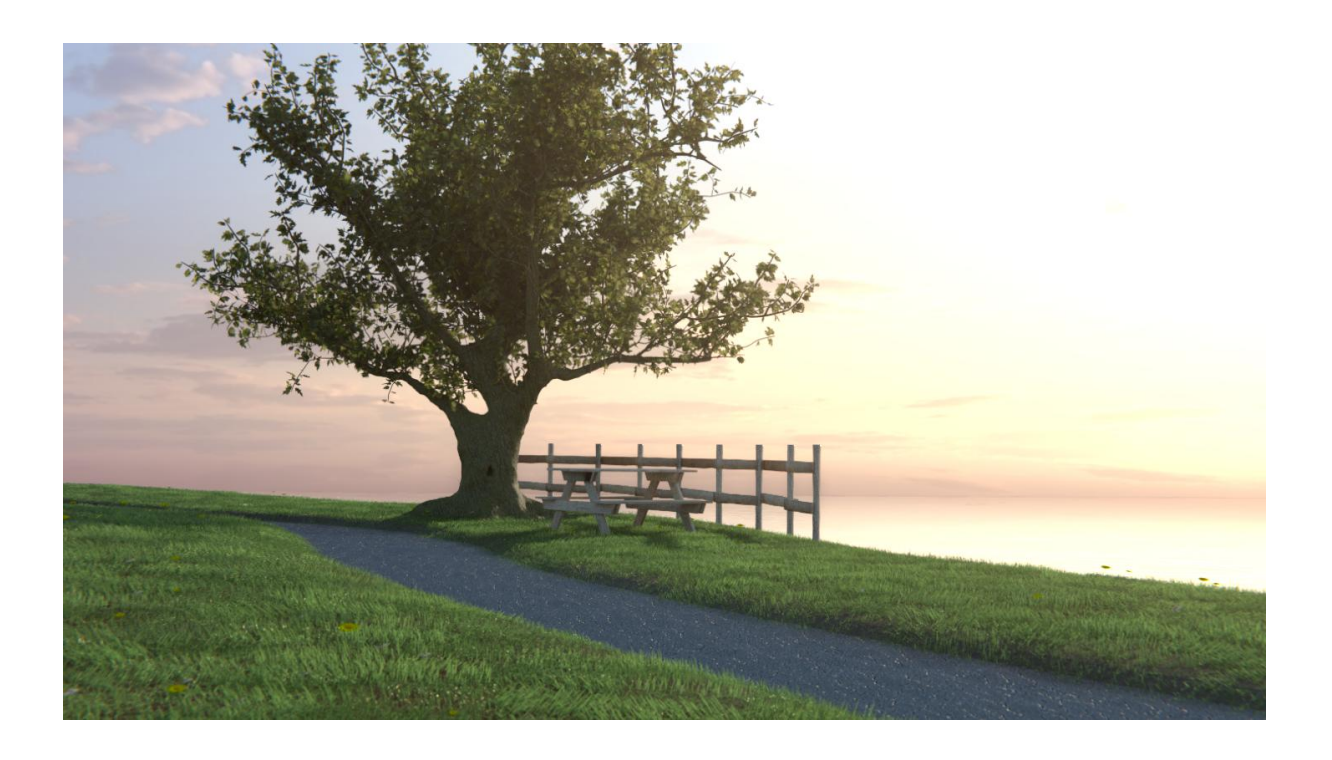

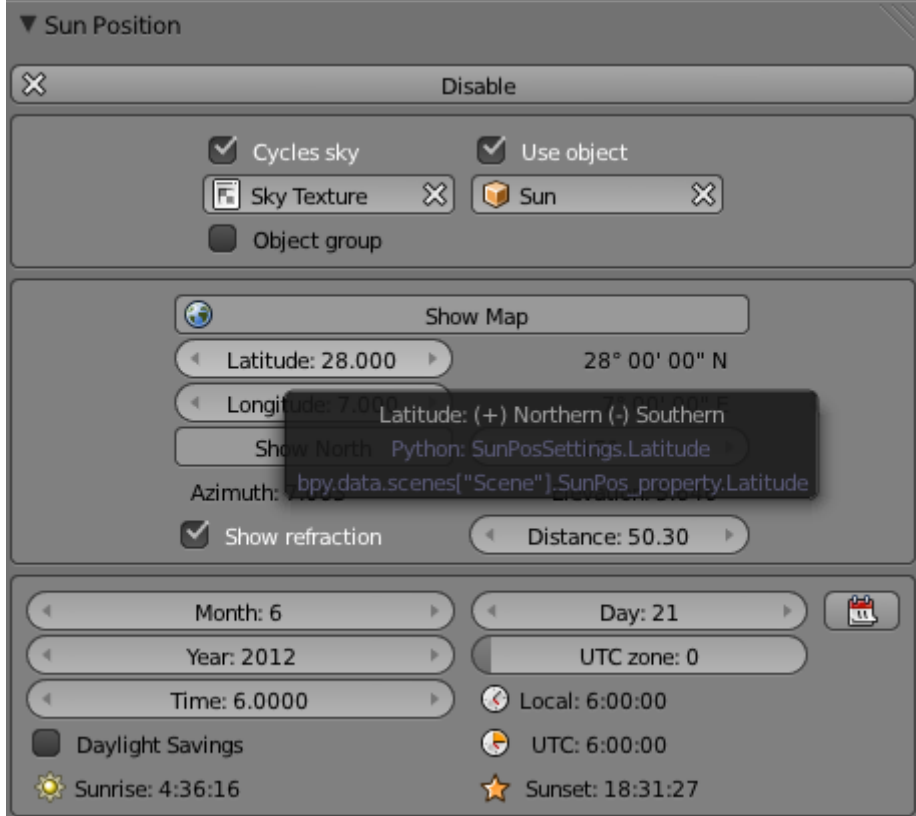

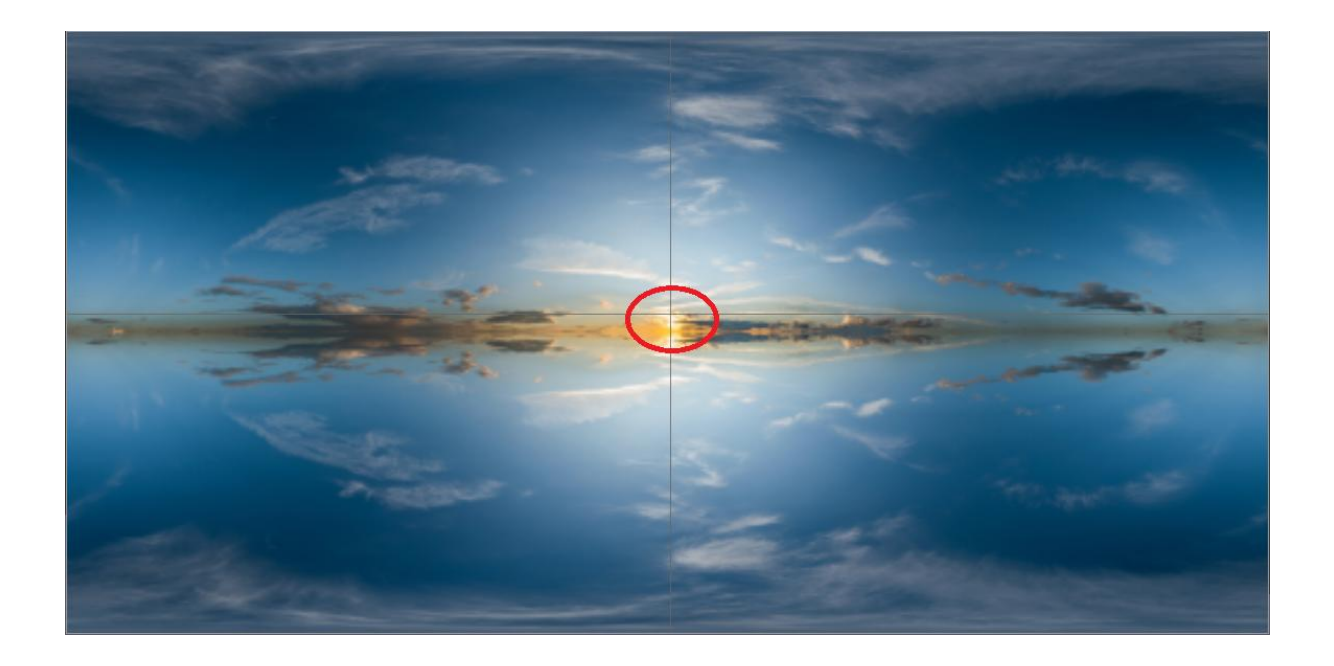

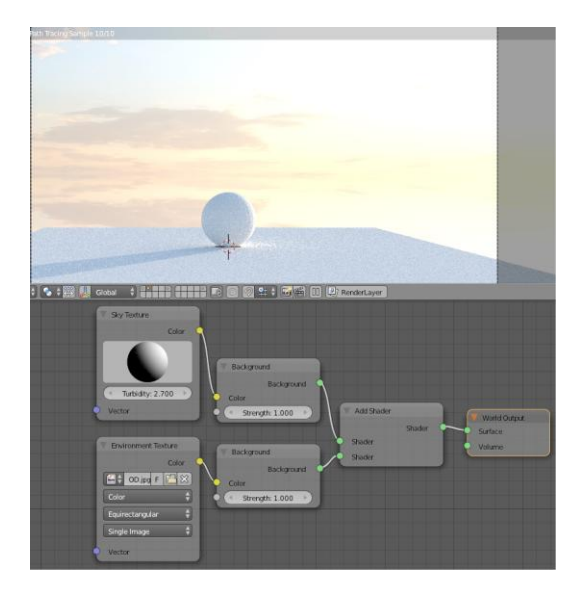

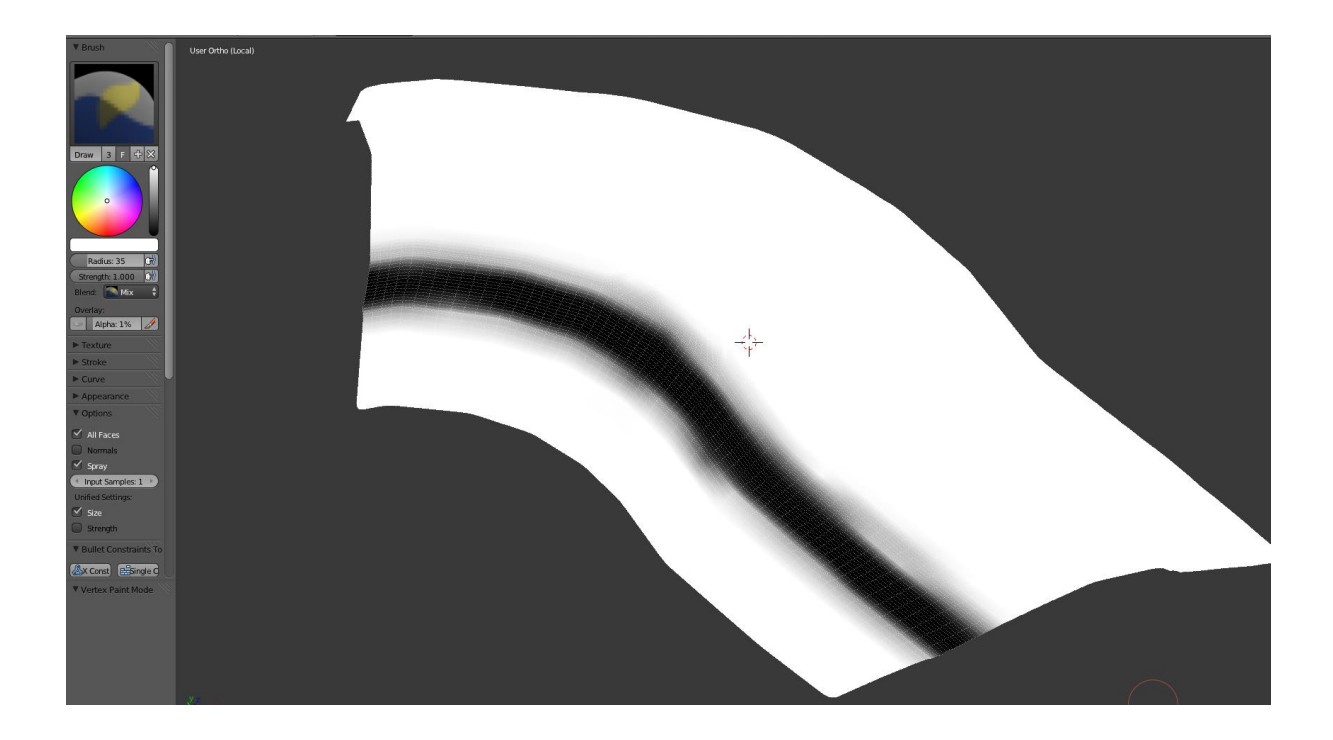

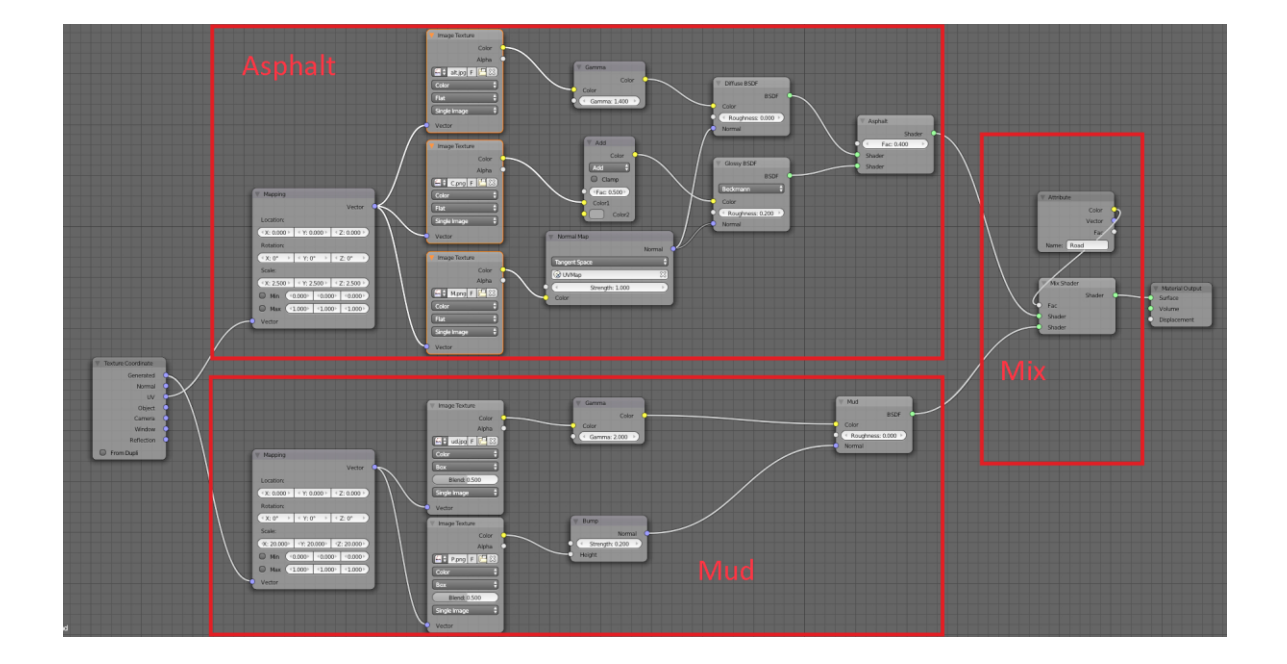

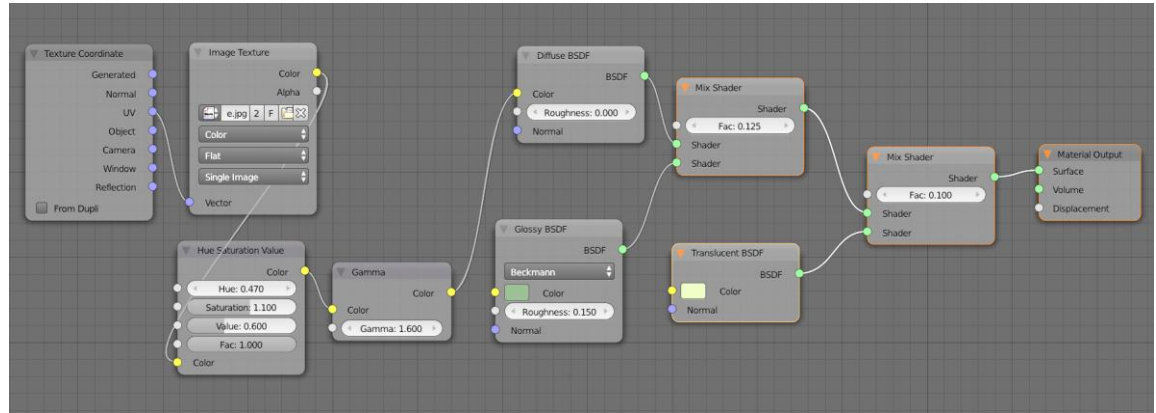

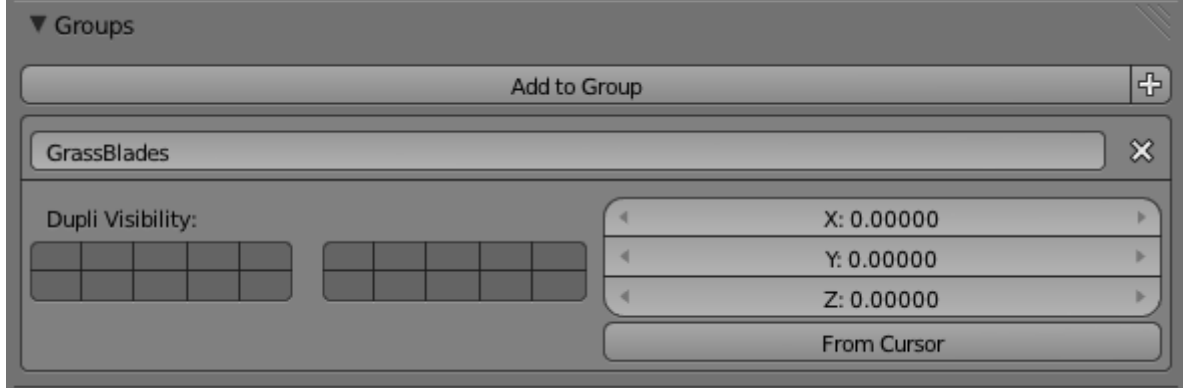

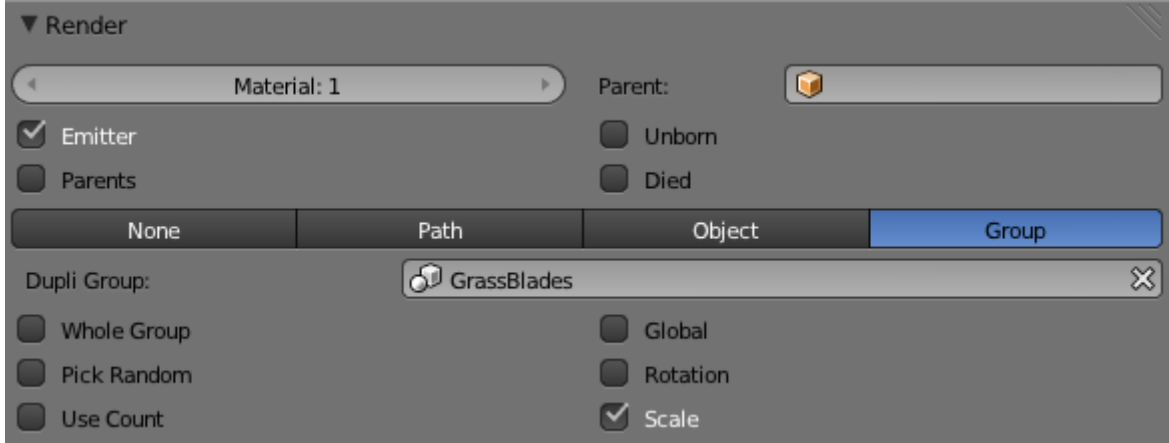

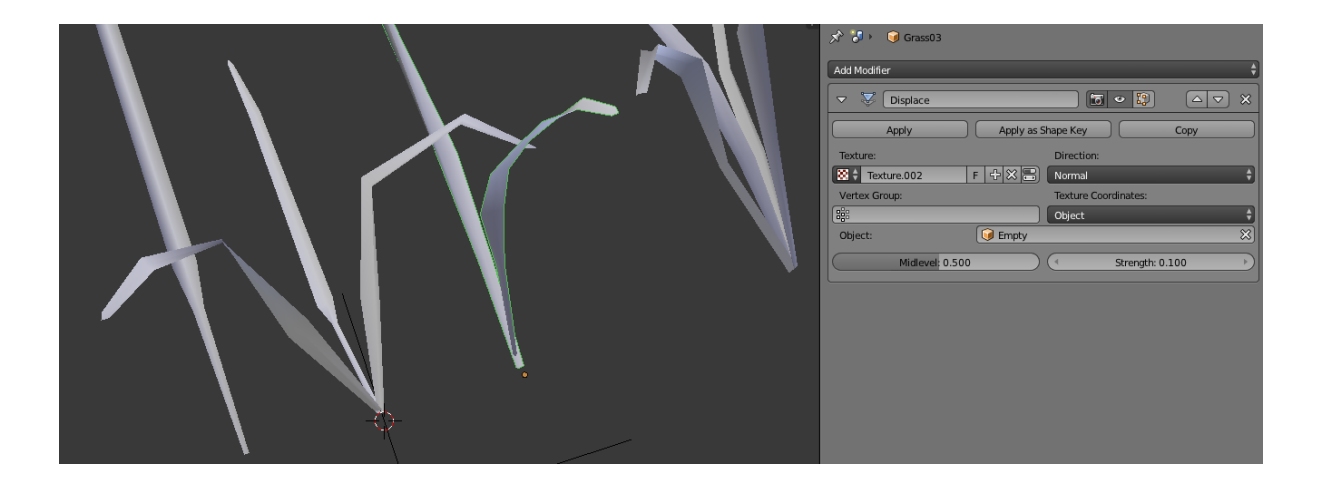

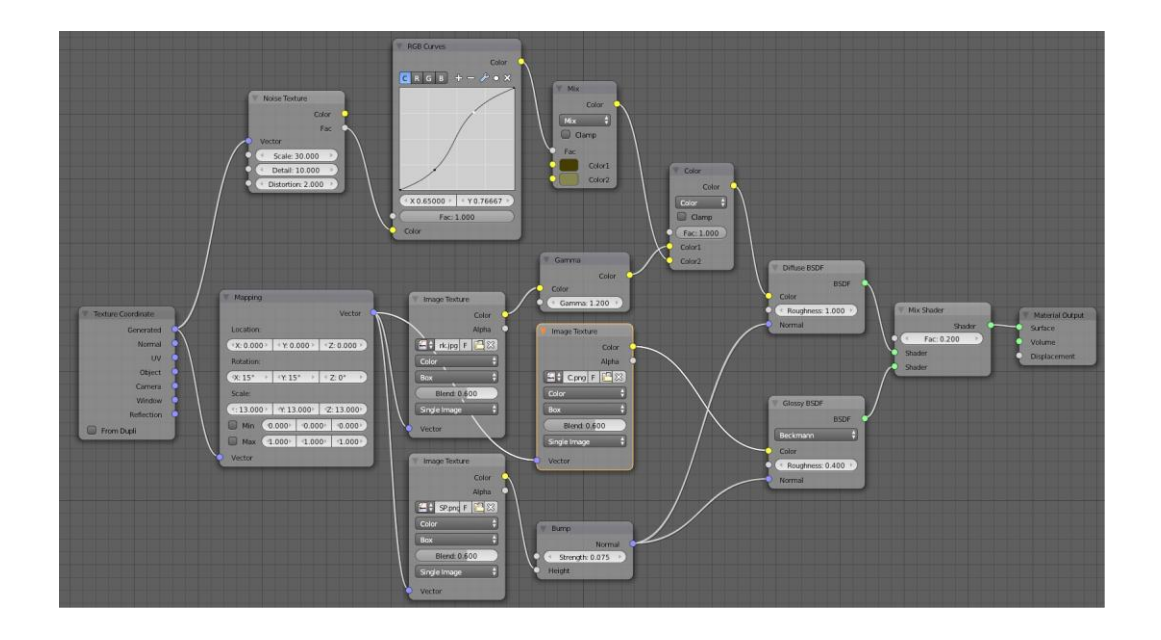

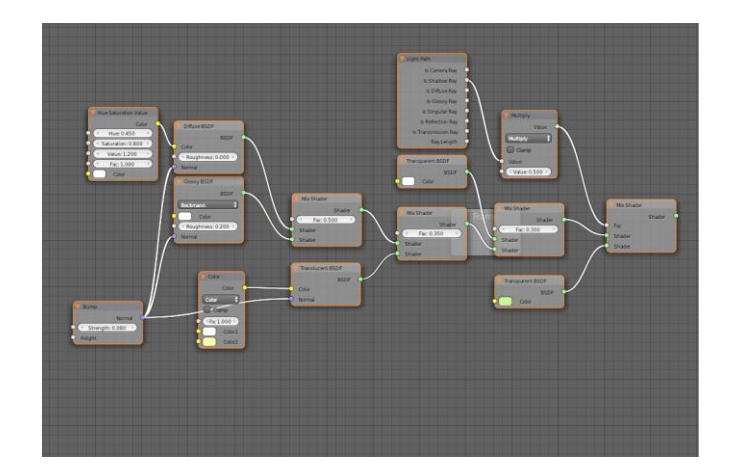

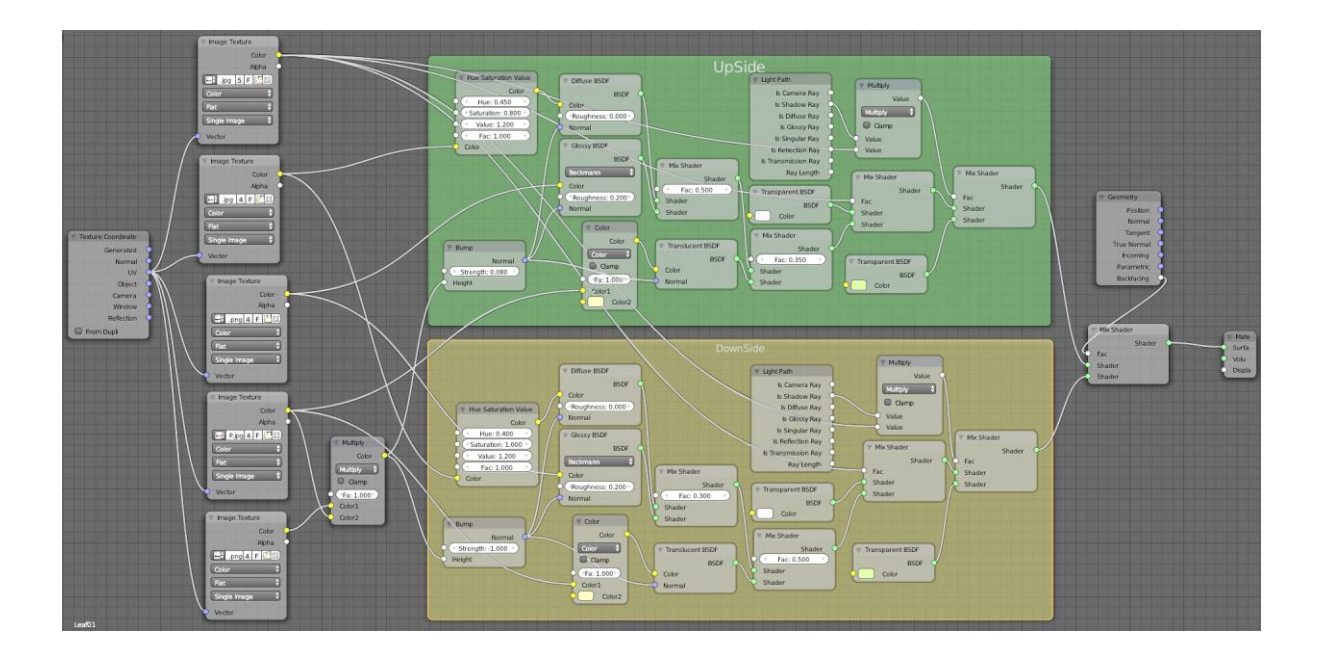

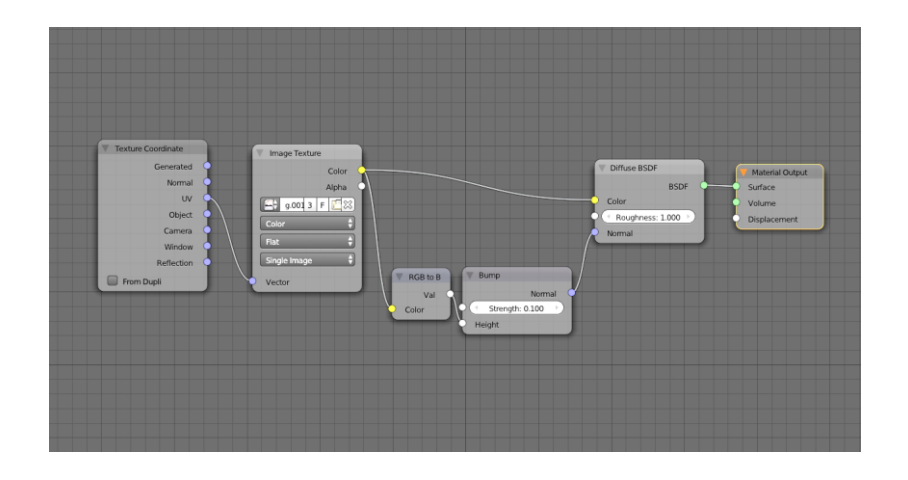

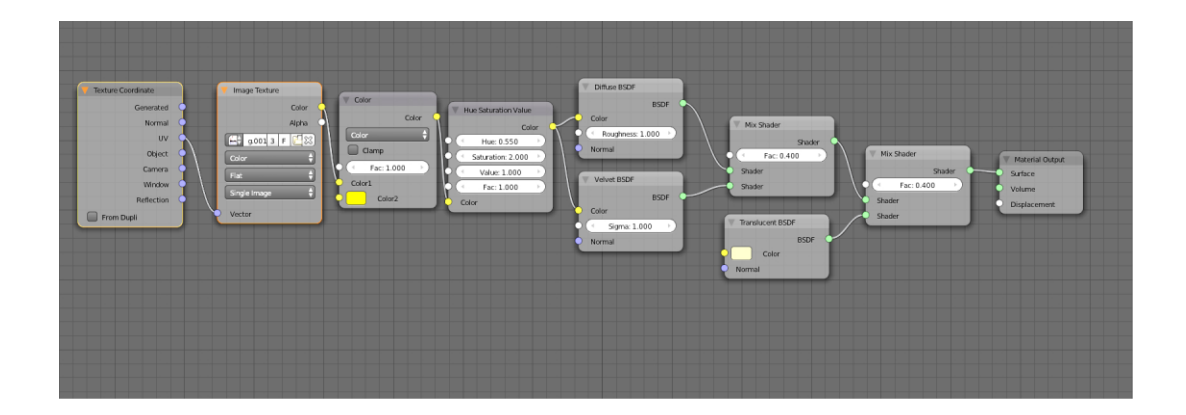

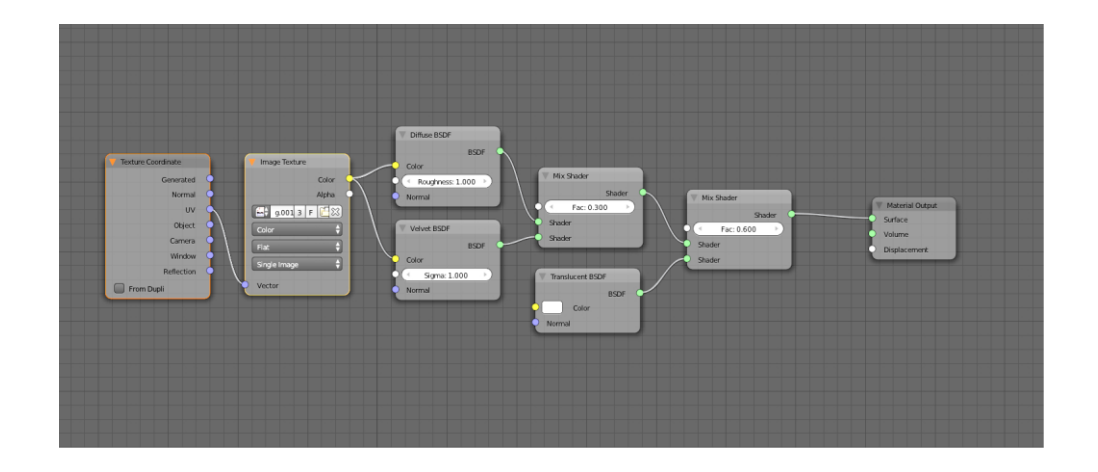

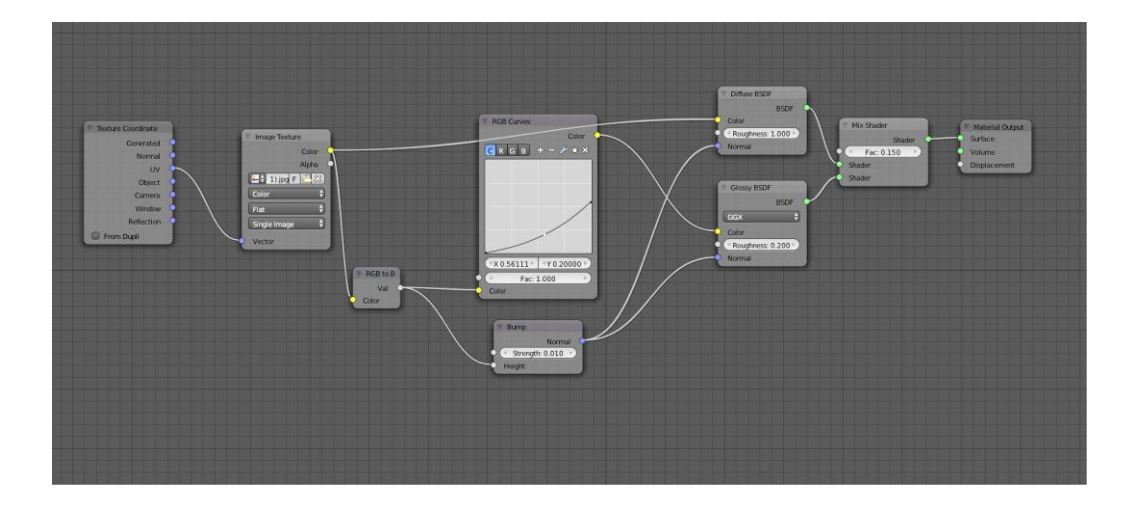

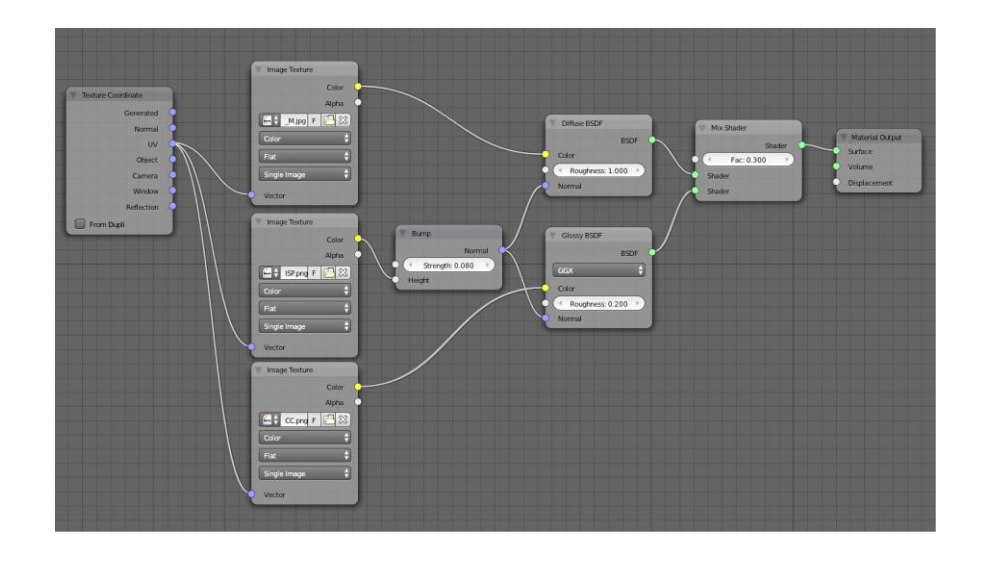

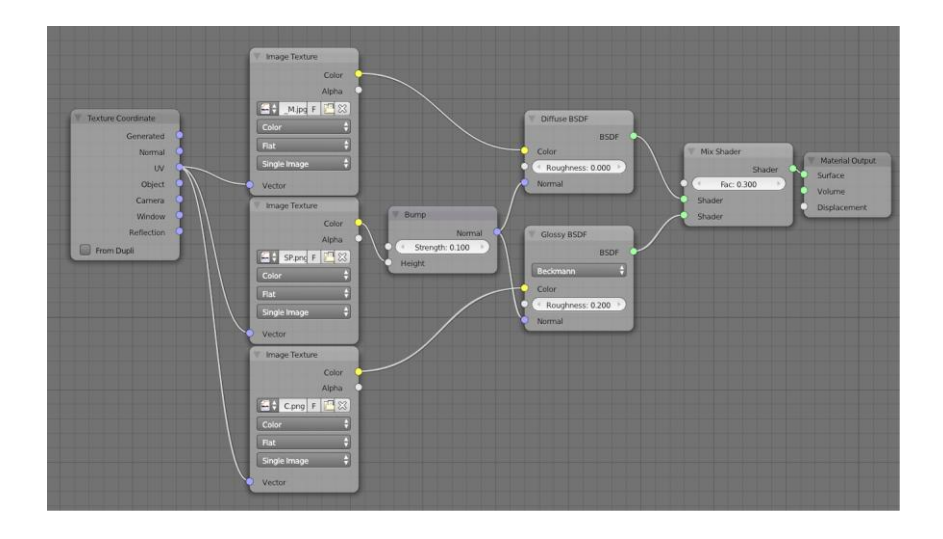
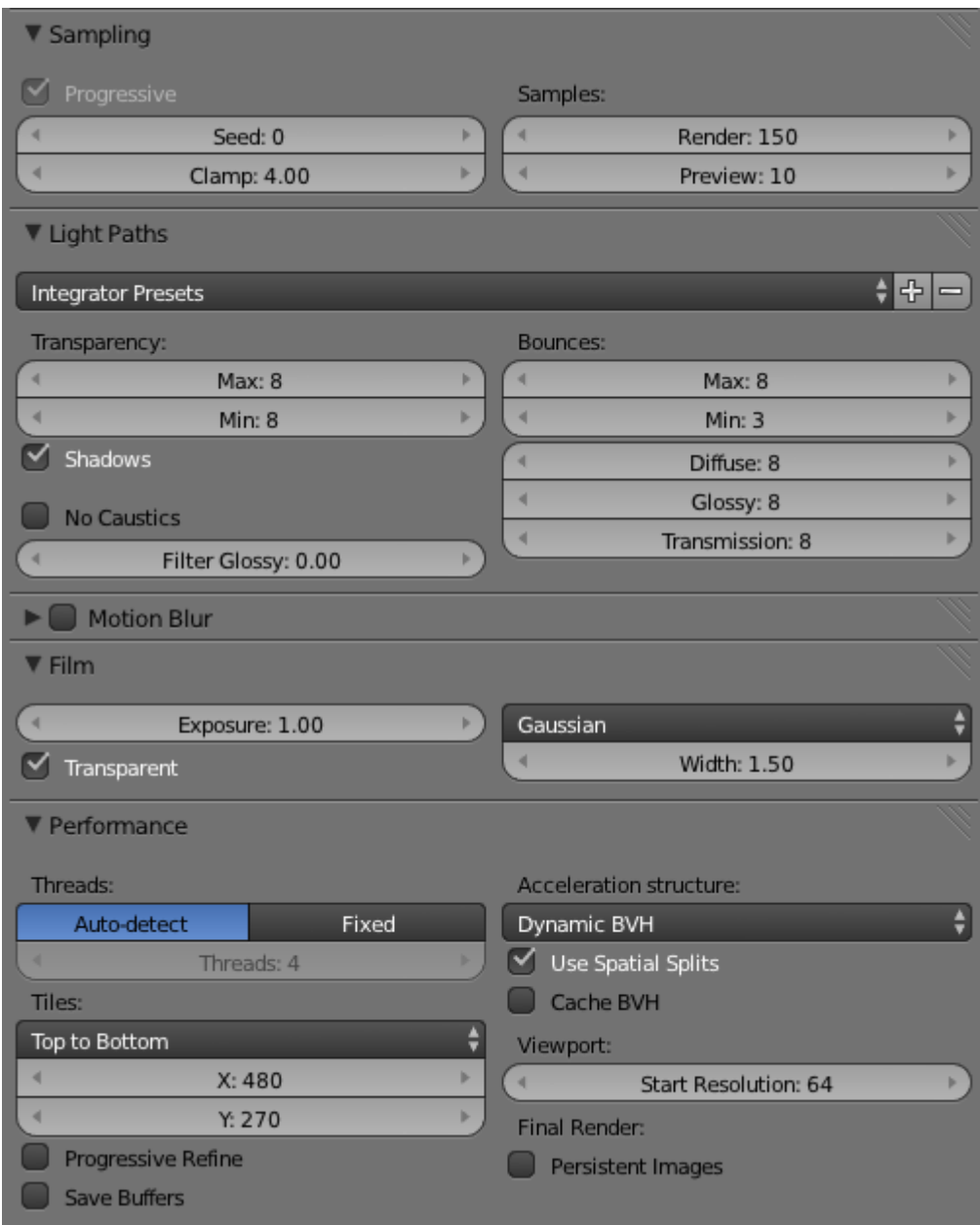

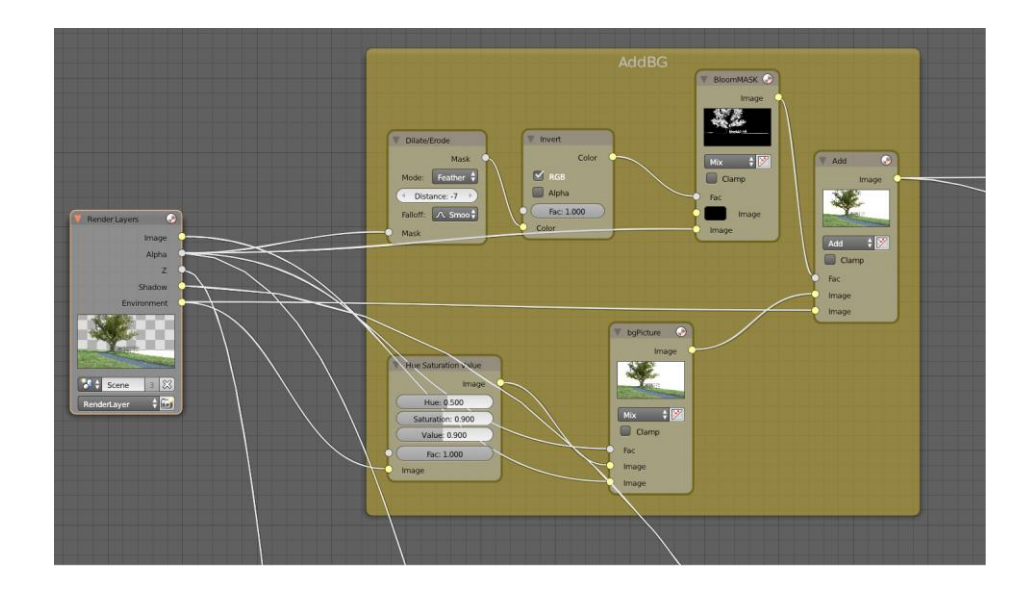

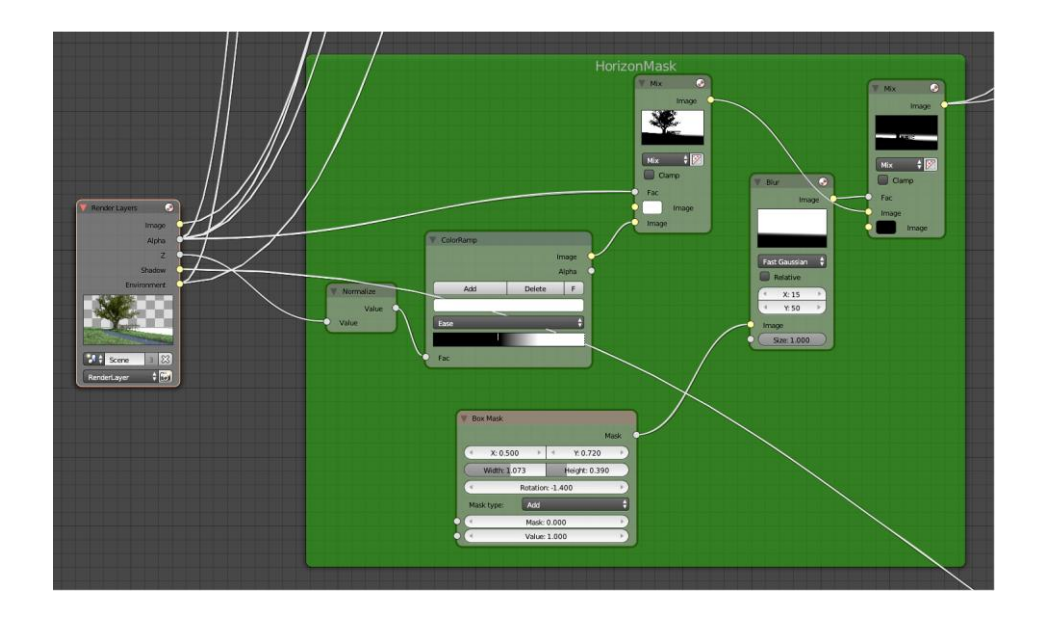

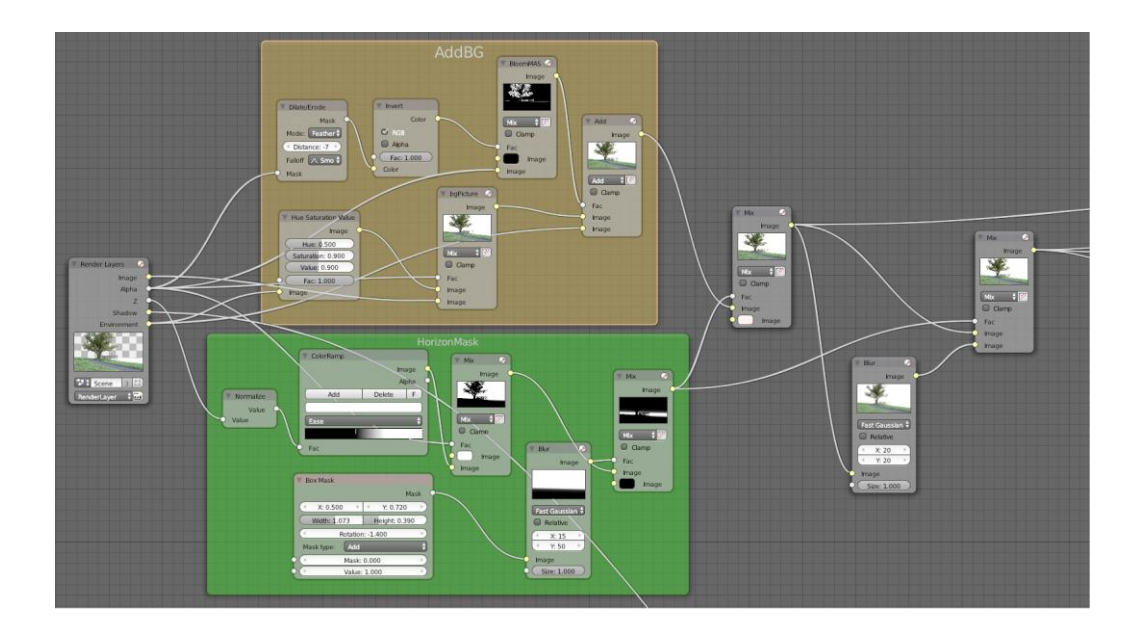

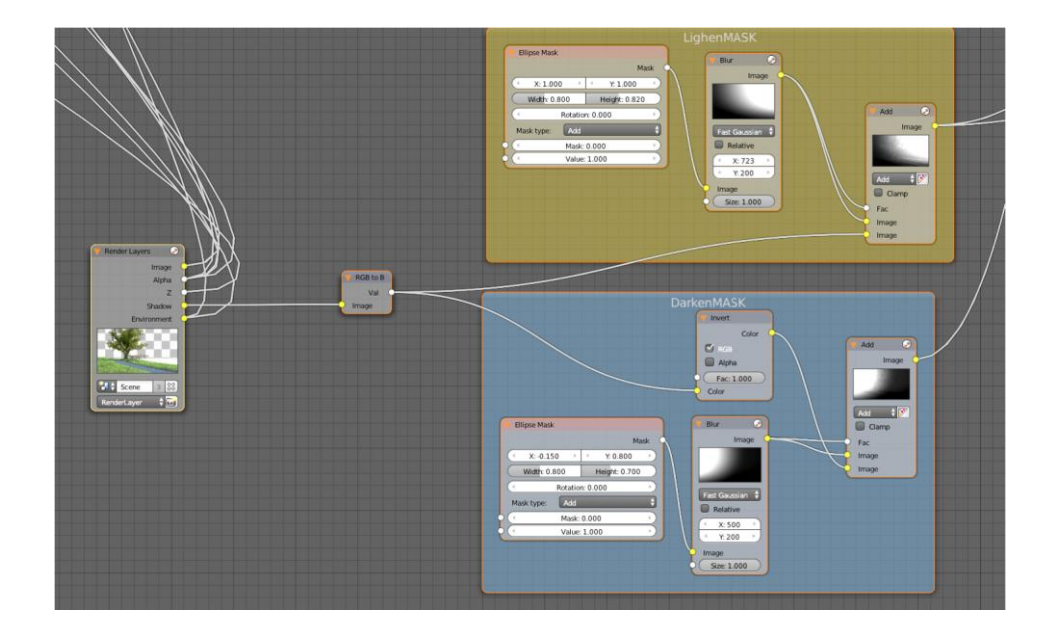

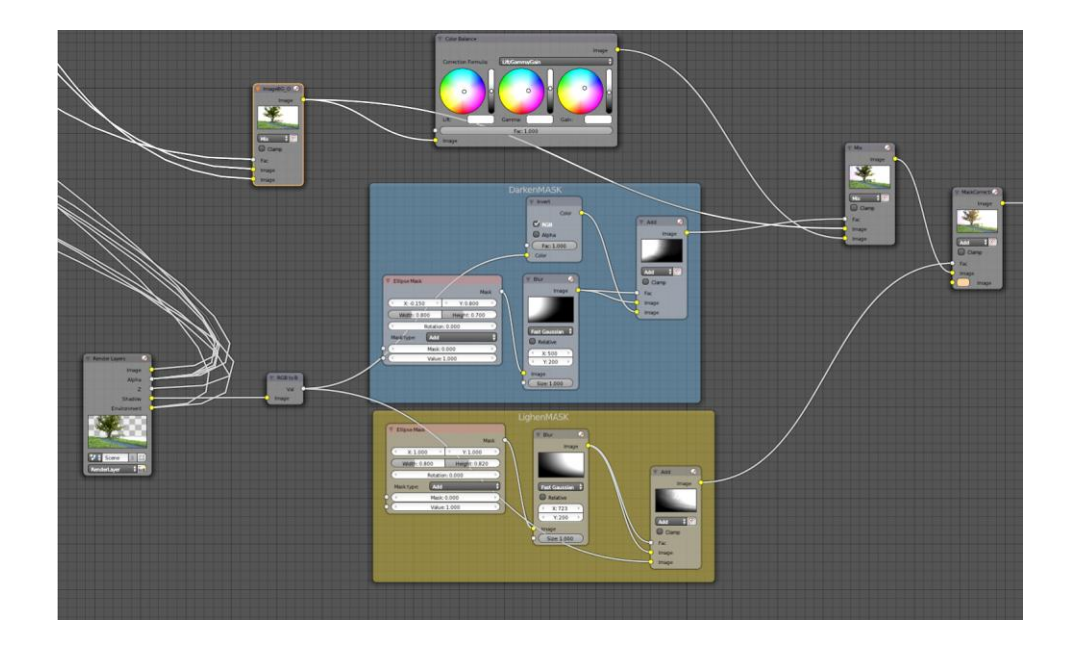

## **Chapter 5: Creating a Cartoonish Scene**

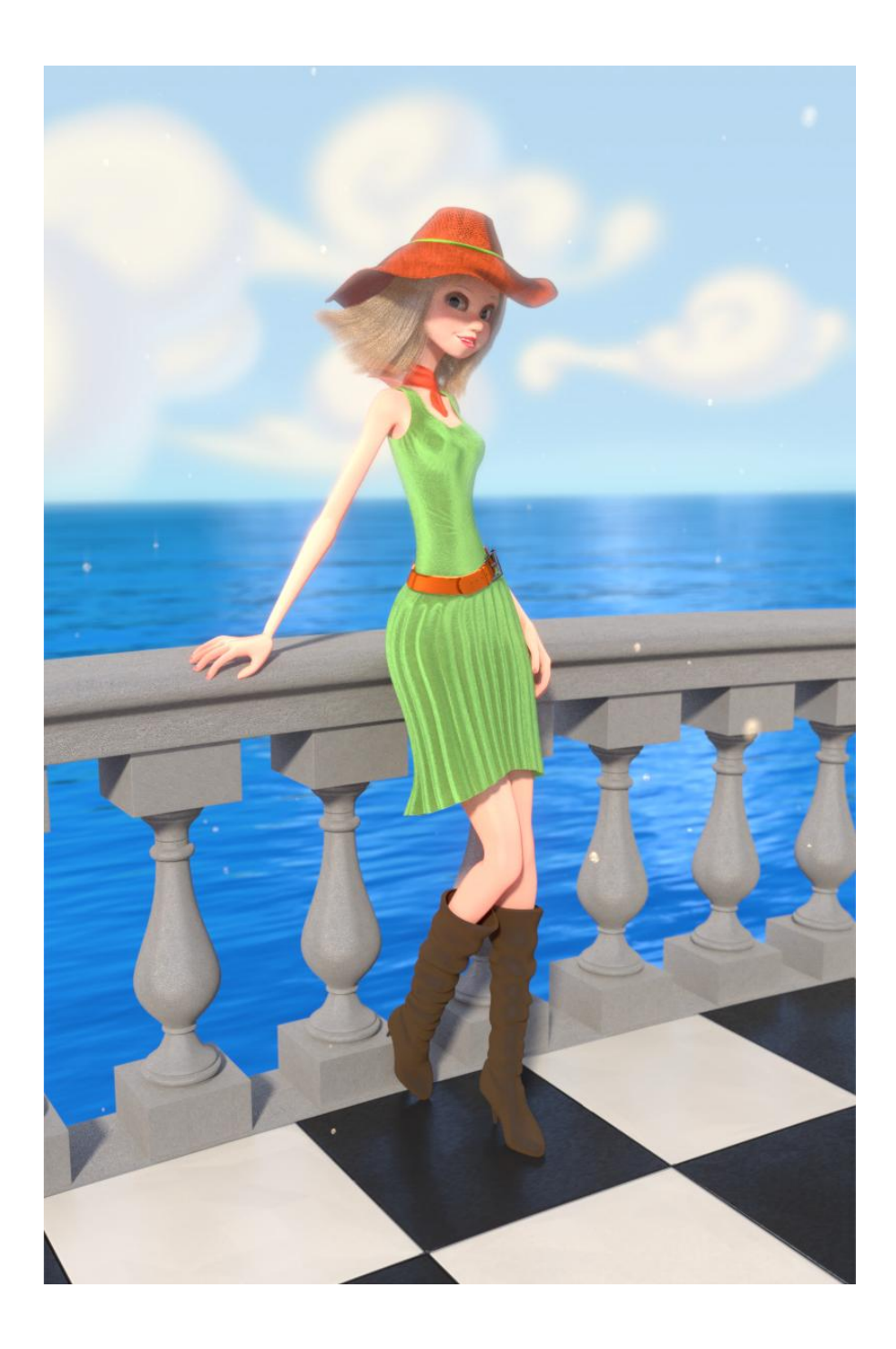

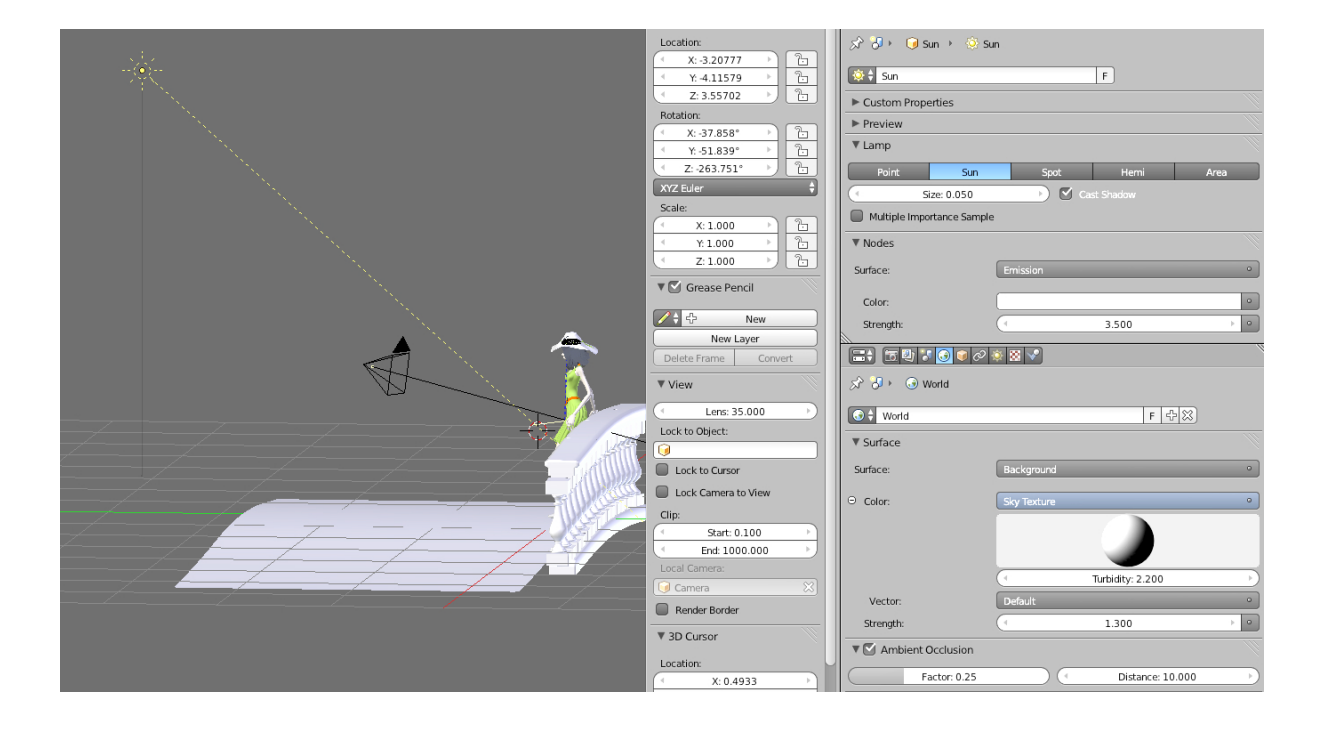

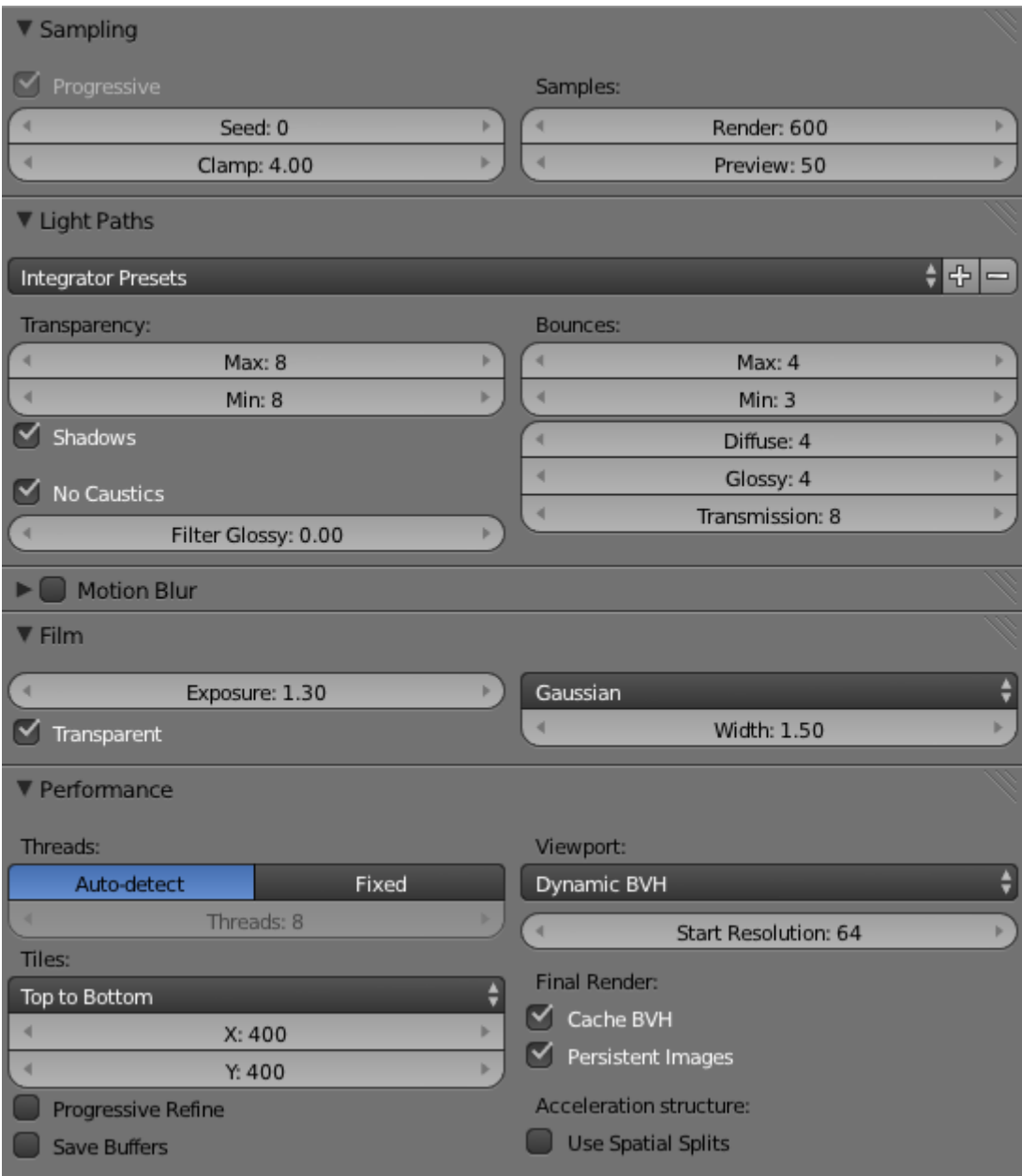

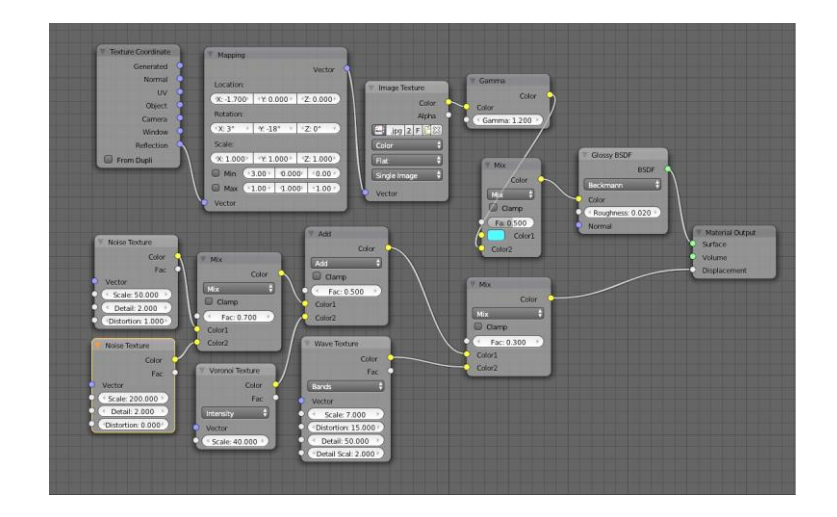

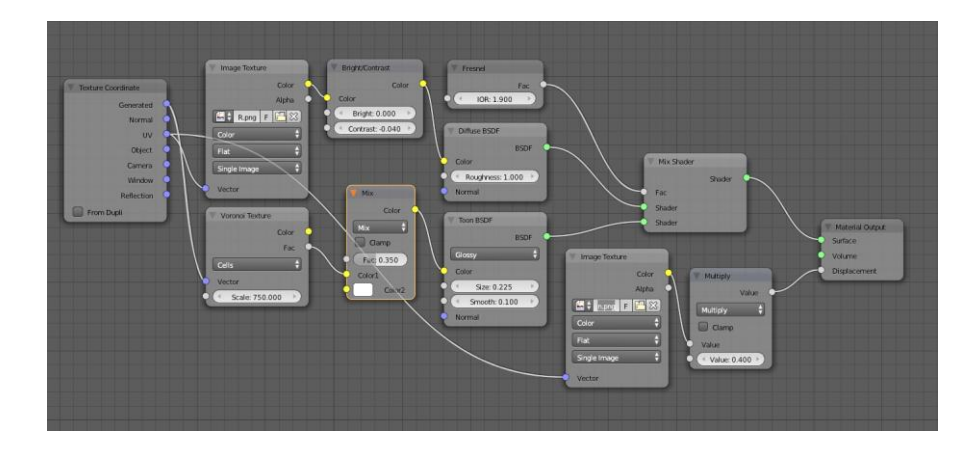

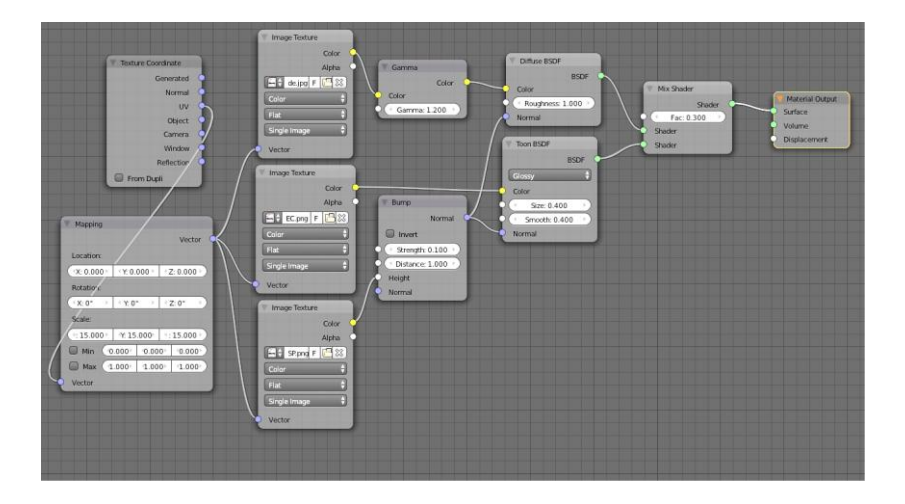

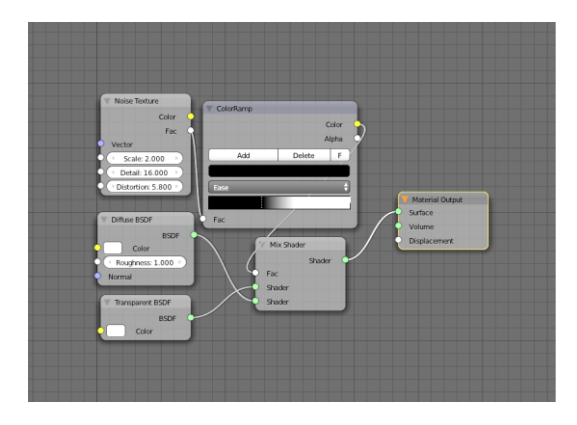

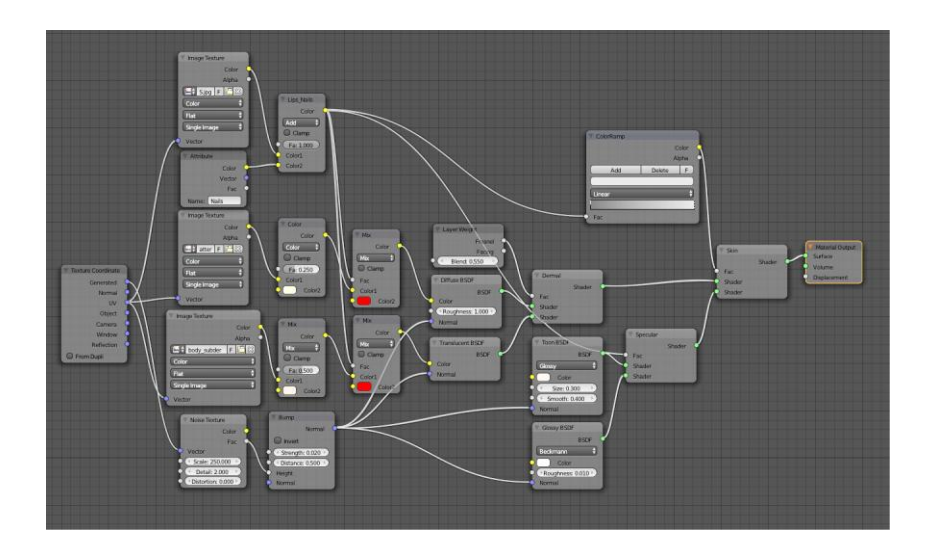

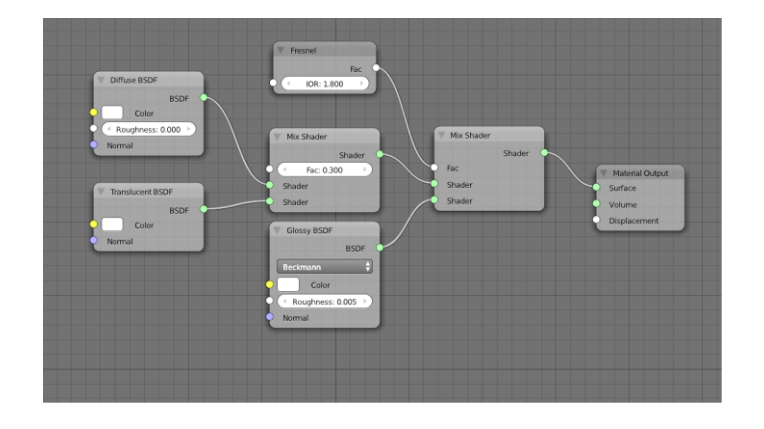

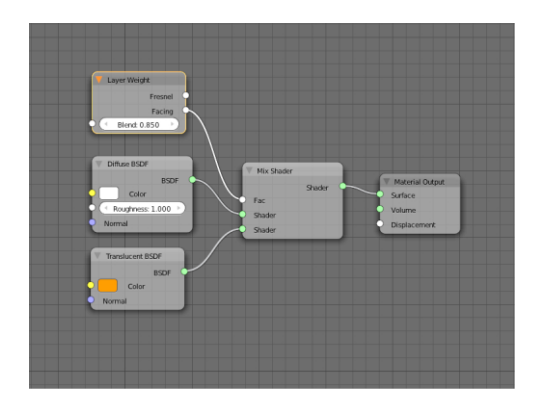

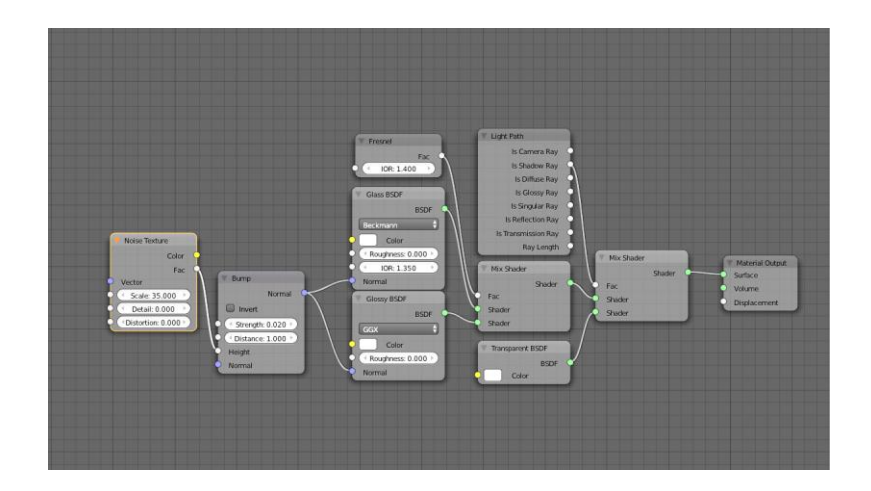

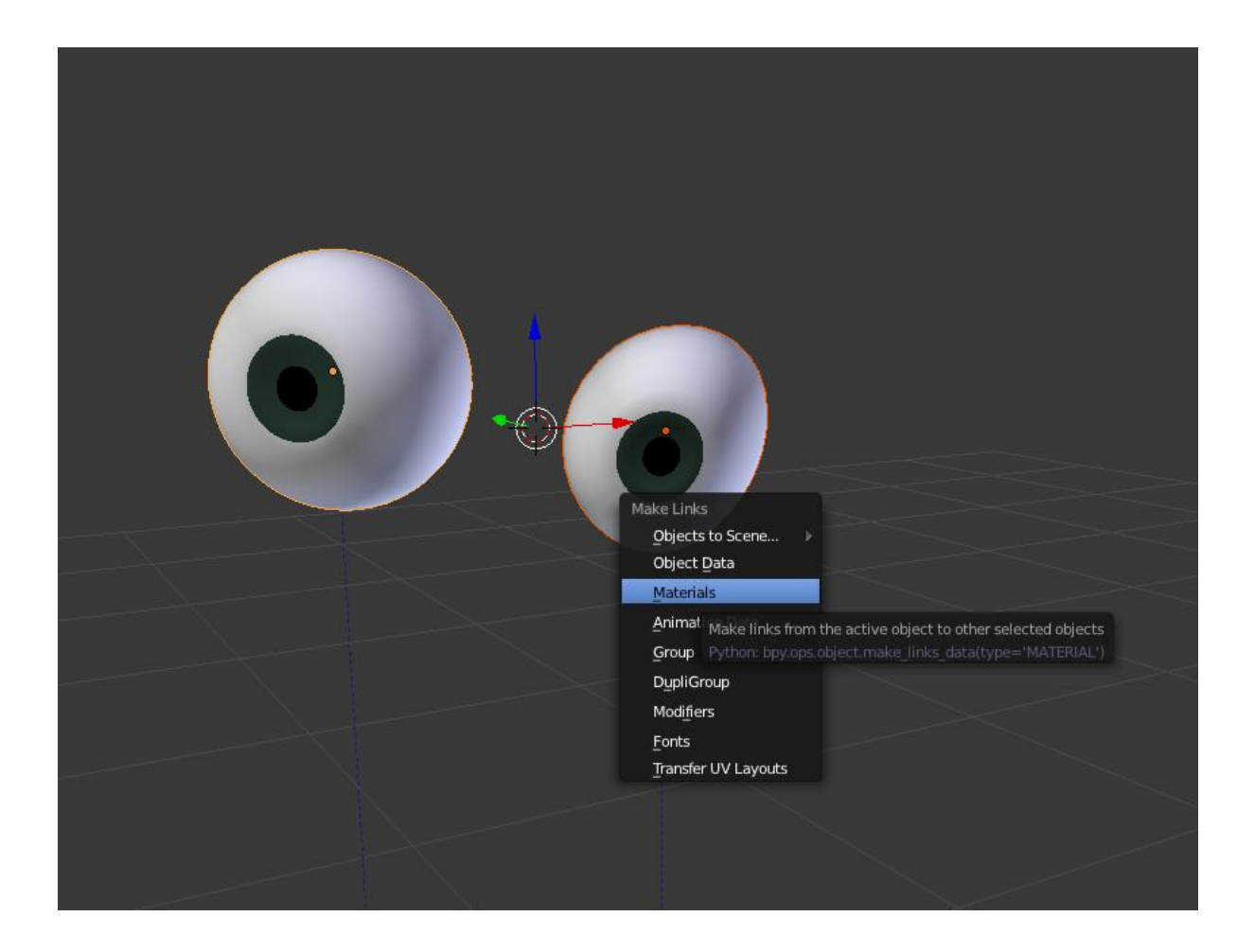

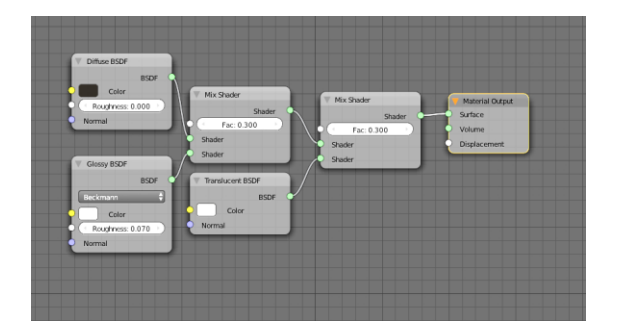

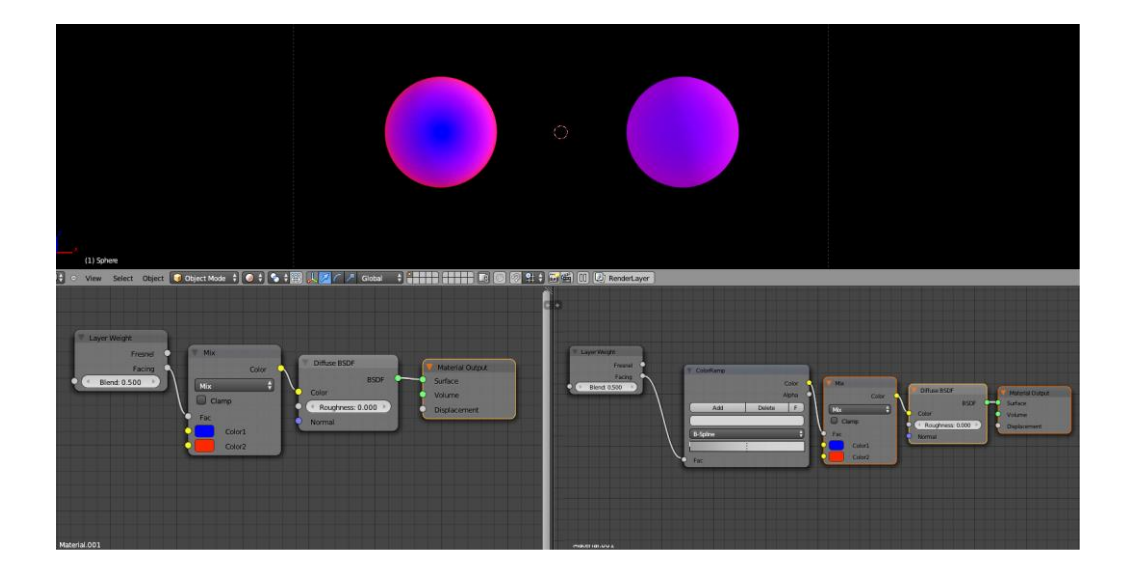

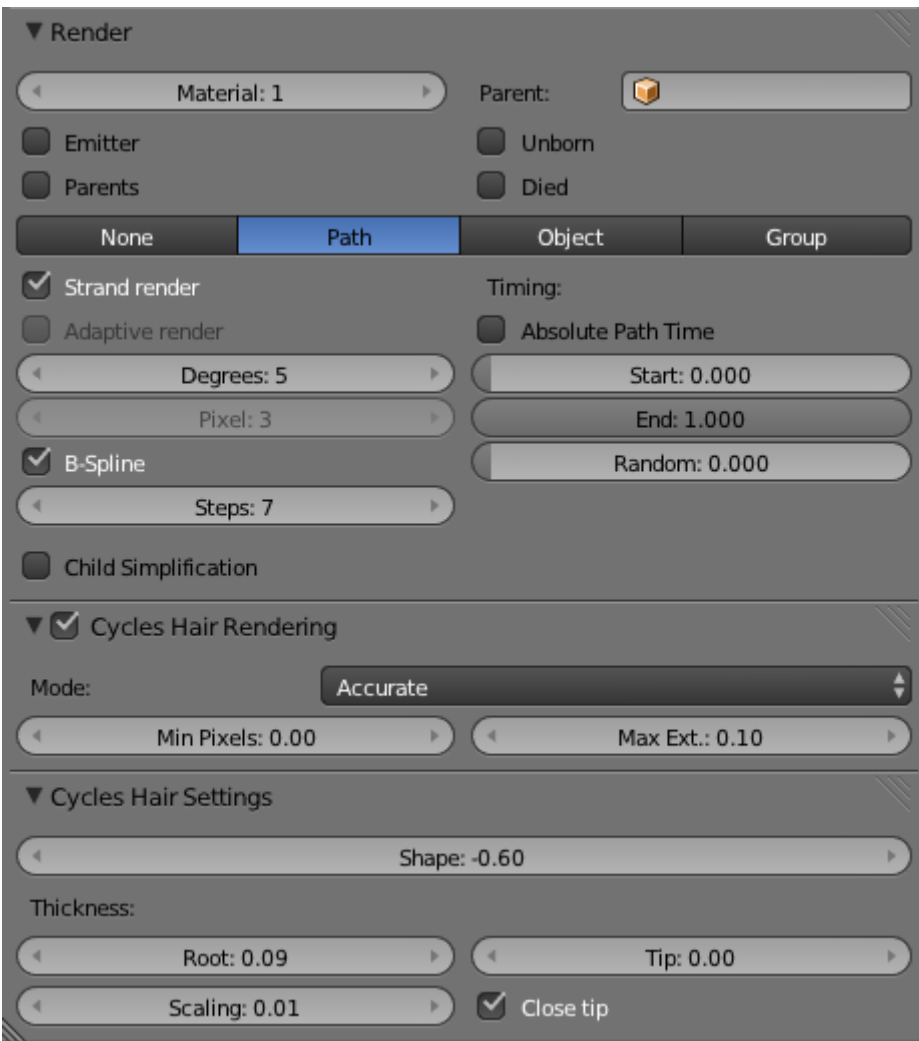

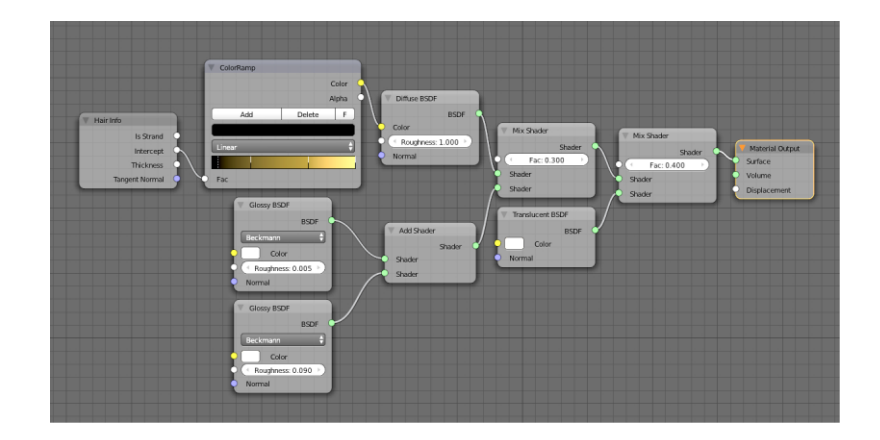

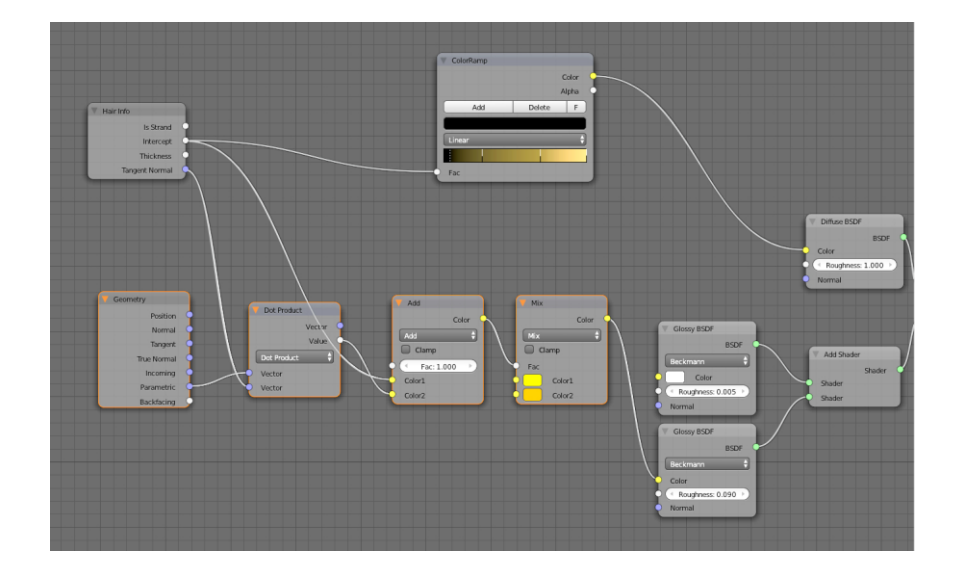

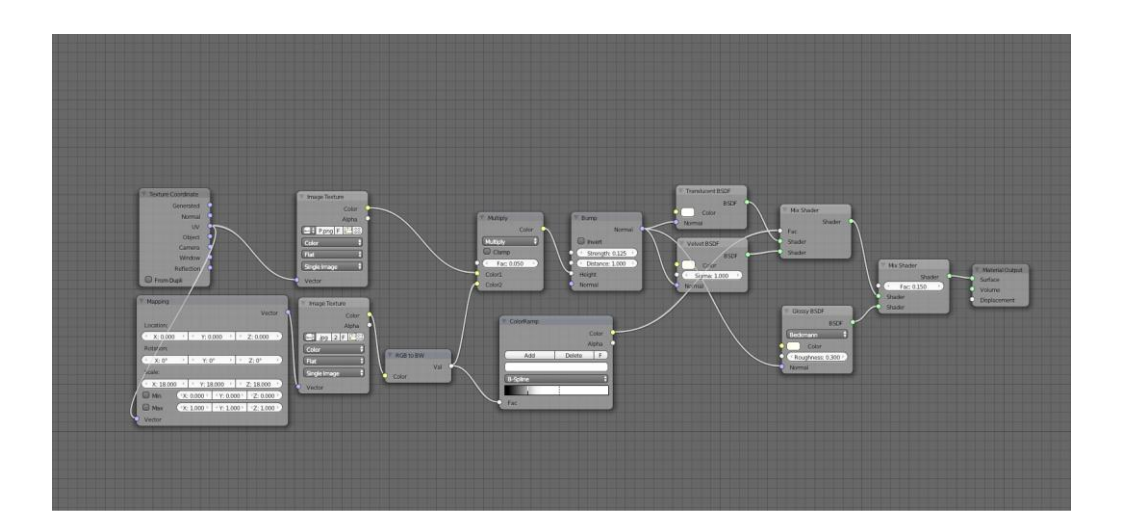

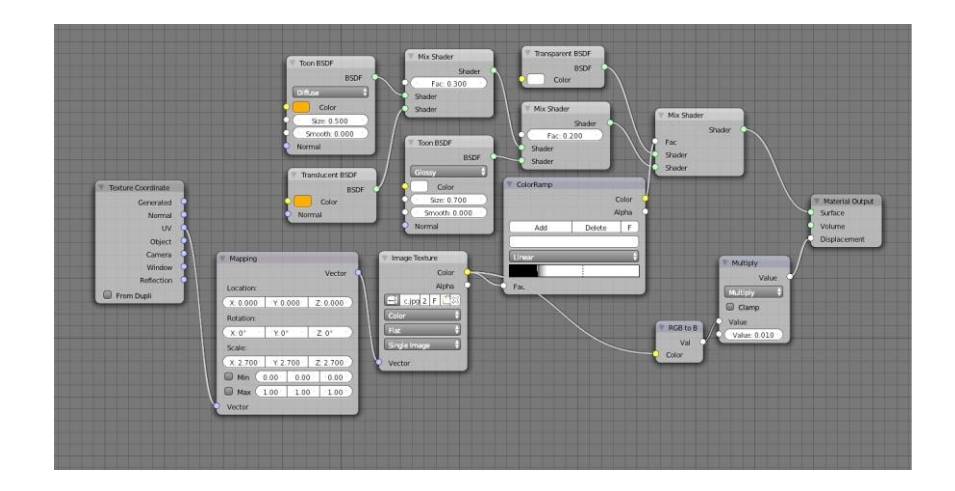

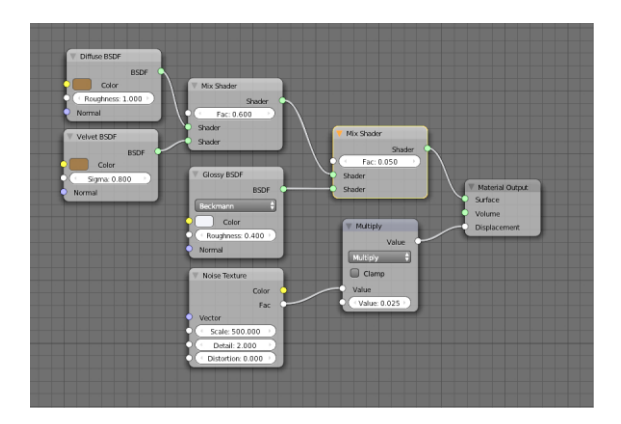

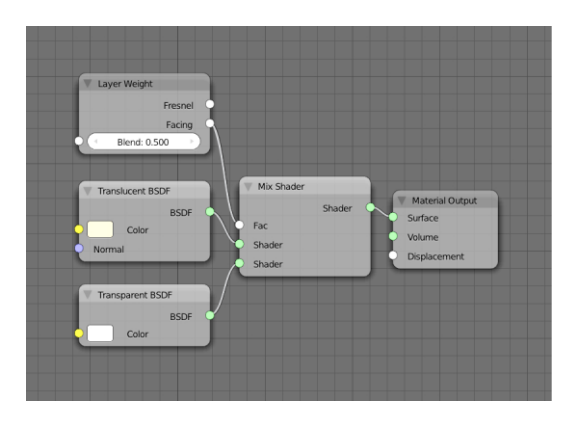

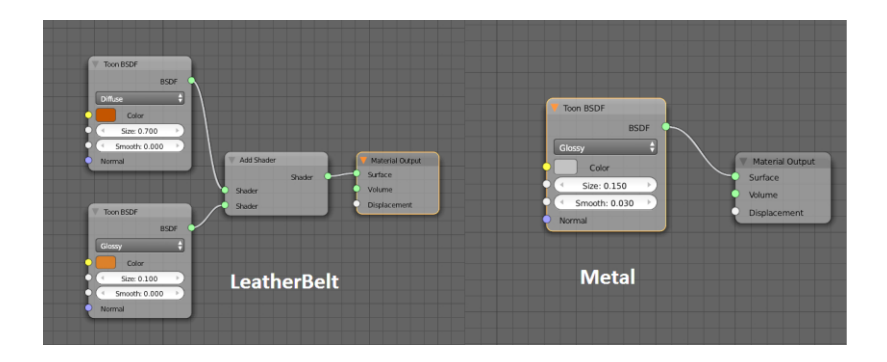

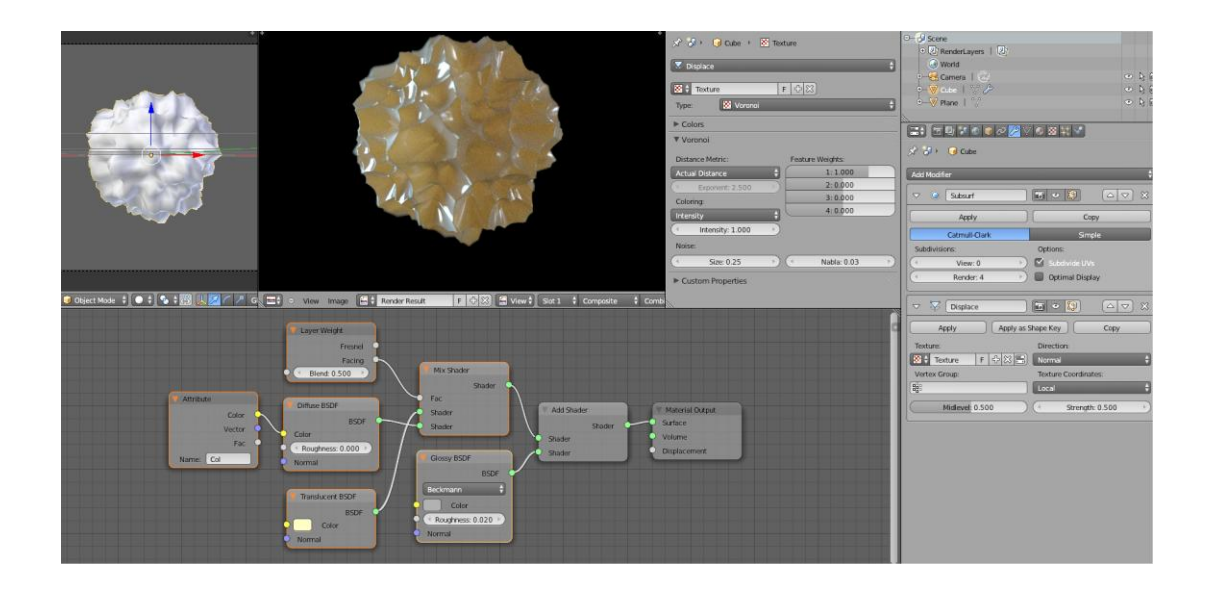

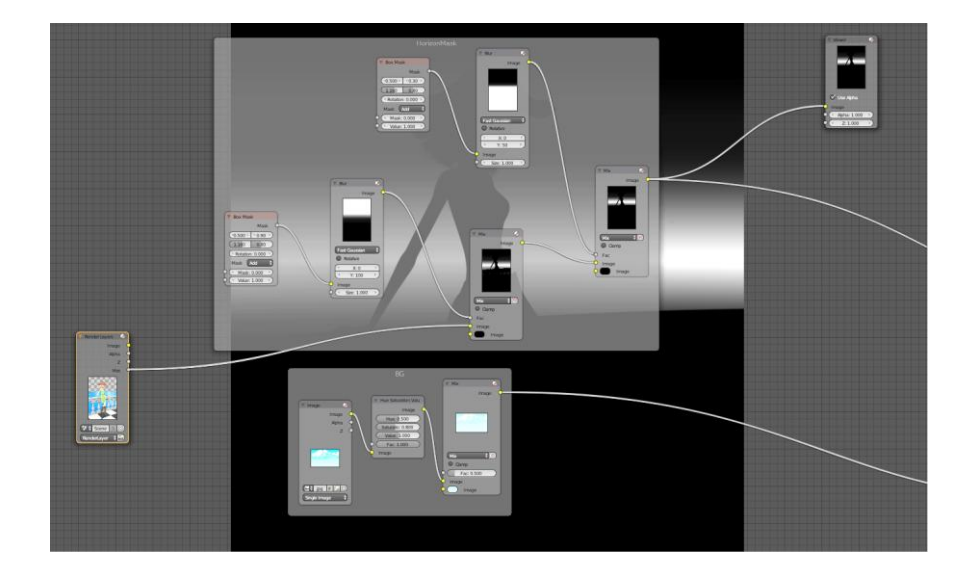

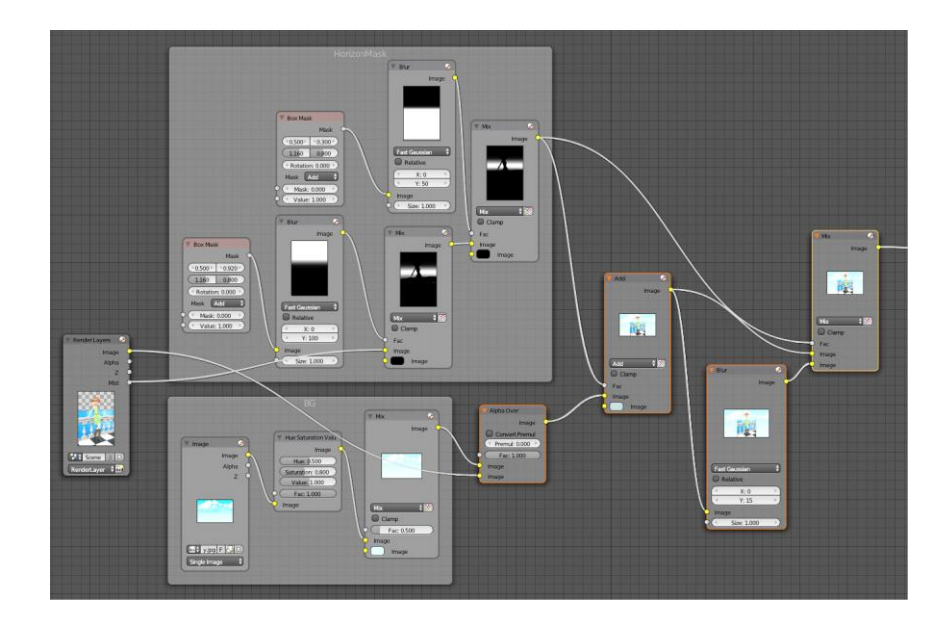

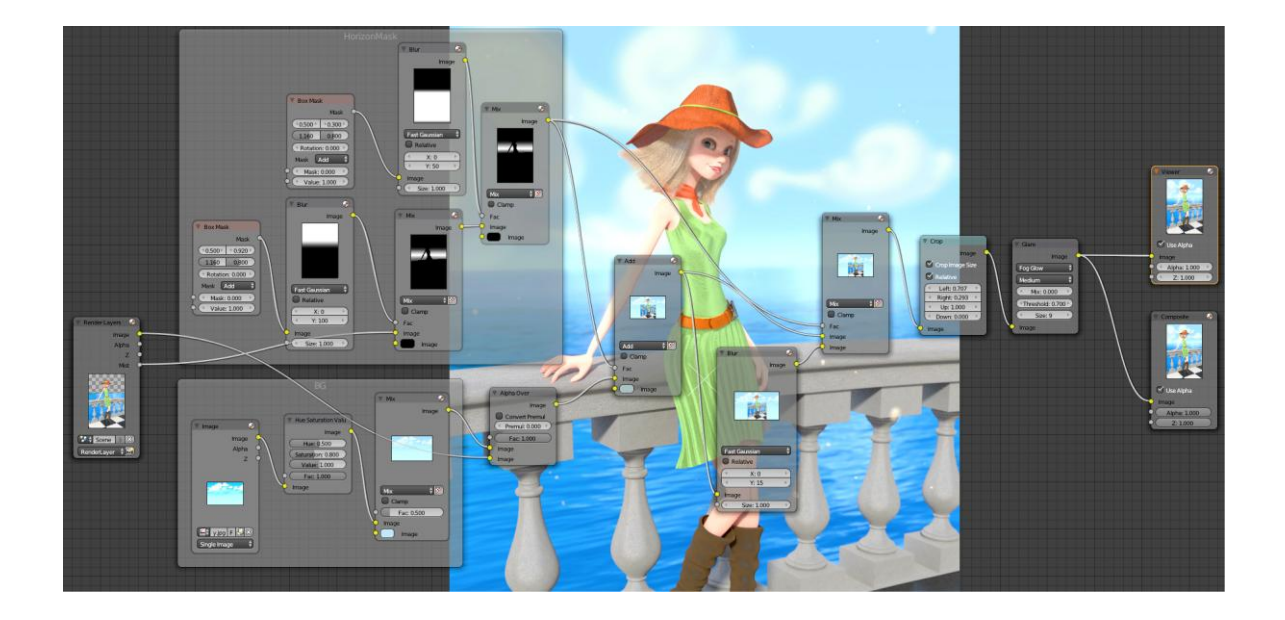

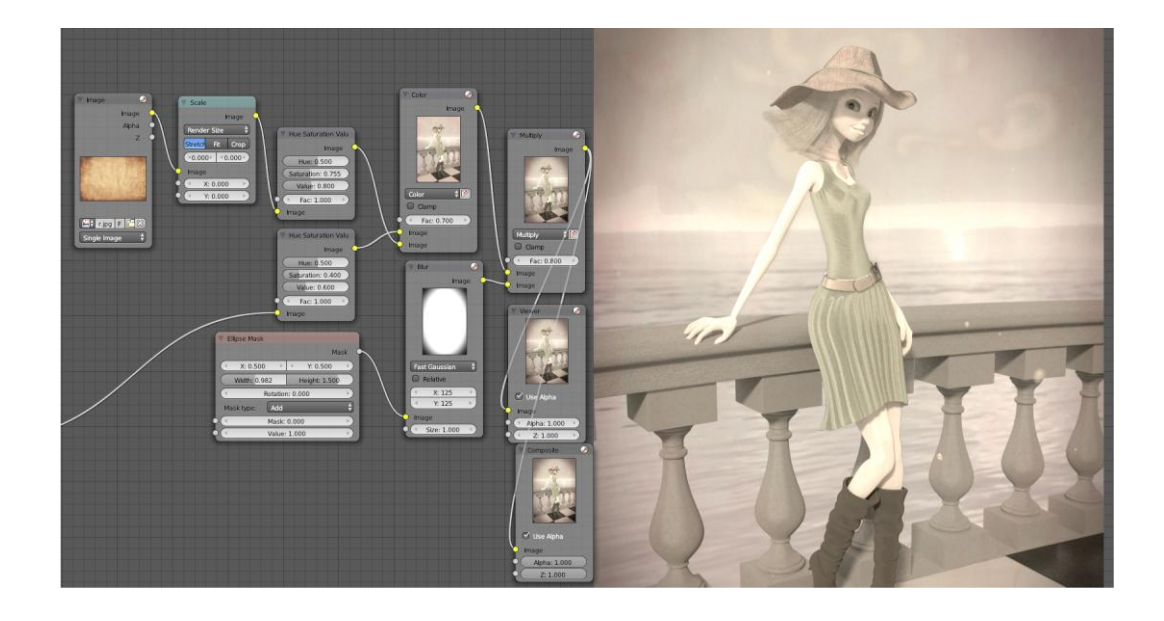

## **Chapter 6: Creating a Toy Movie Scene**

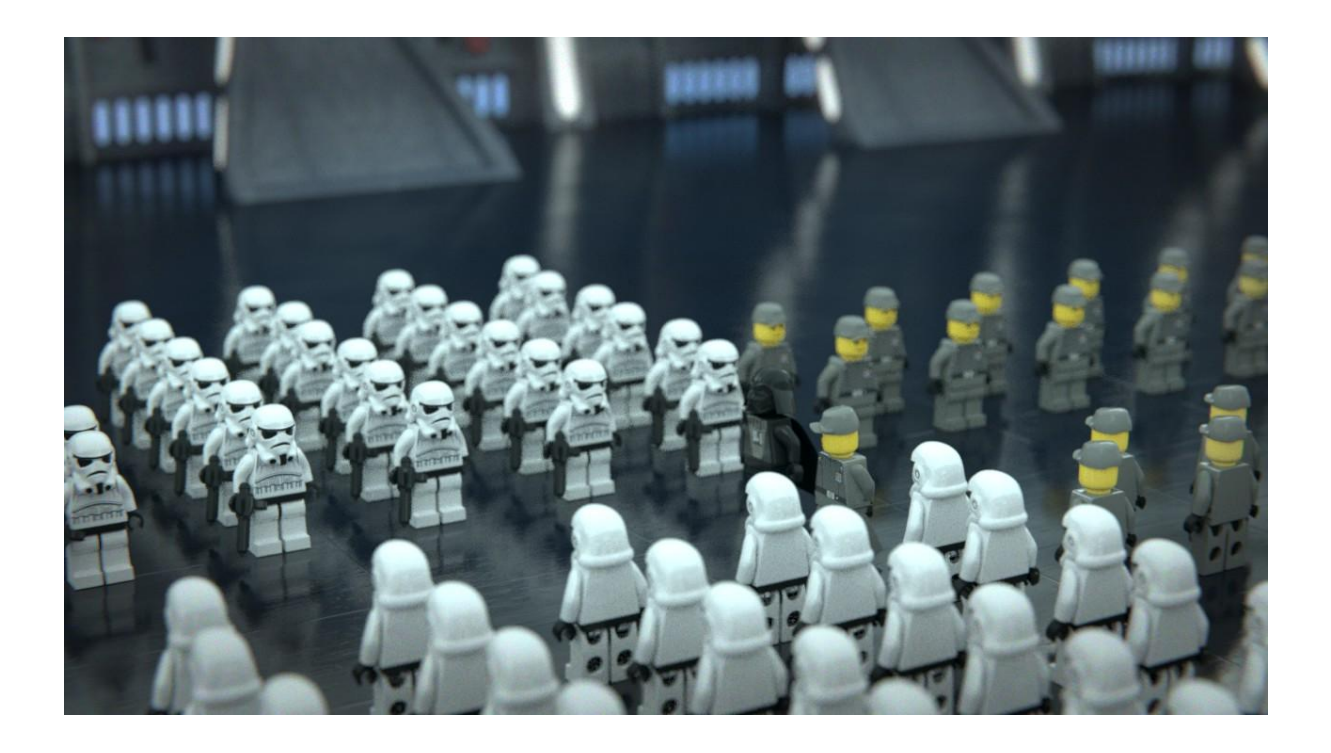

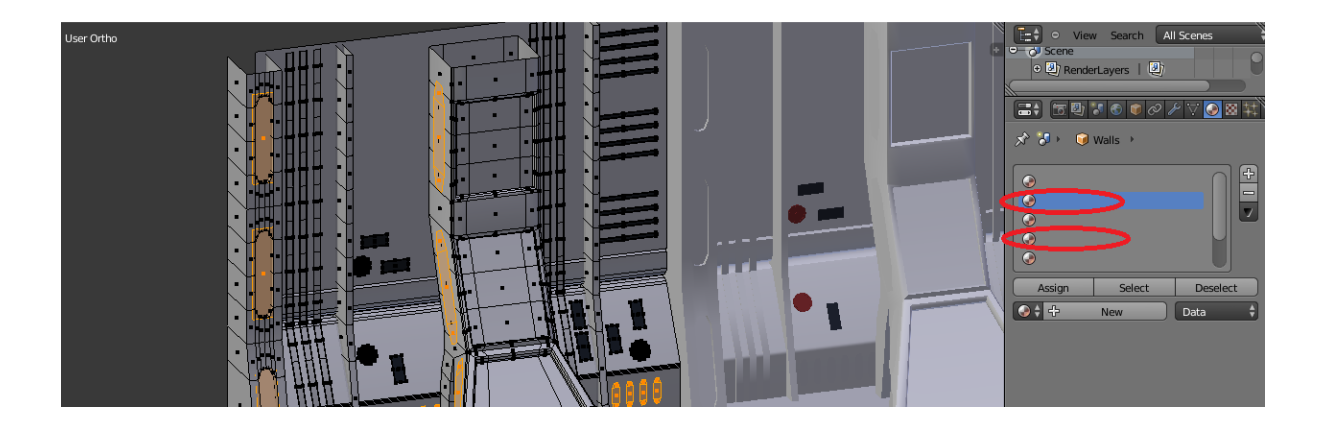

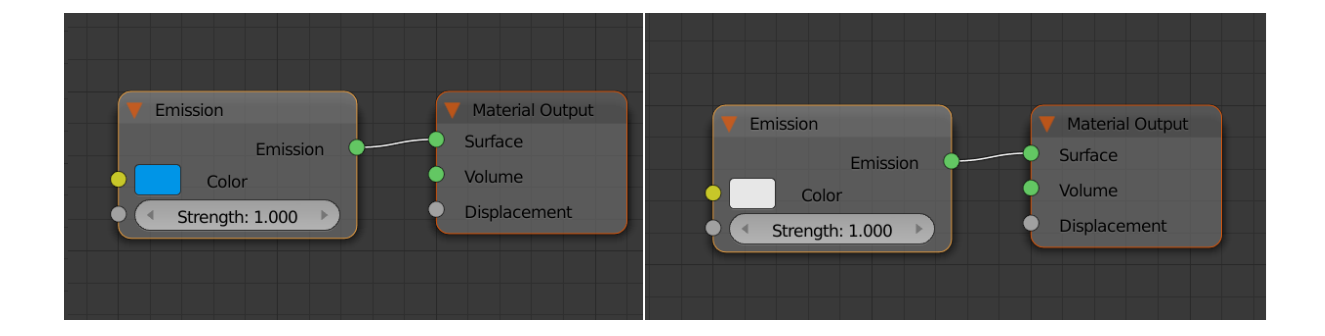

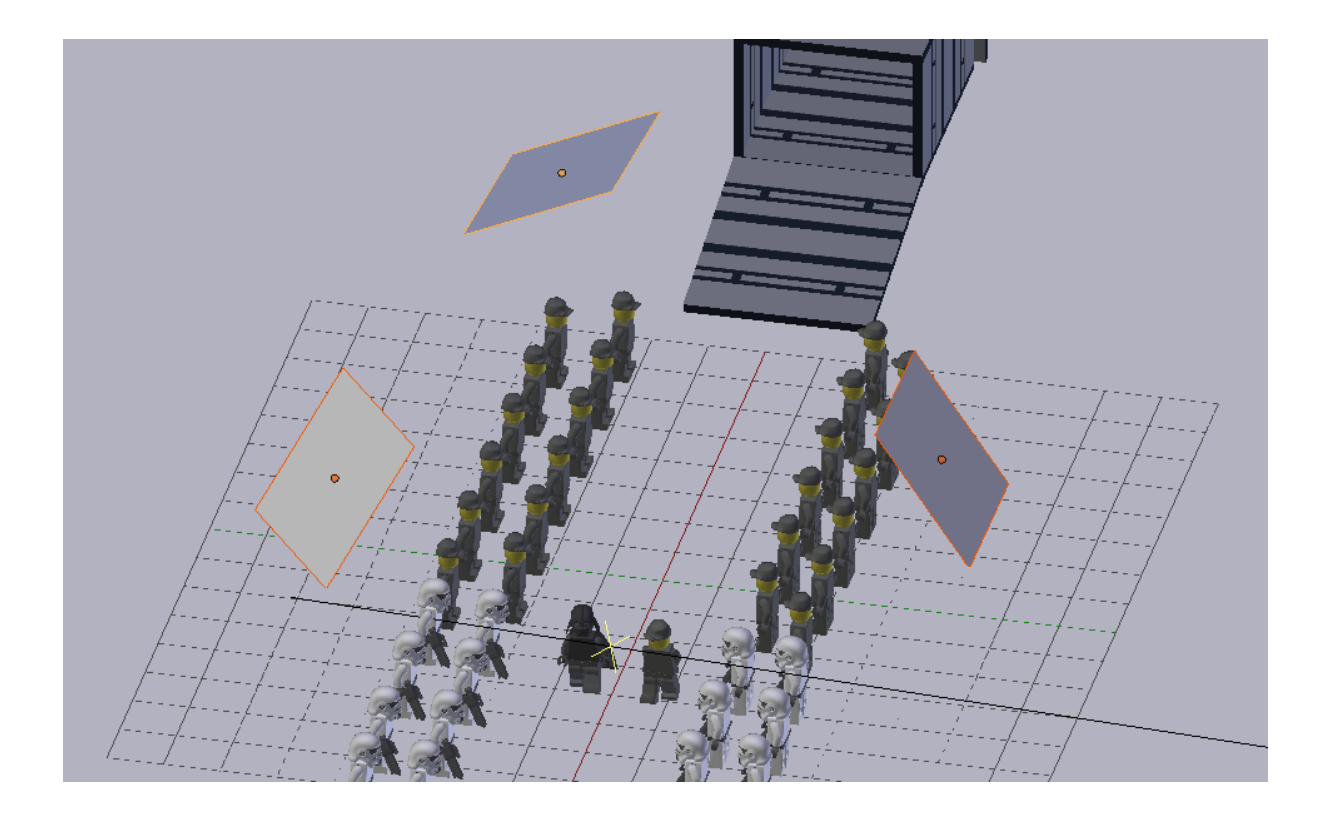

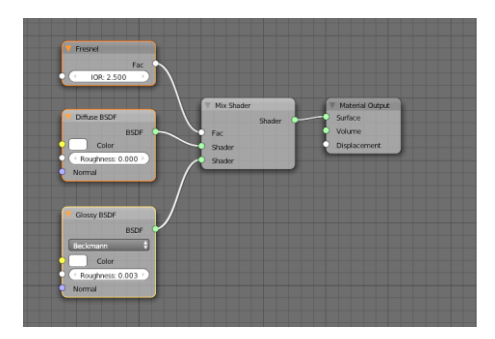

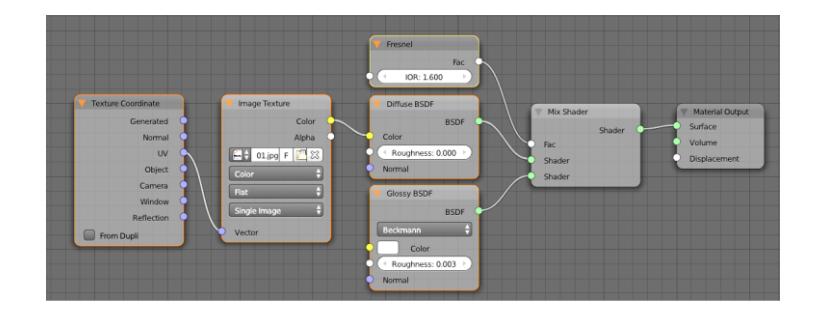

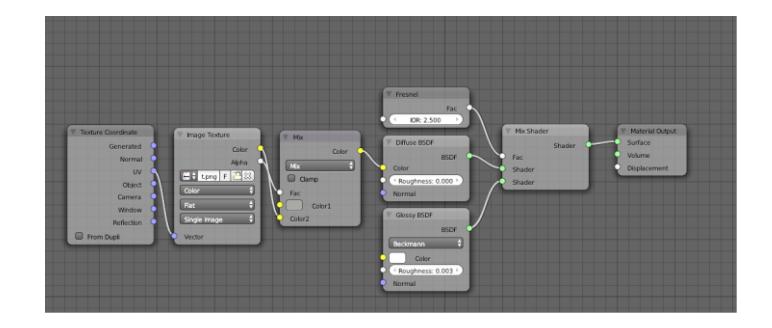

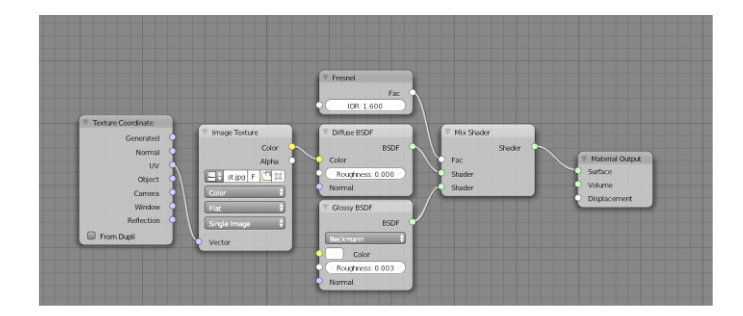

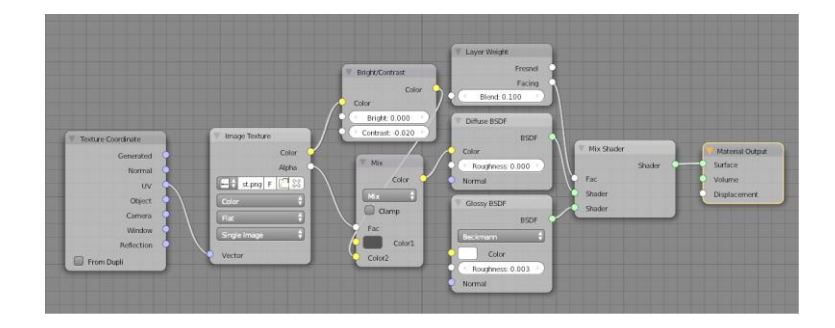

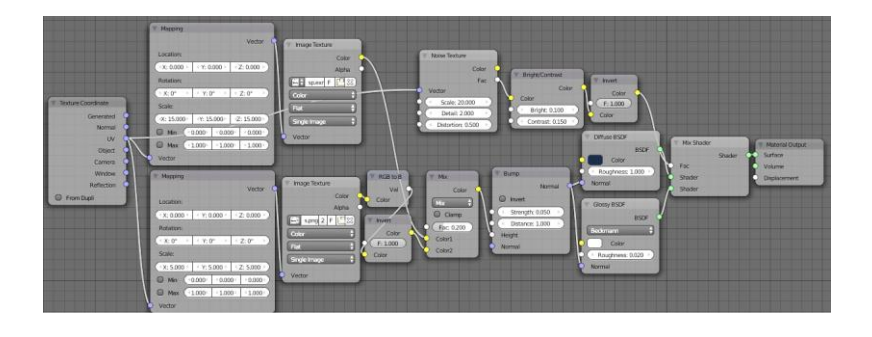

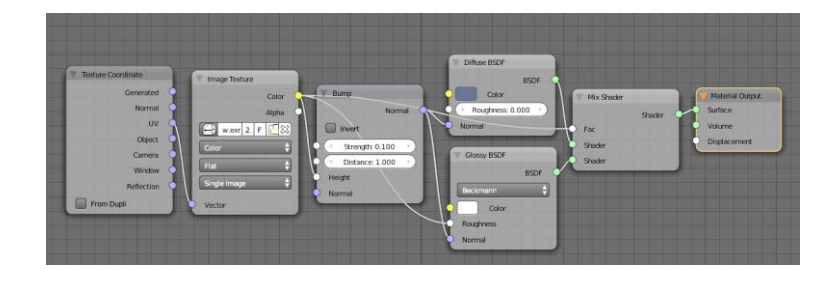

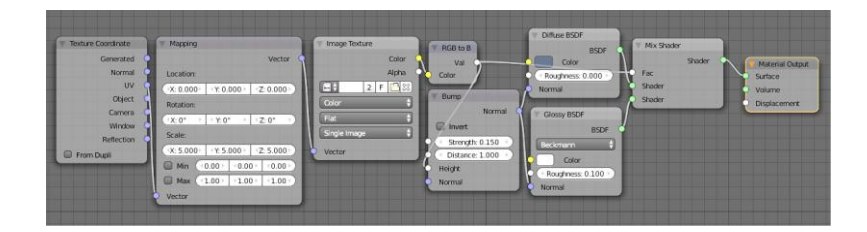

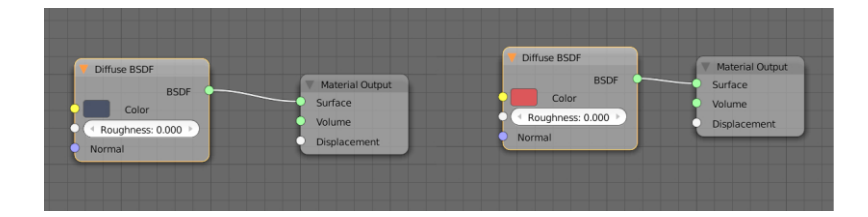

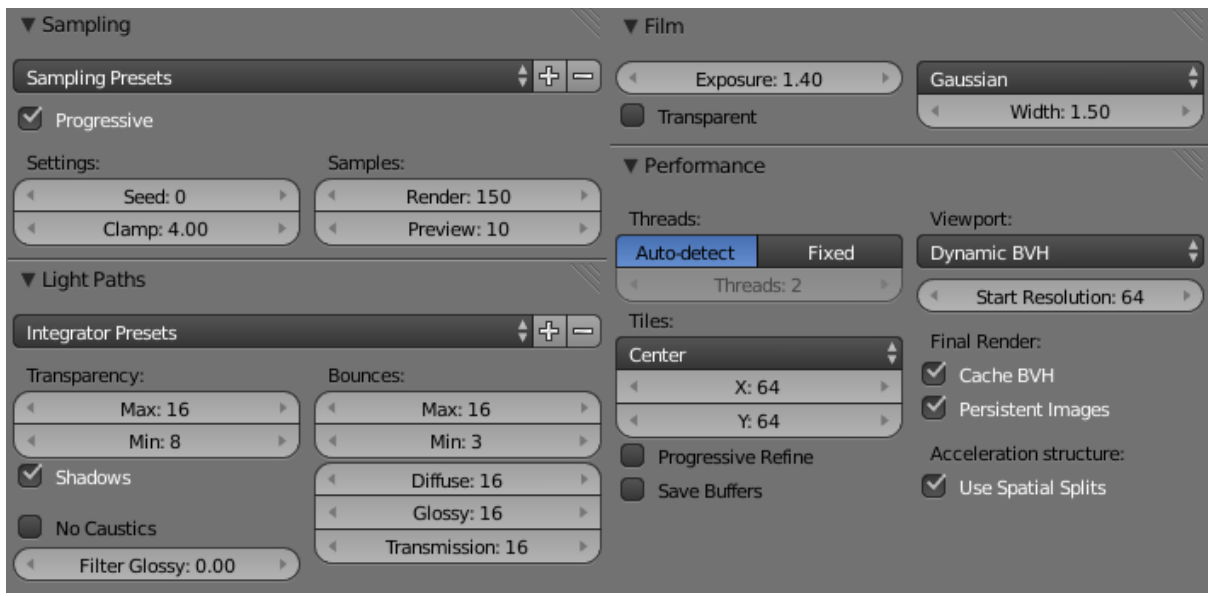

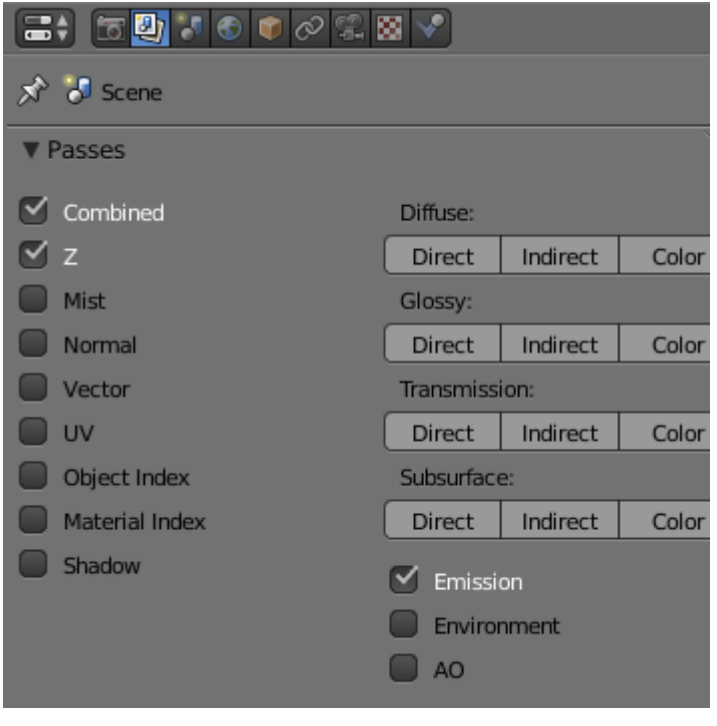

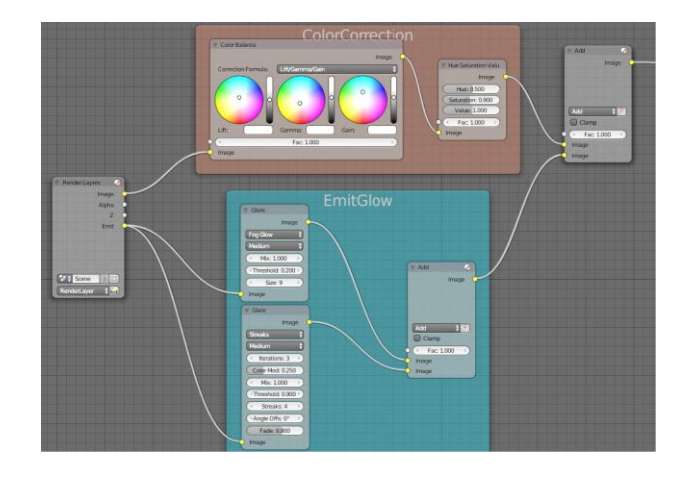

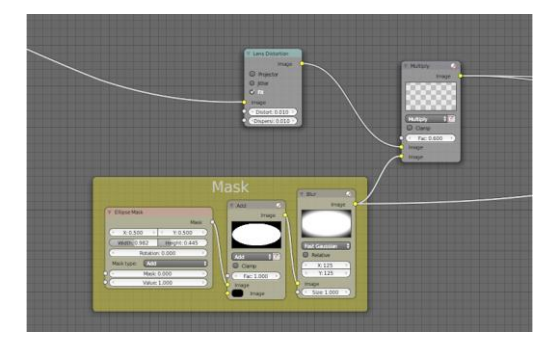

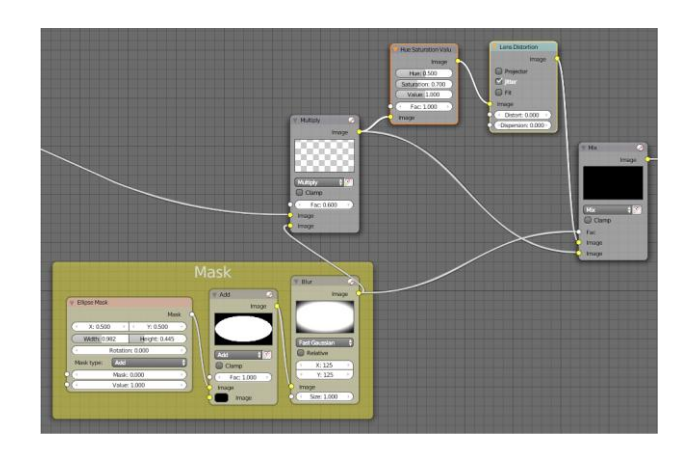

**Chapter 7: Car Rendering in Cycles**

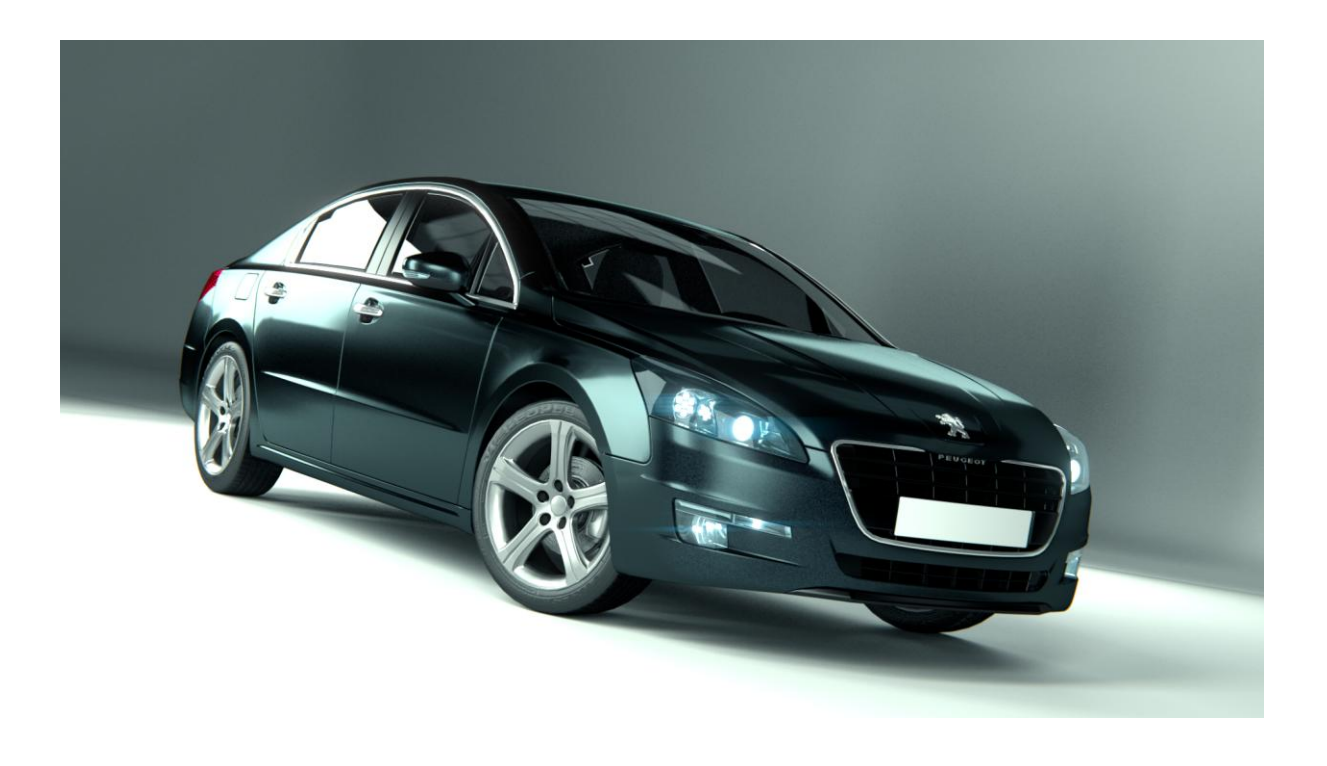

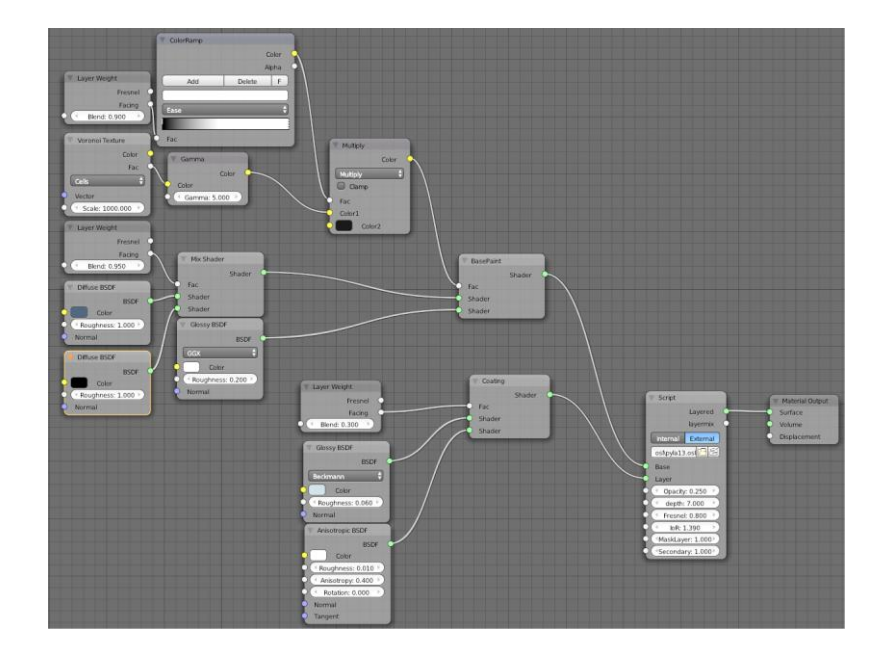

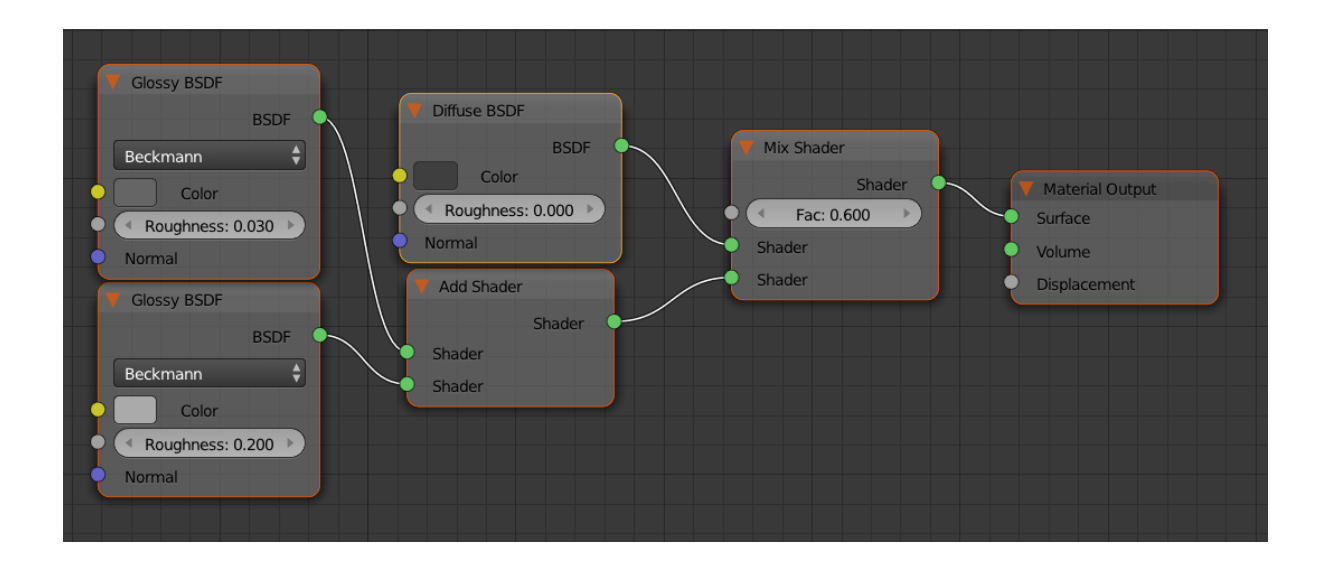

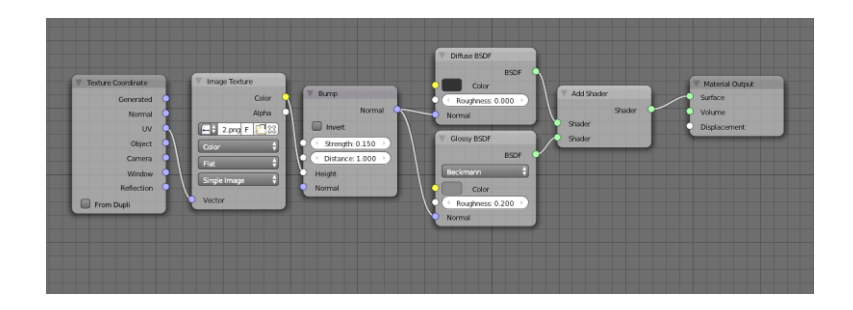

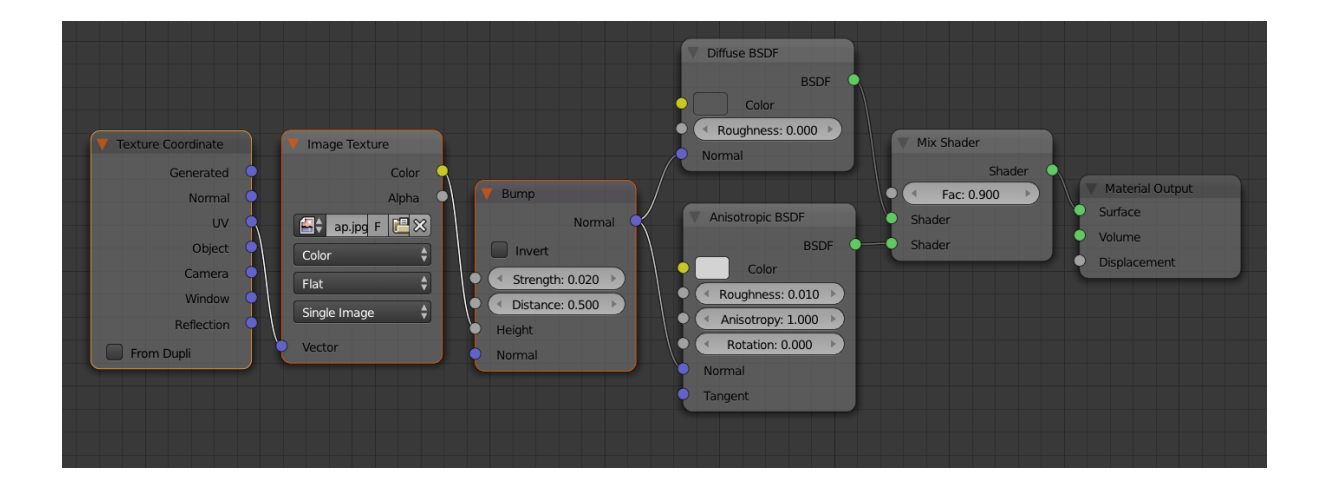

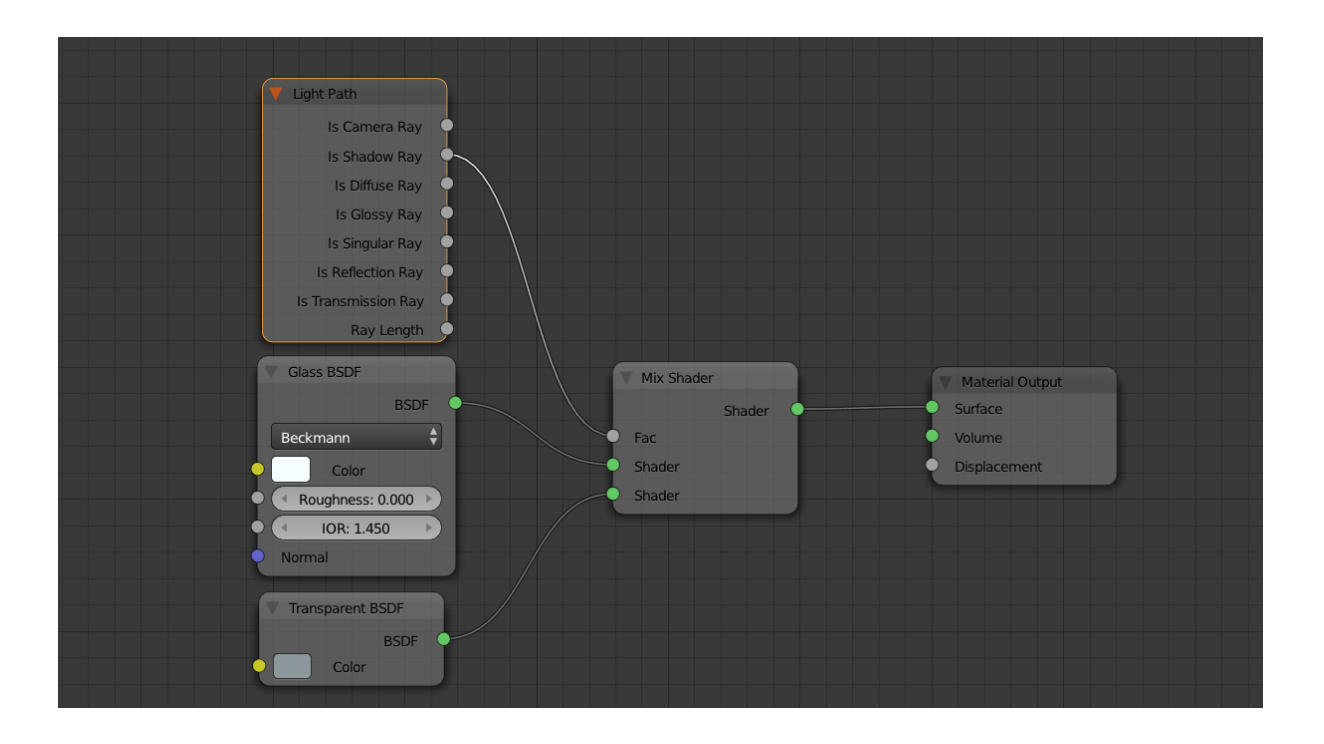

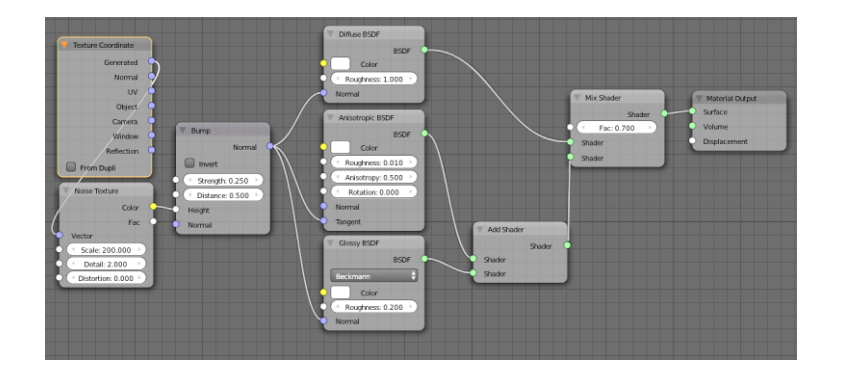

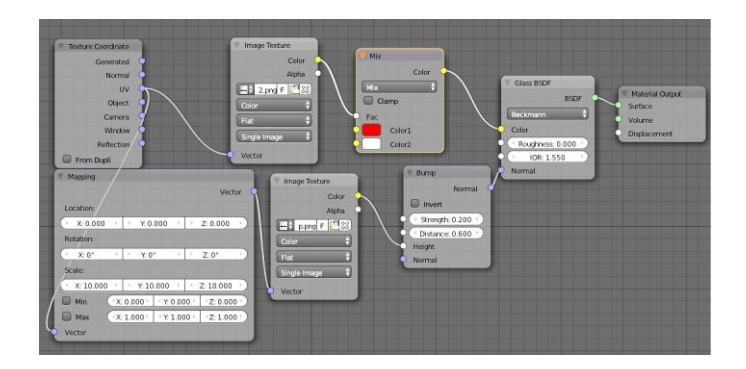

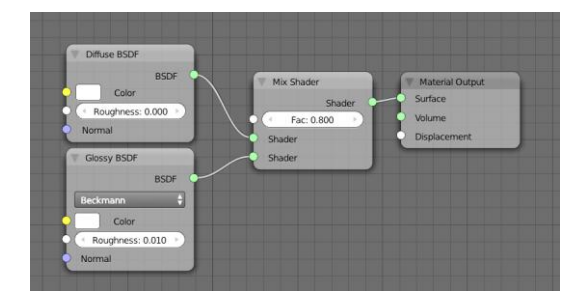

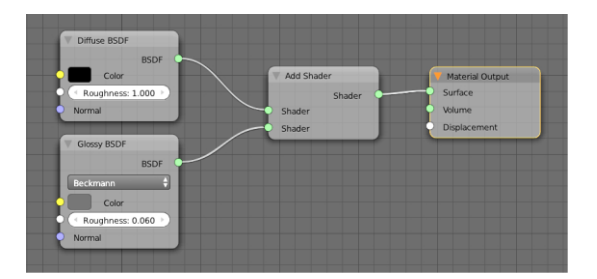

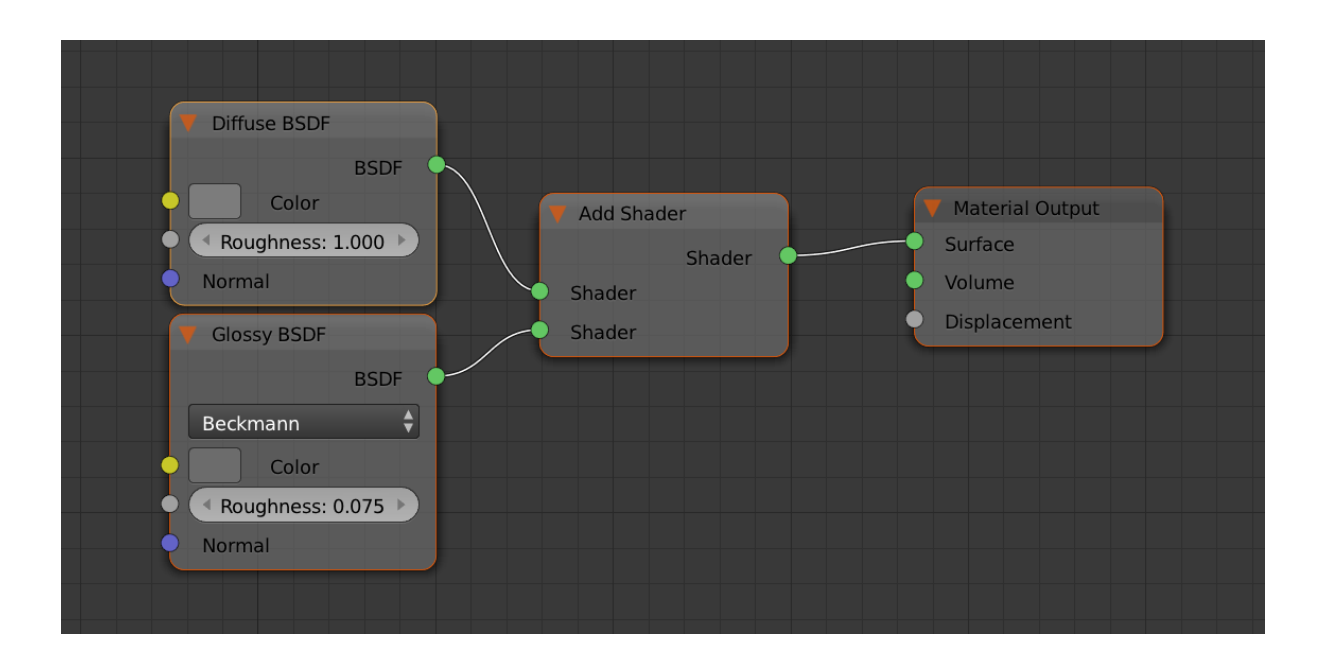

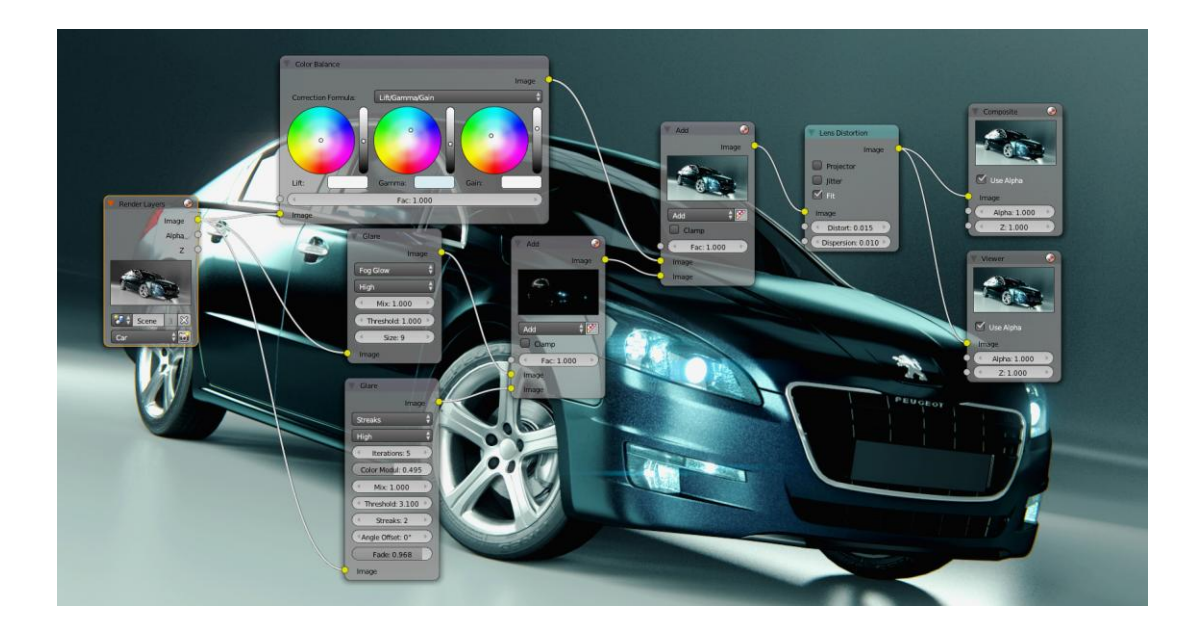

## **Chapter 8: Creating a Car Animation**

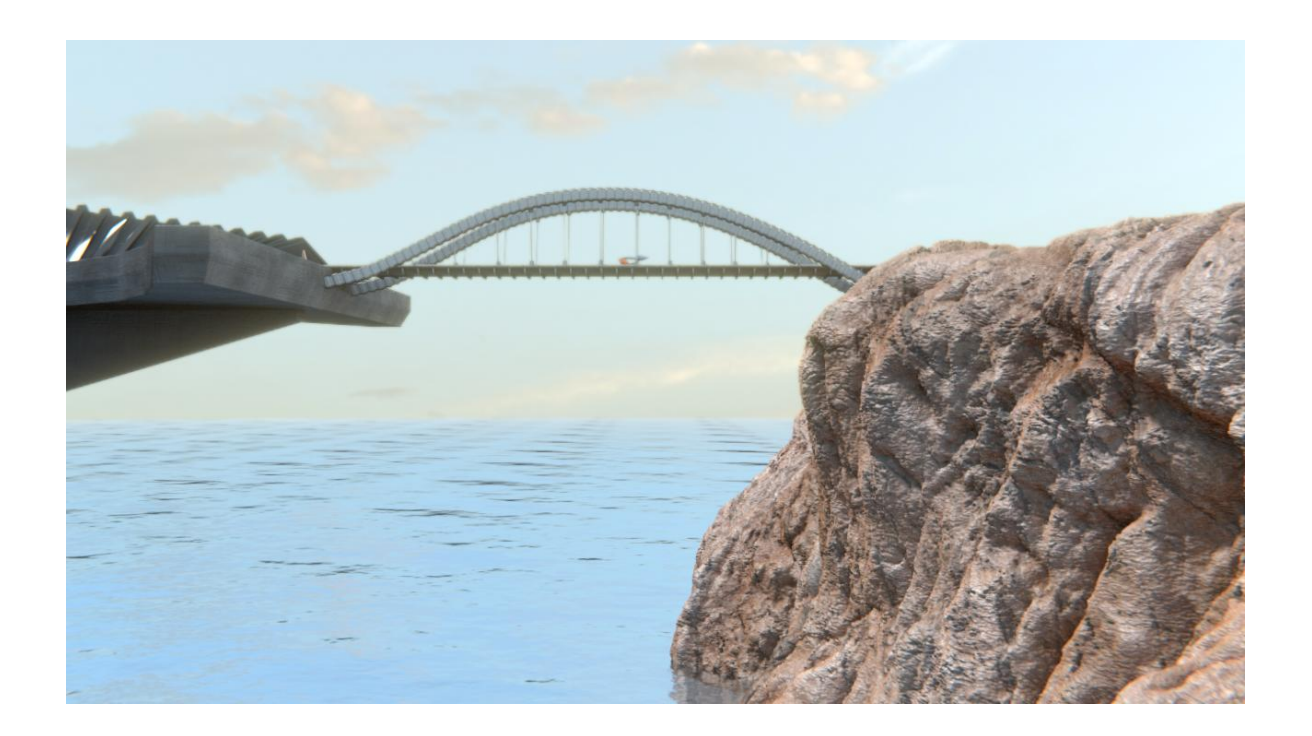

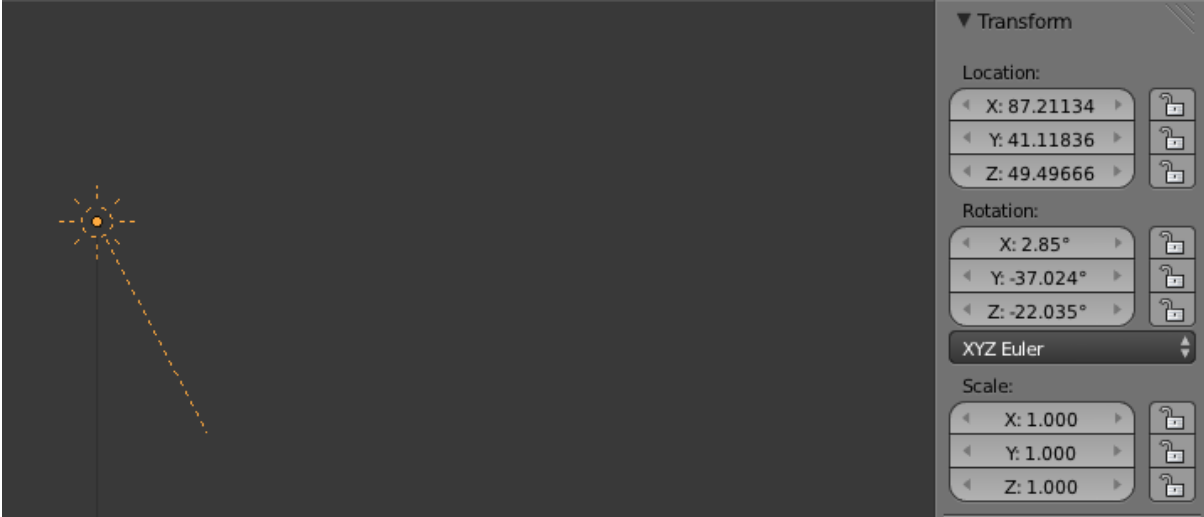

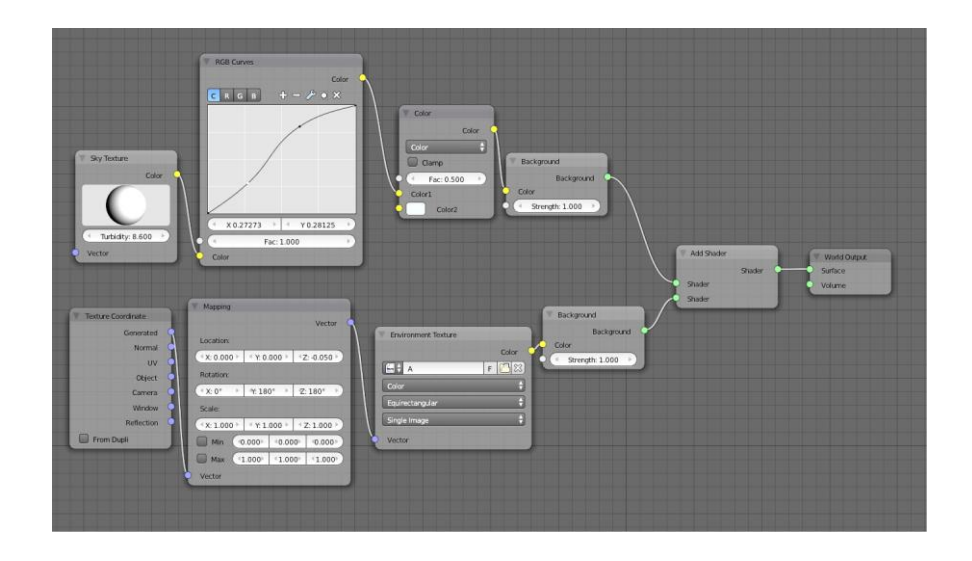

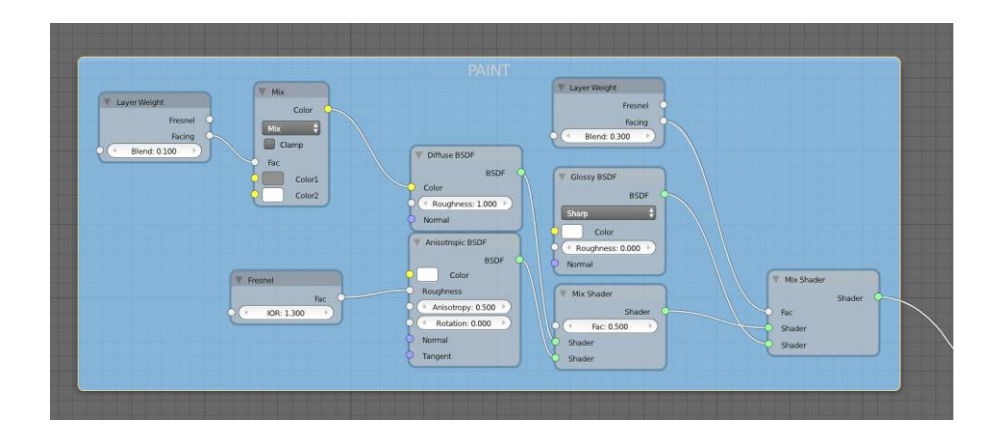

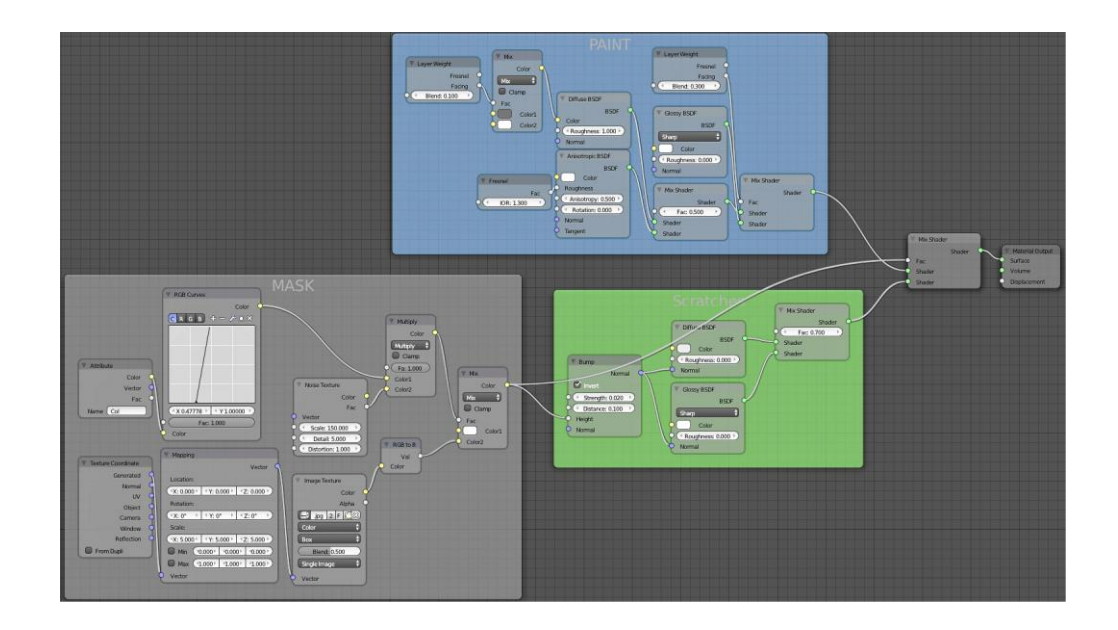

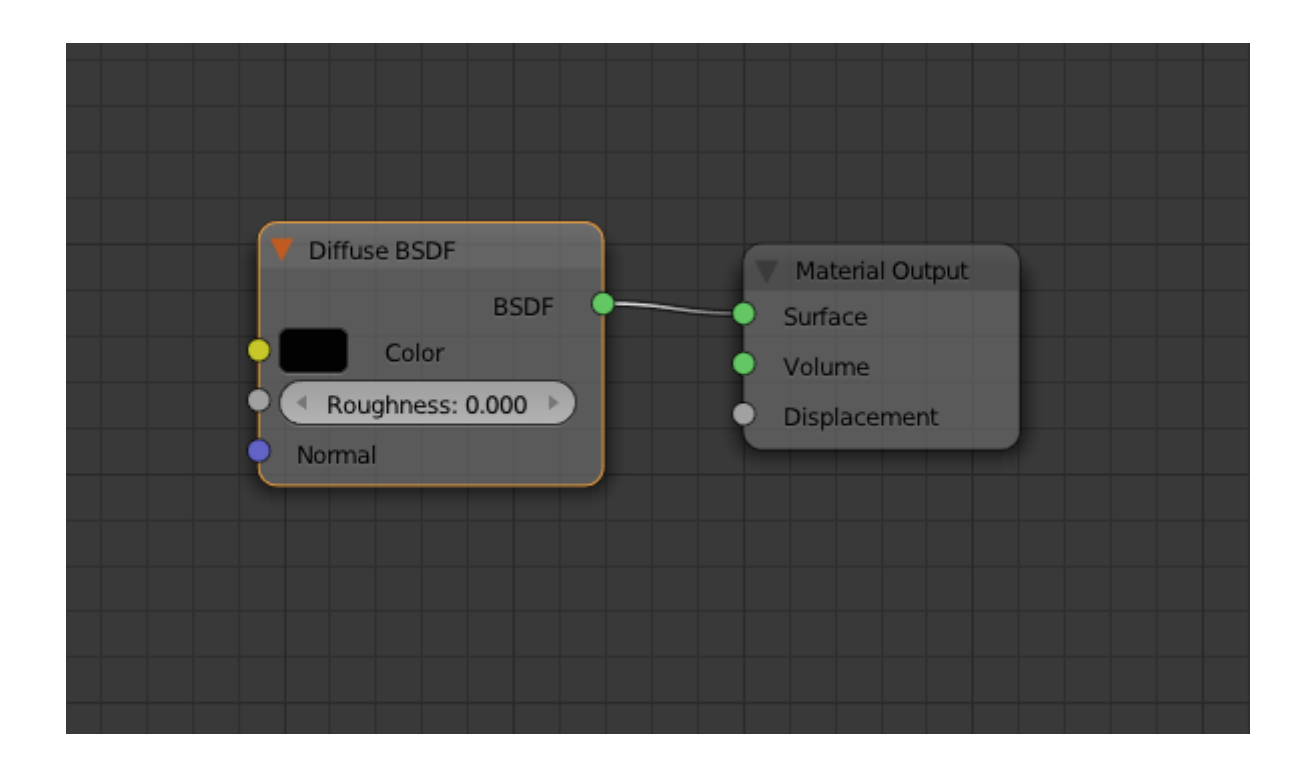

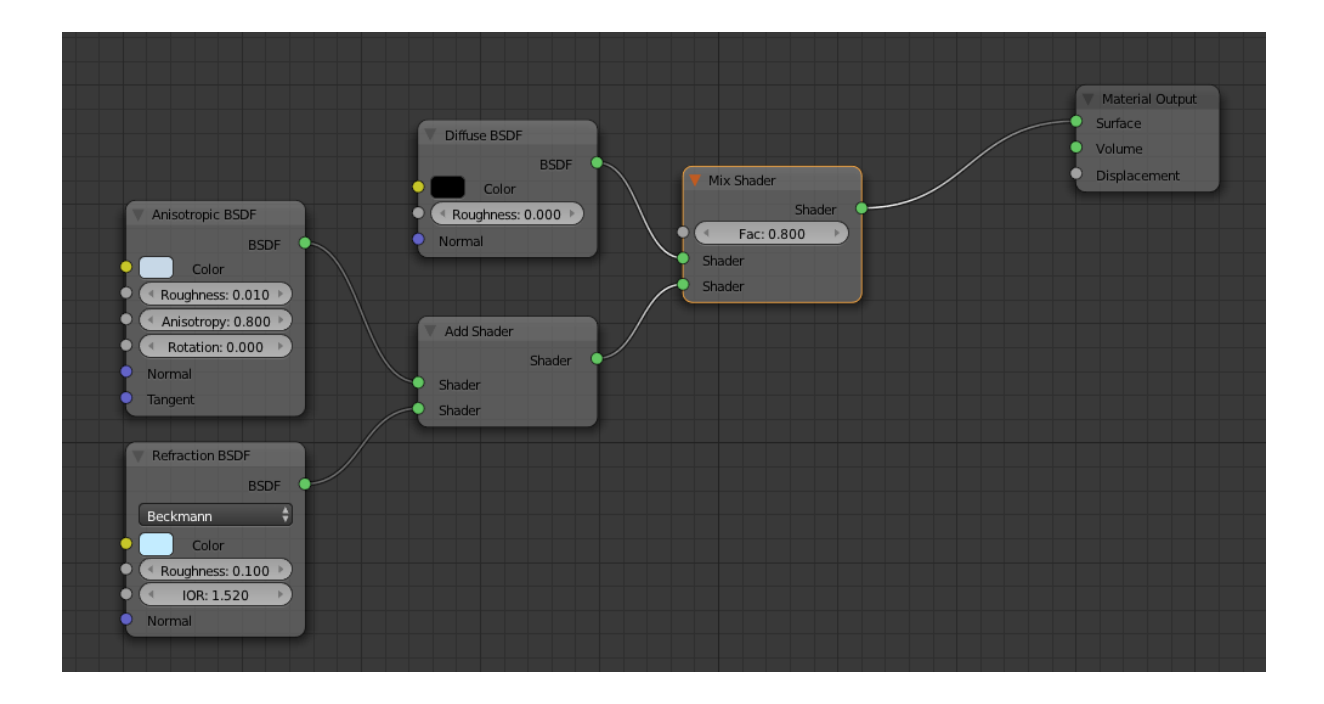

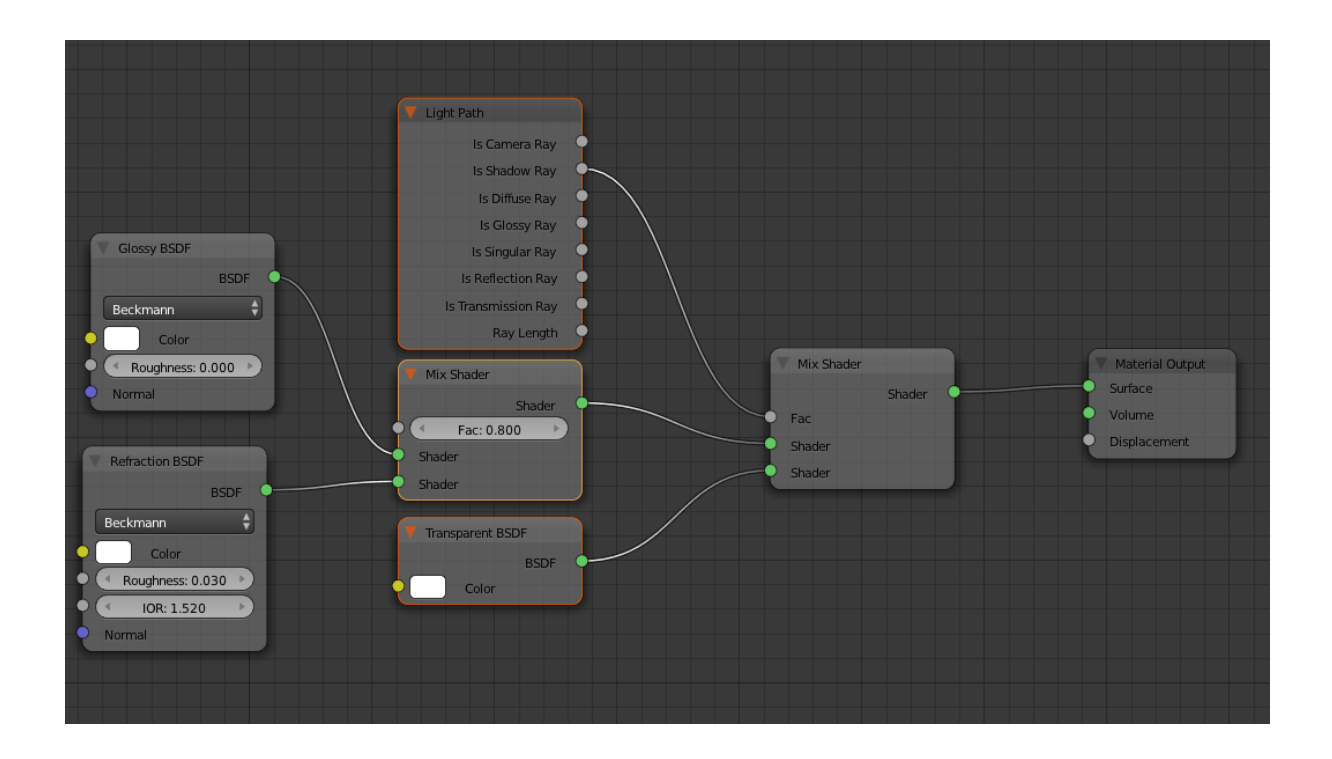

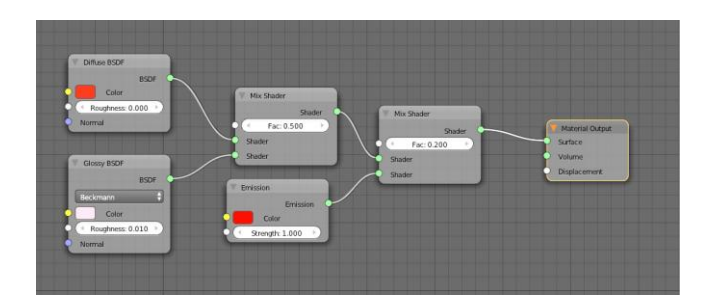

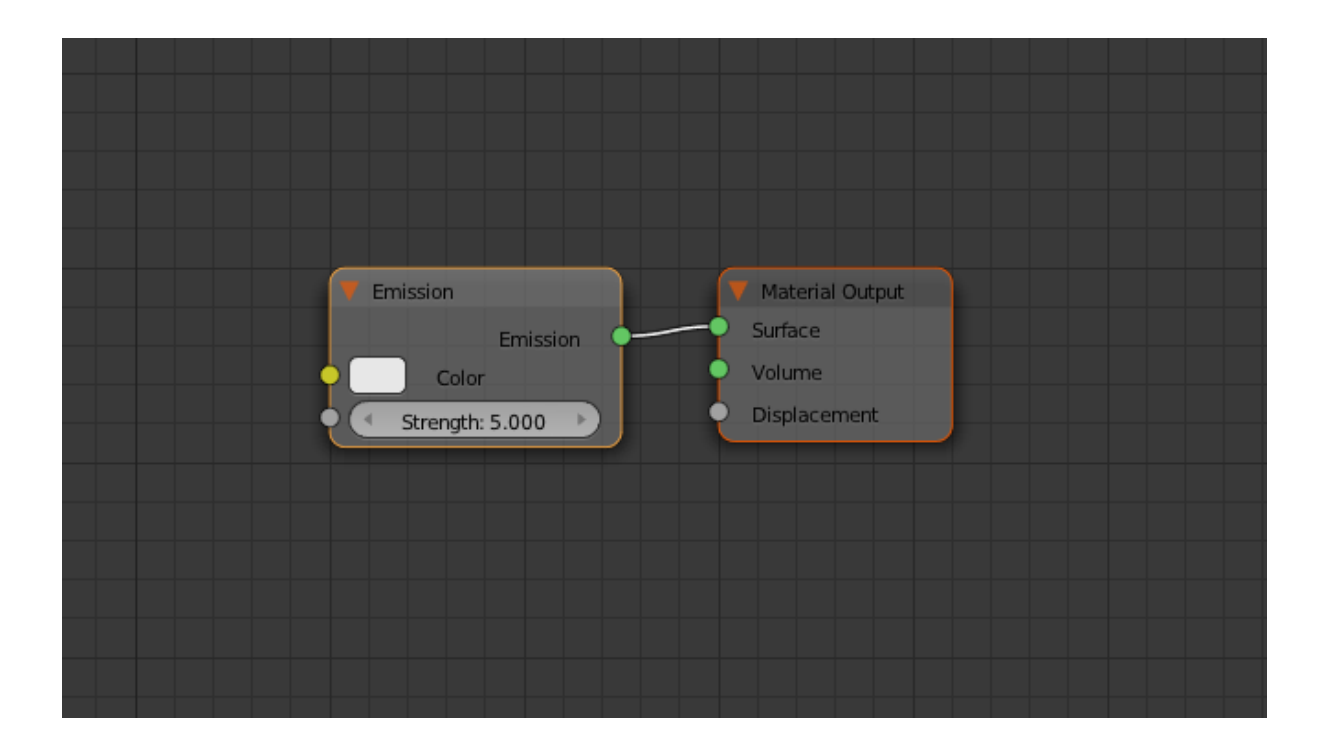

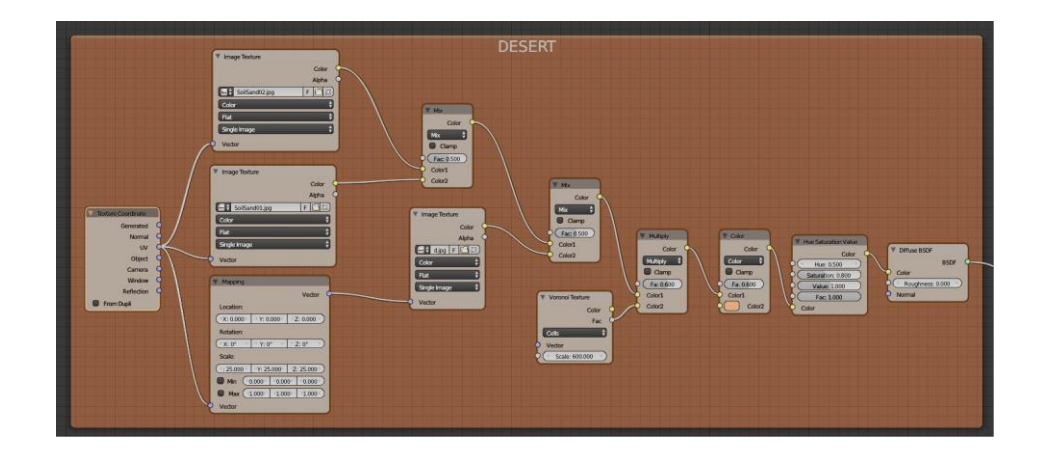

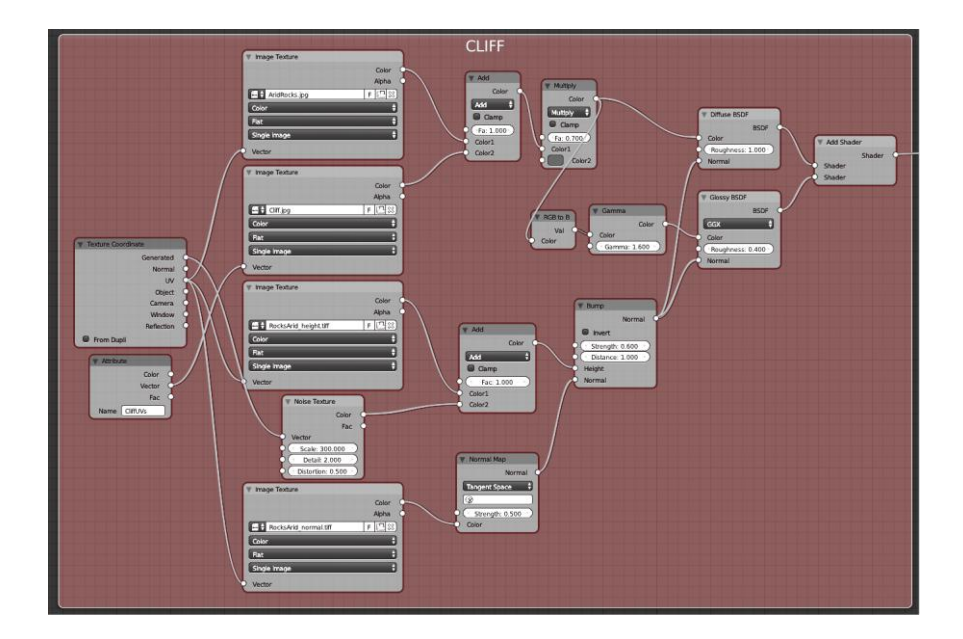

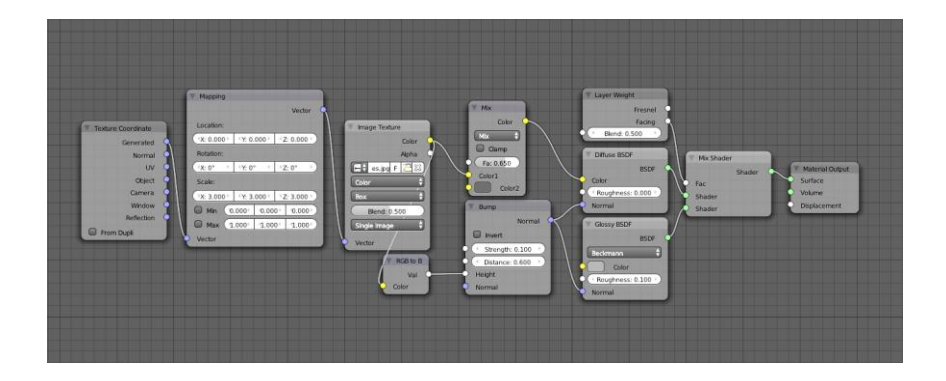

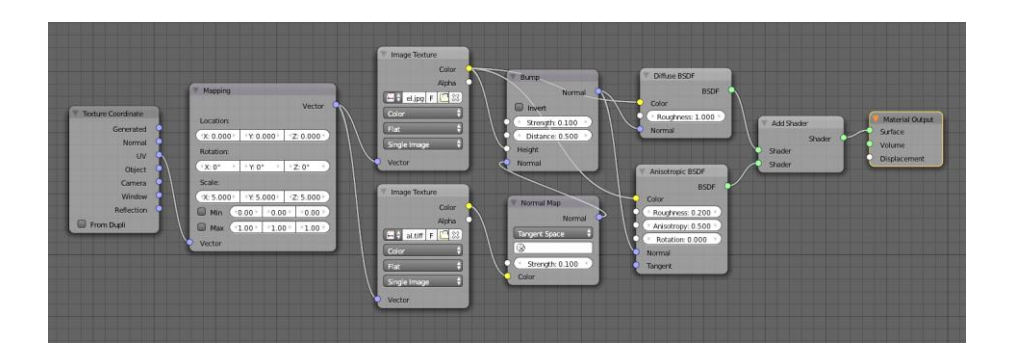

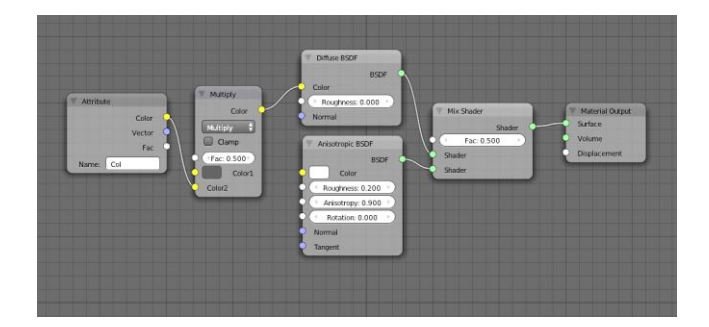

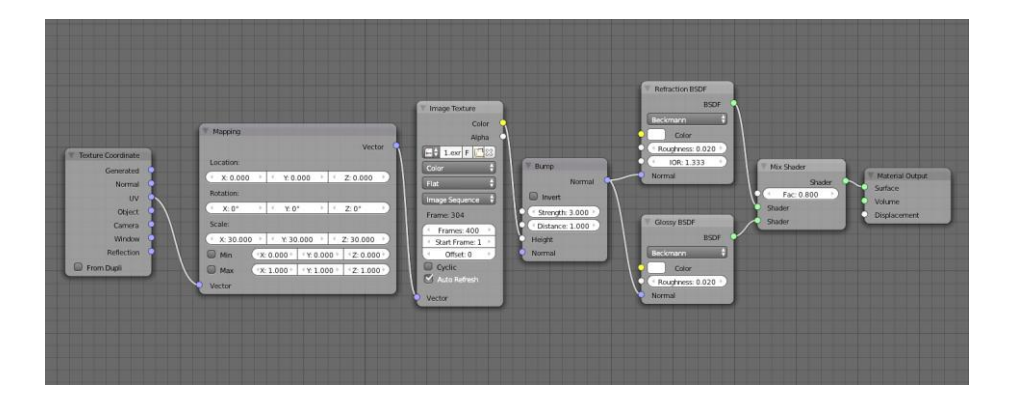

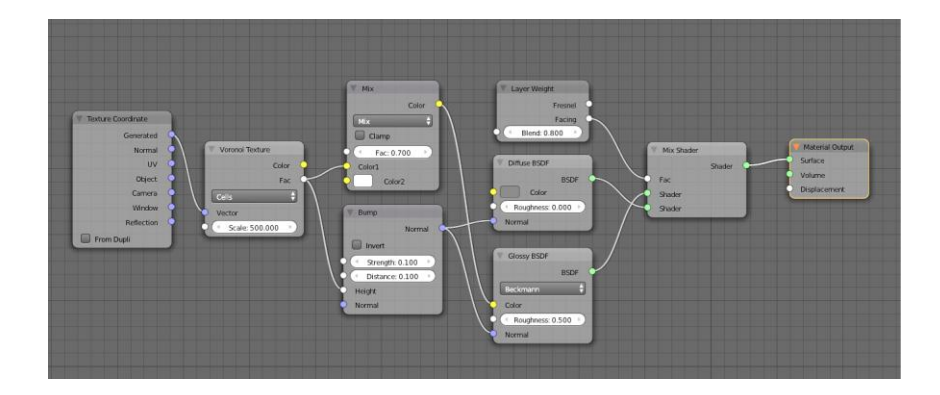

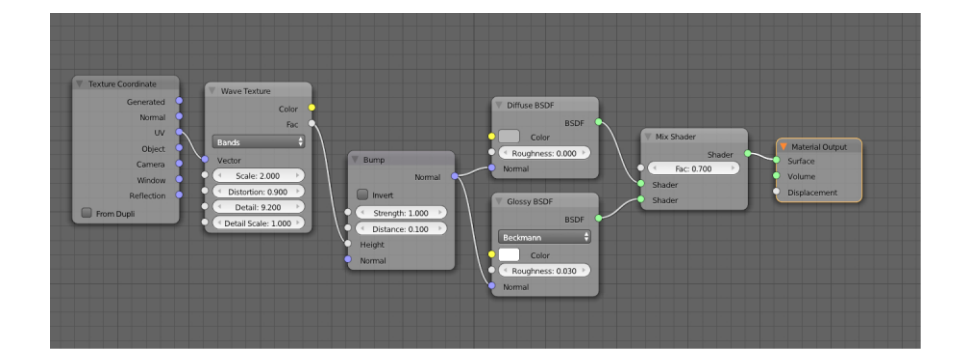

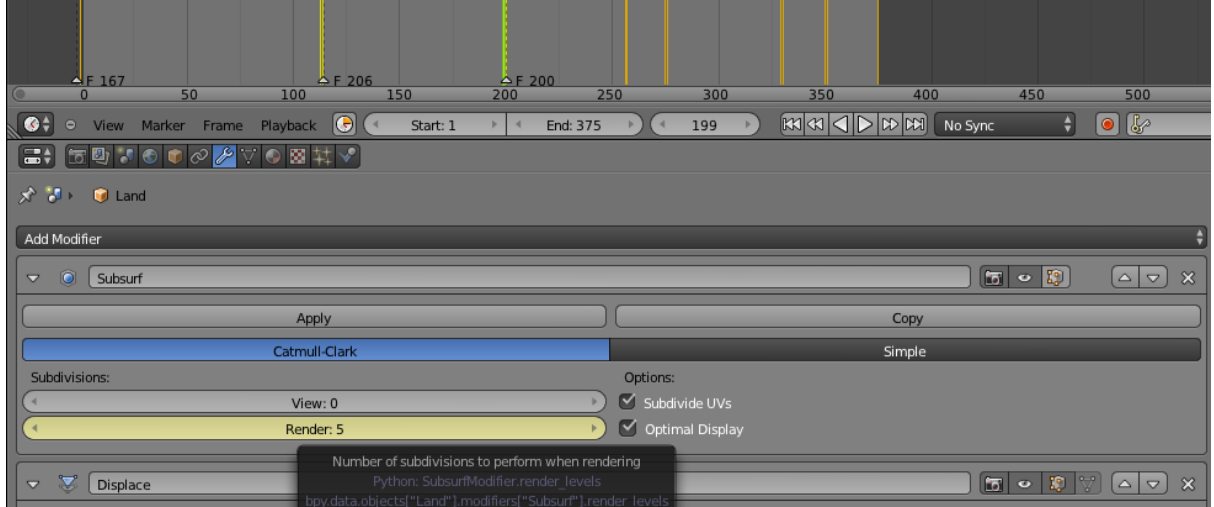

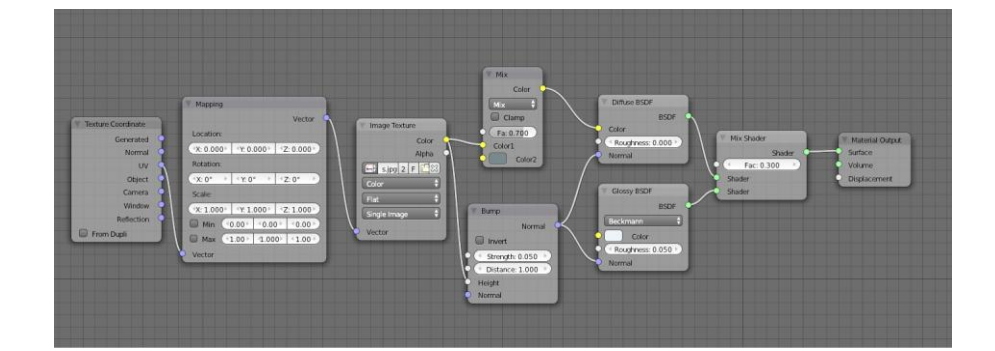

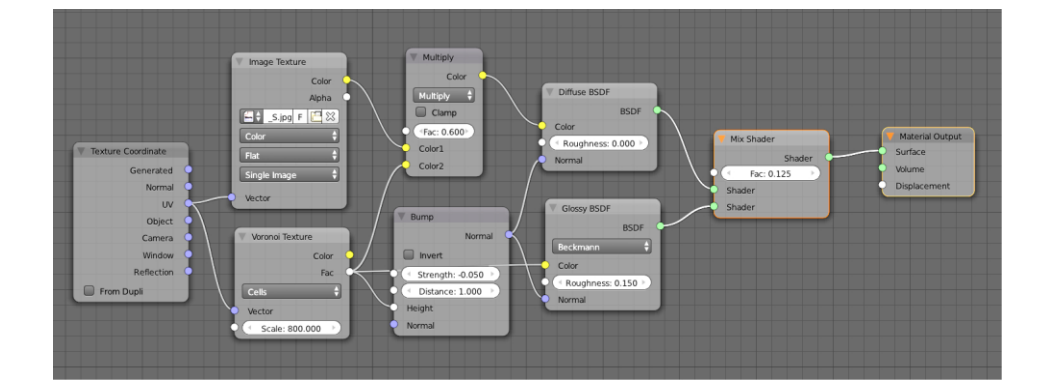

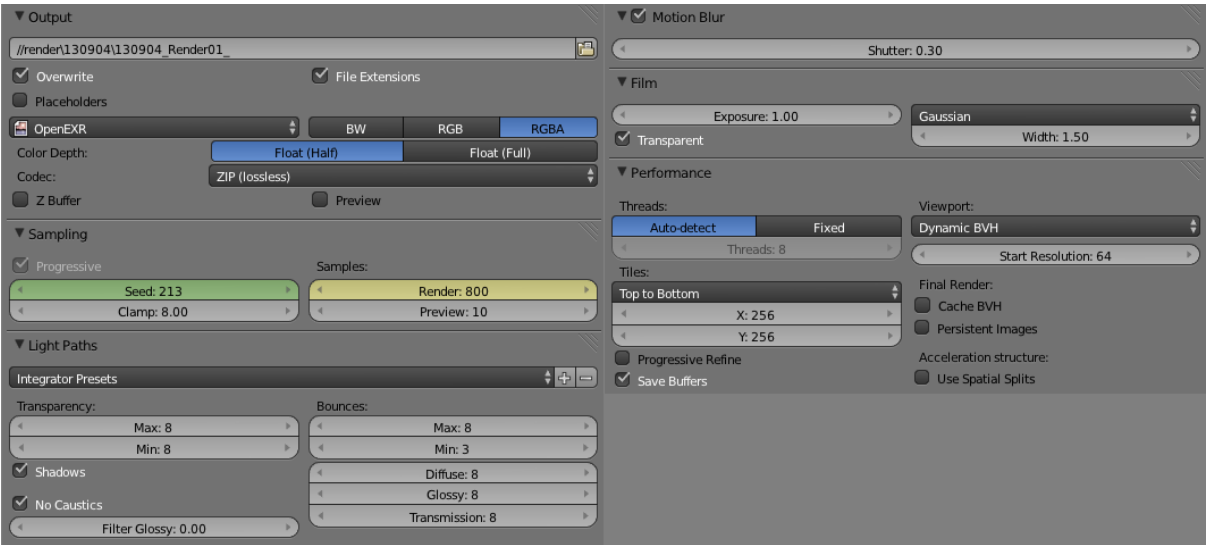

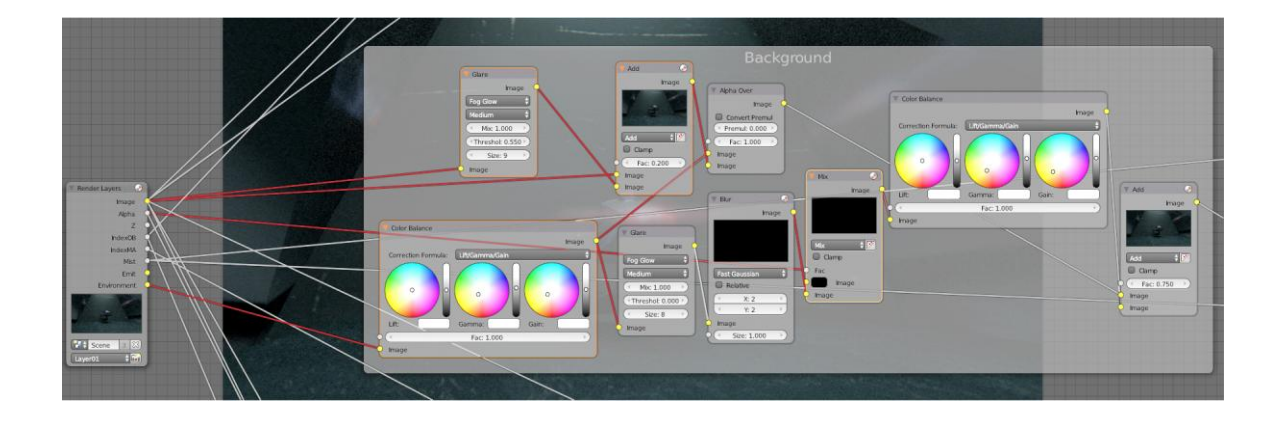

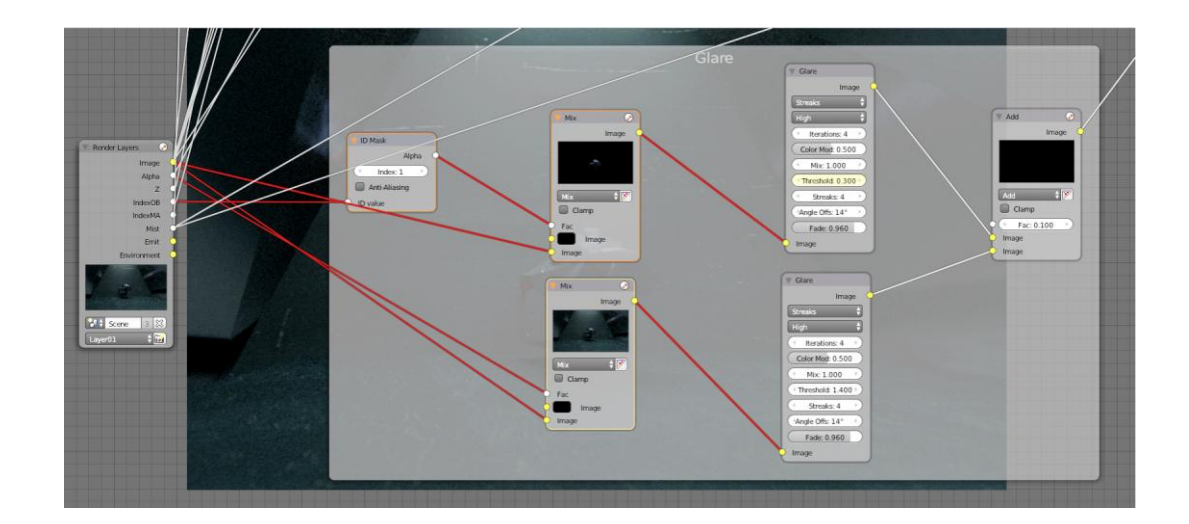
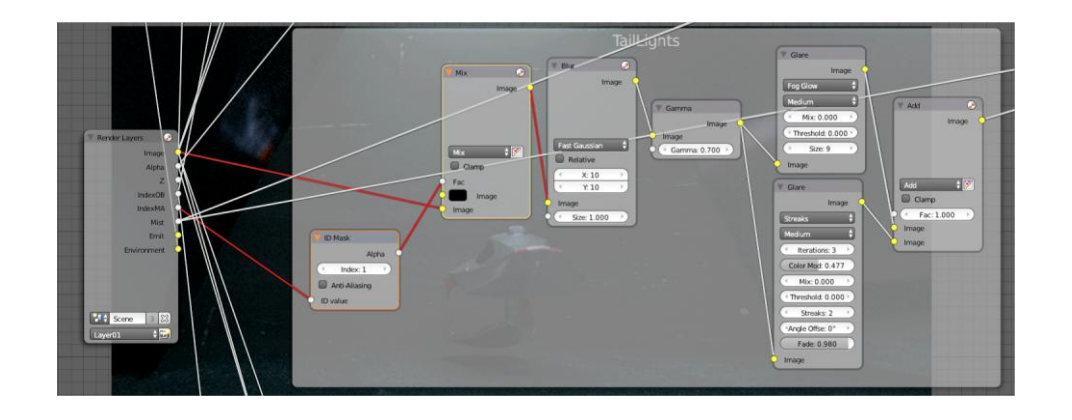

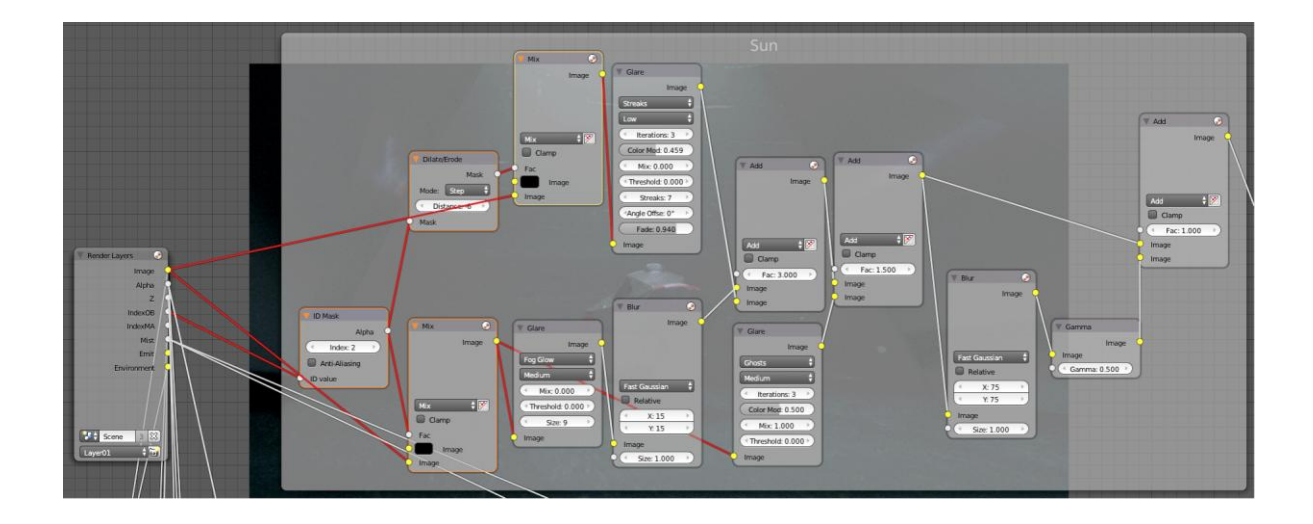

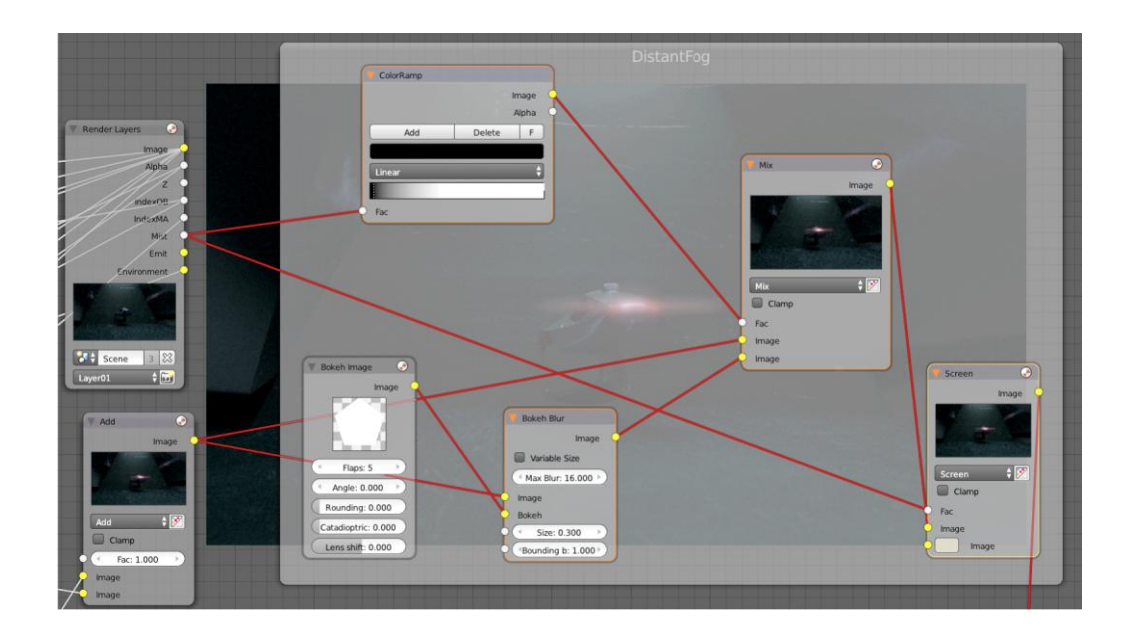

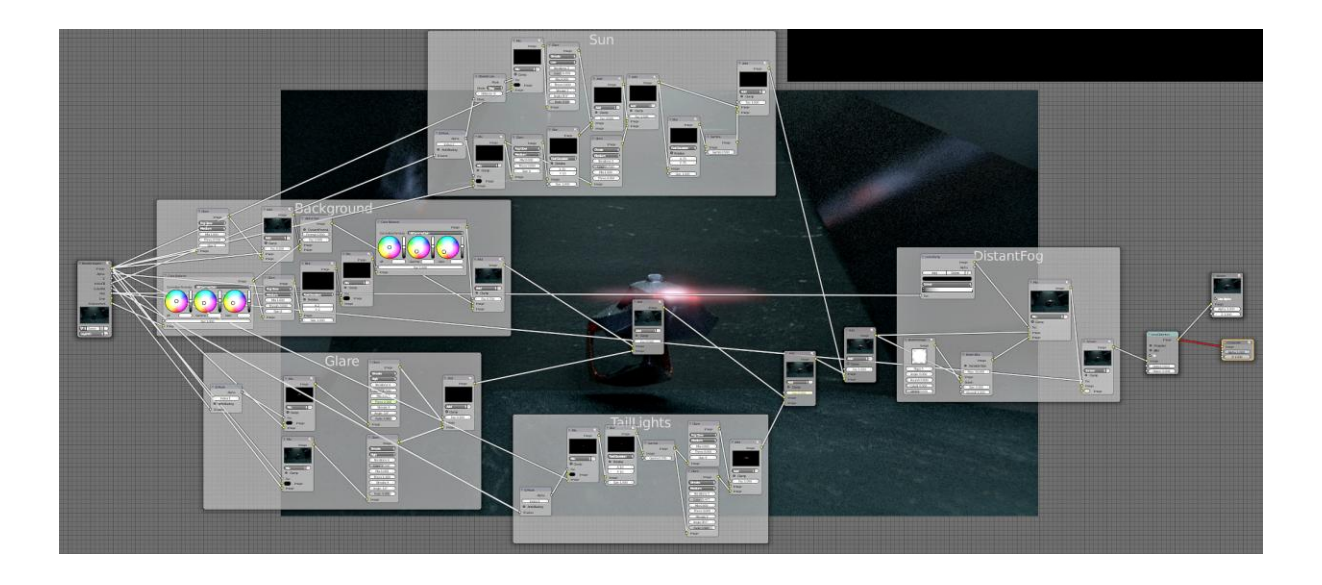

## **Chapter 9: Creating an Iceberg Scene**

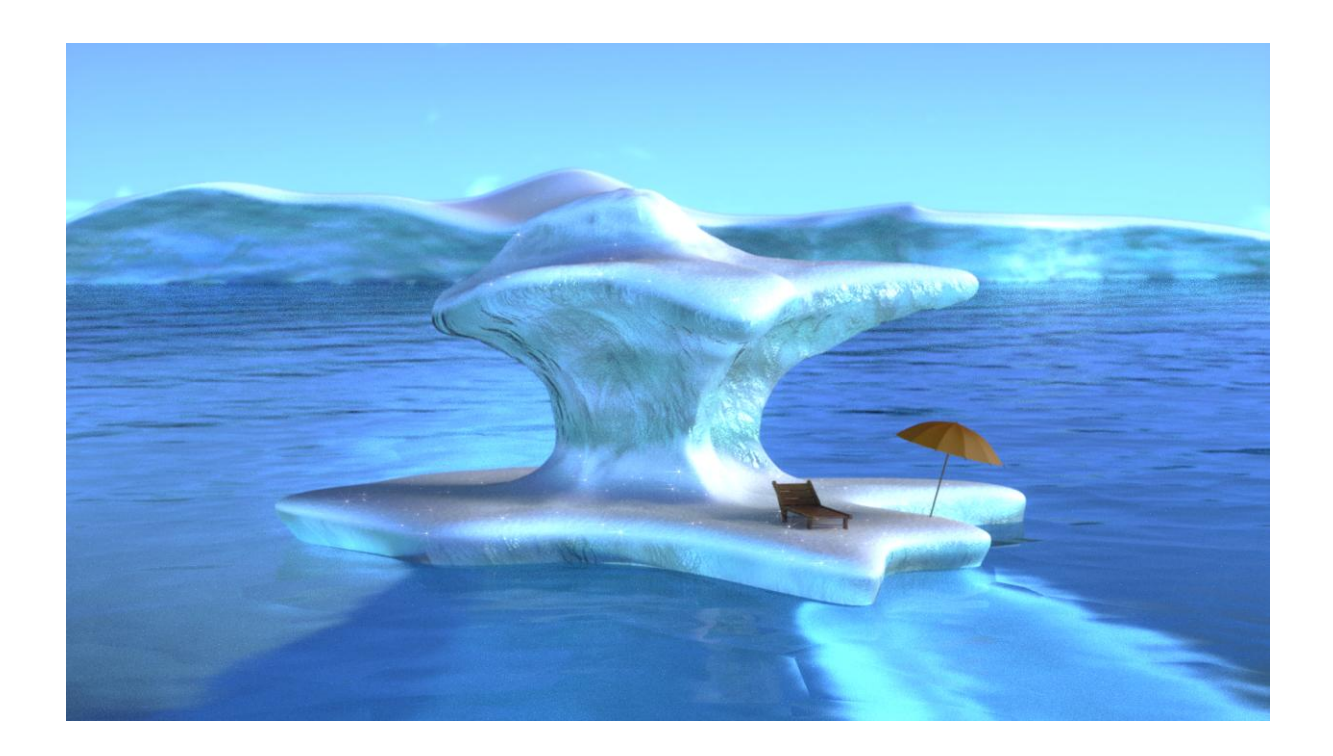

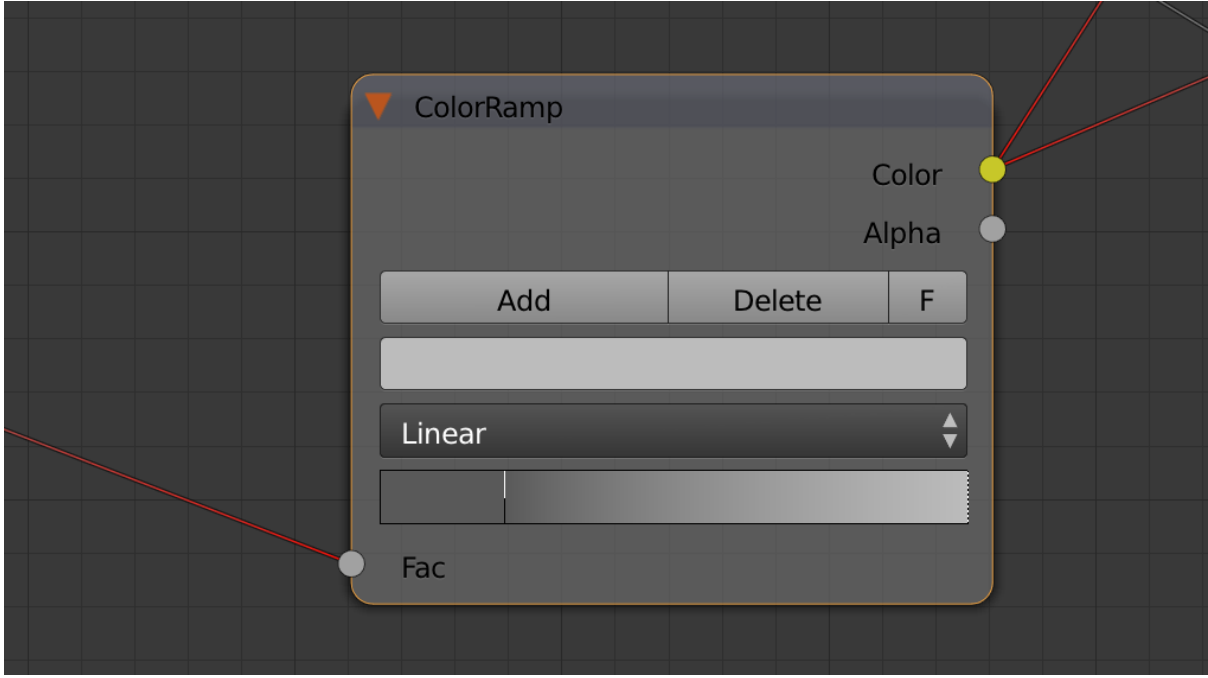

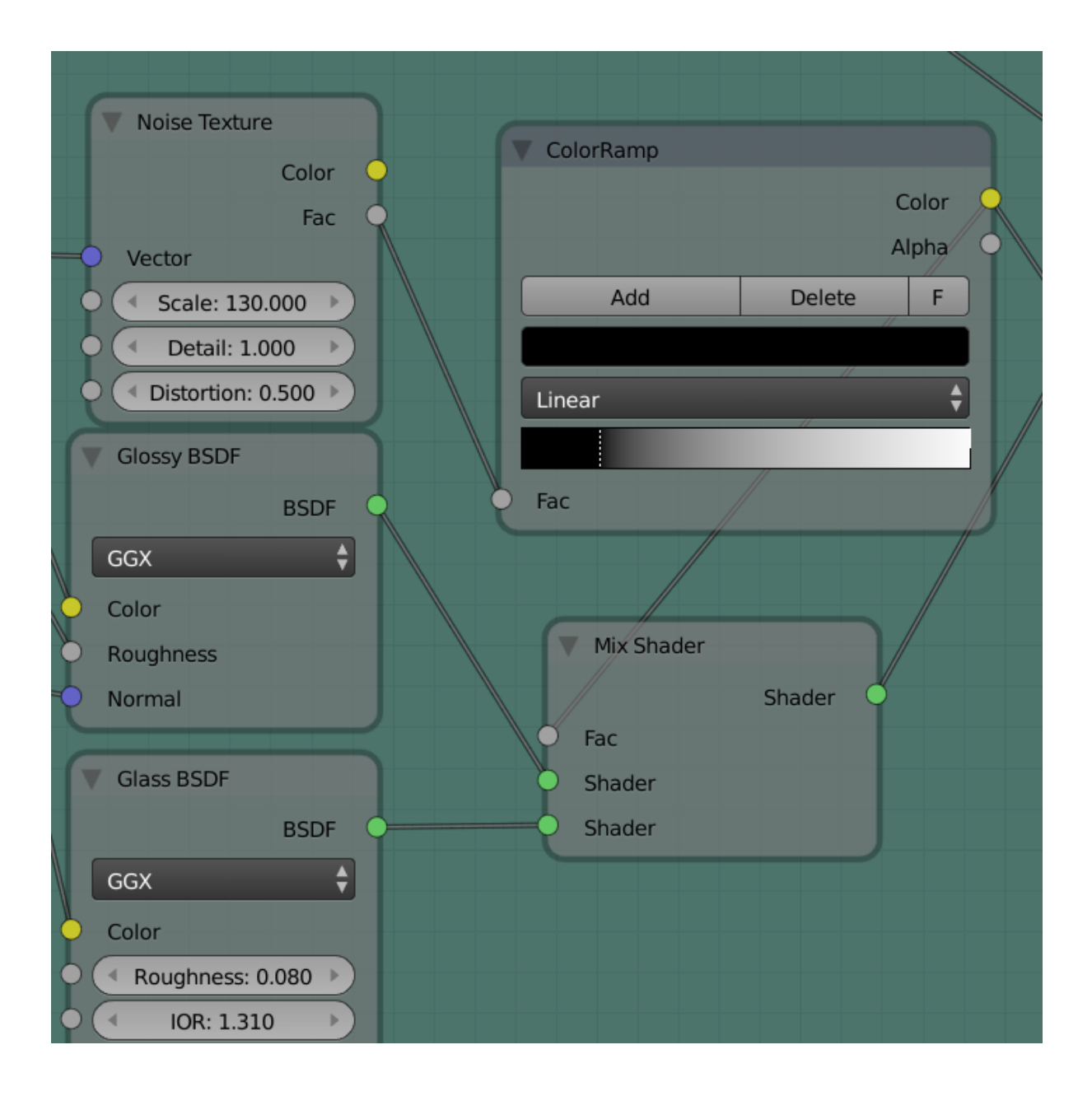

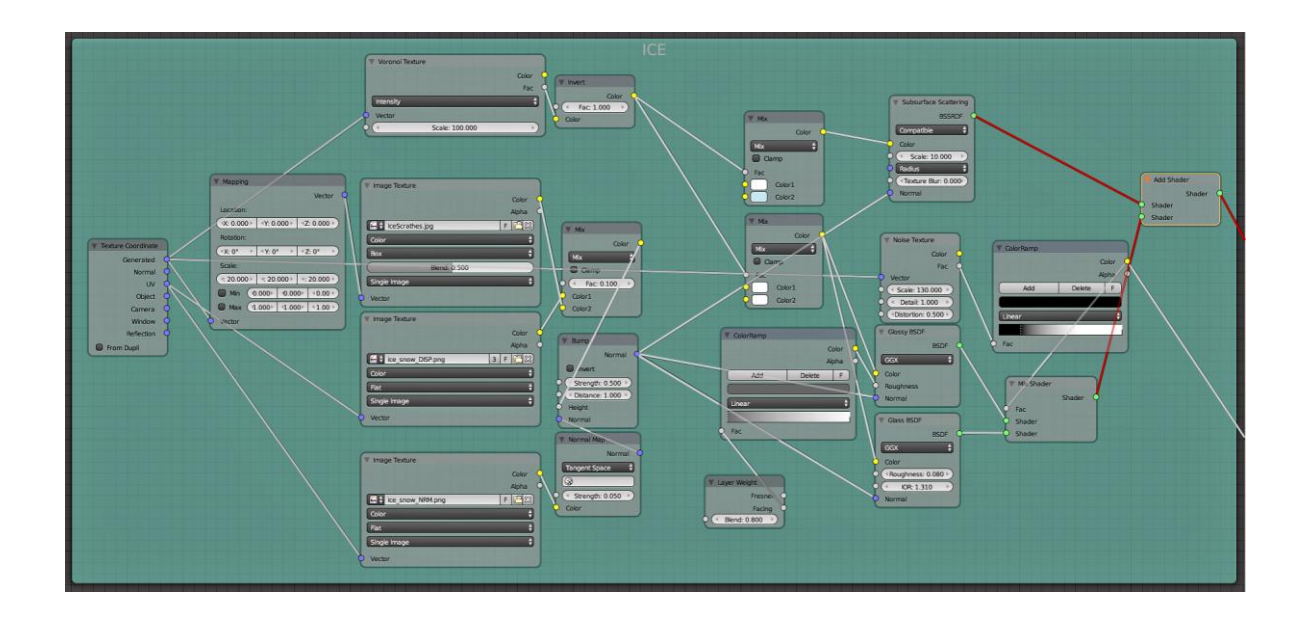

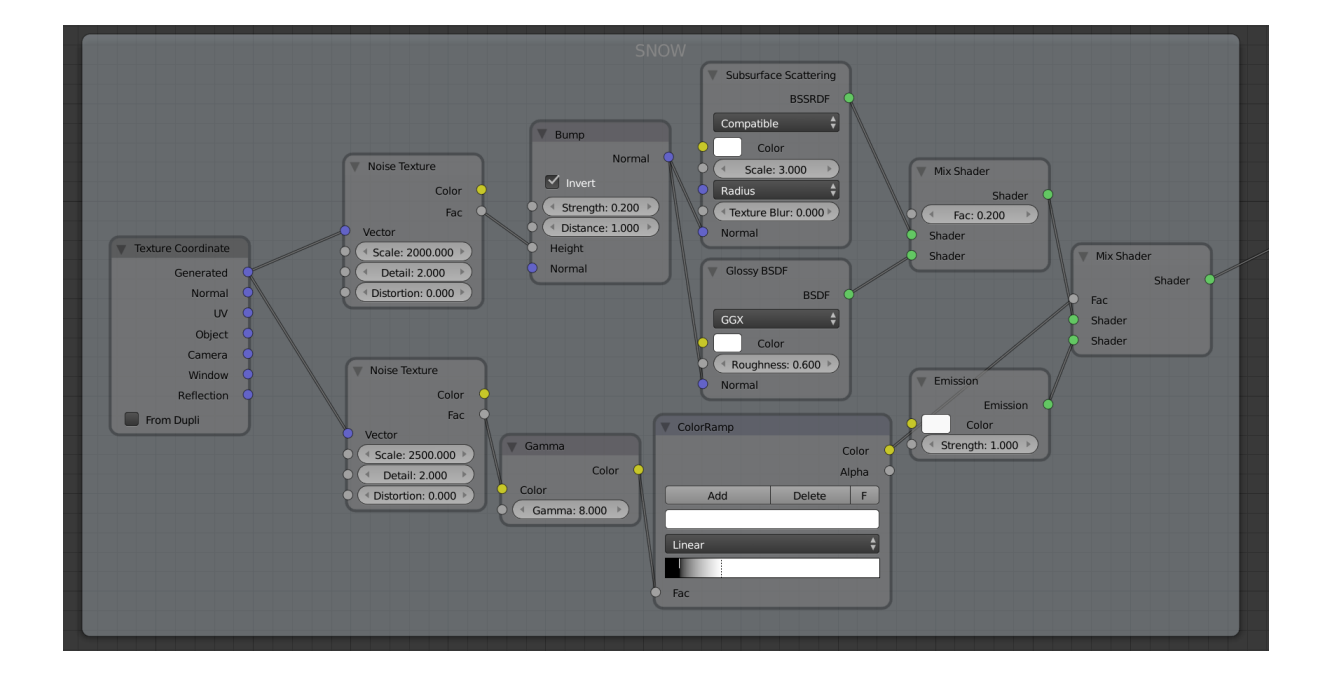

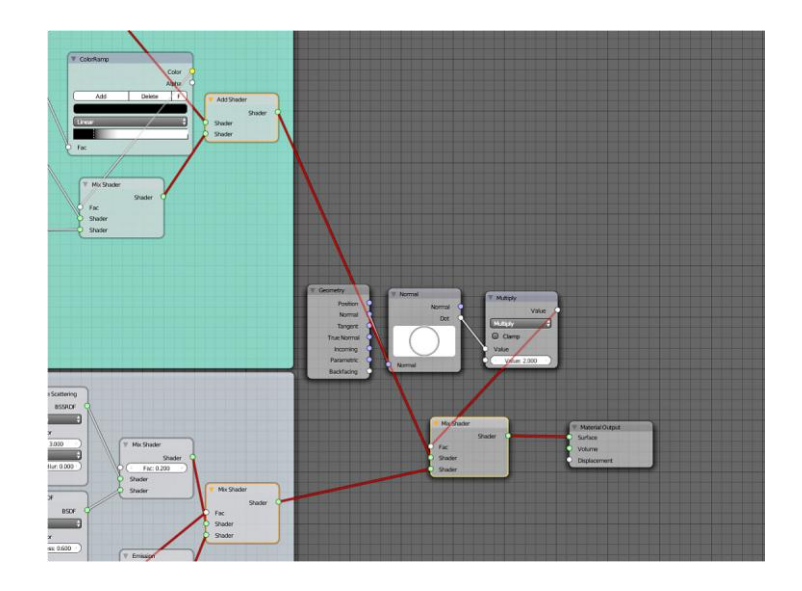

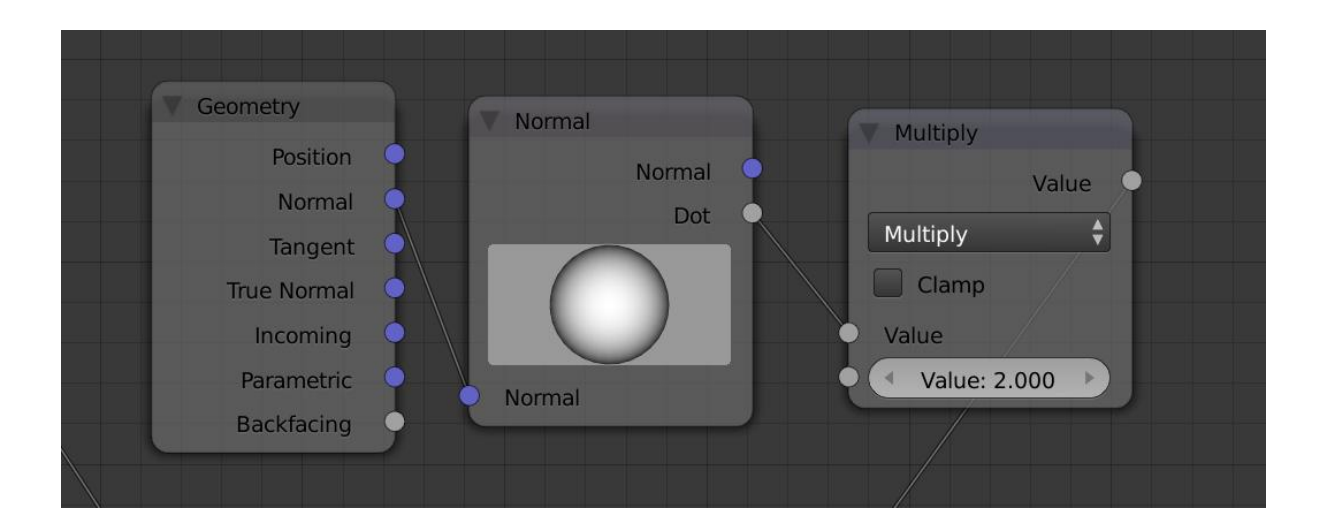

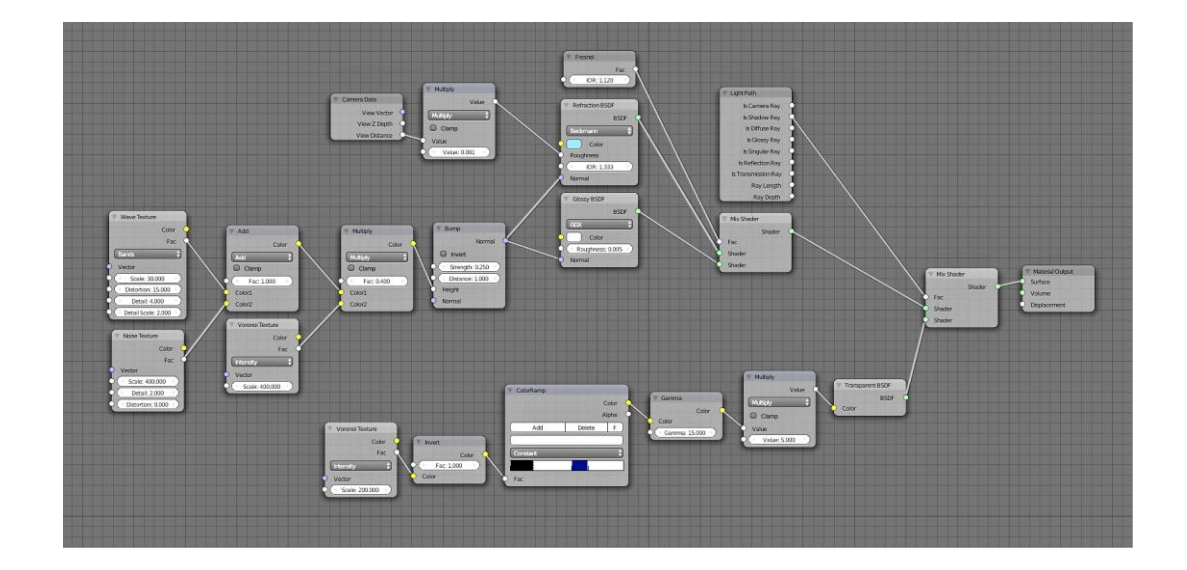

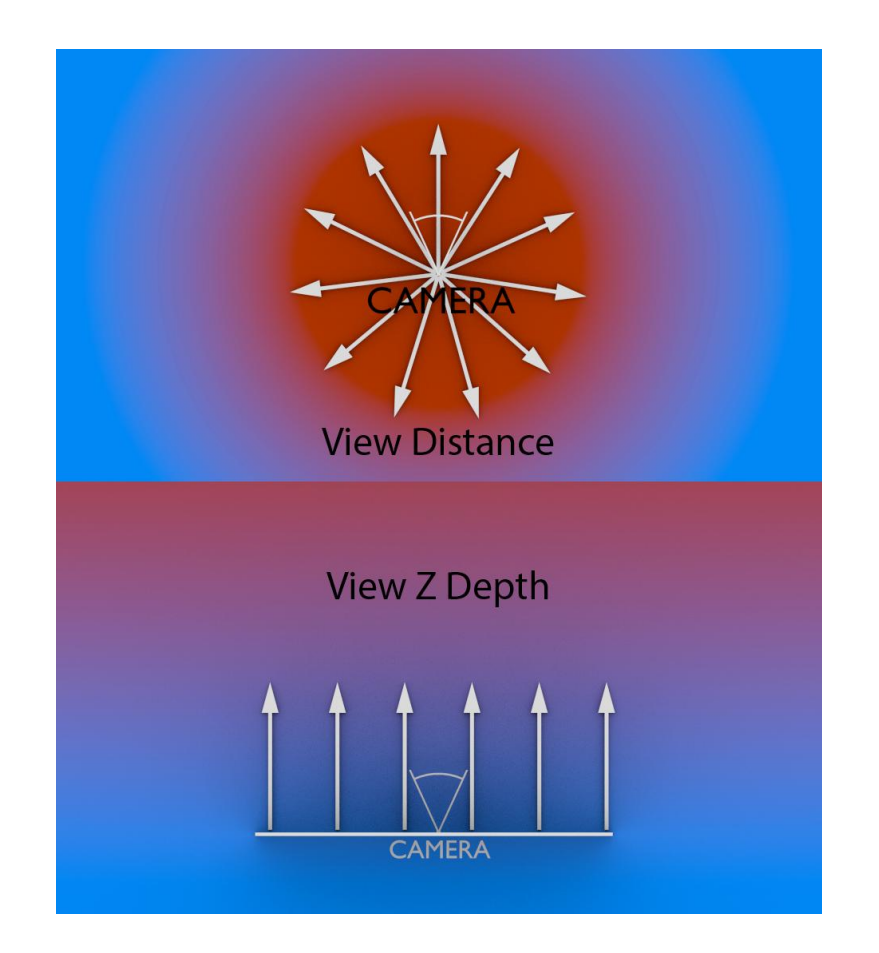

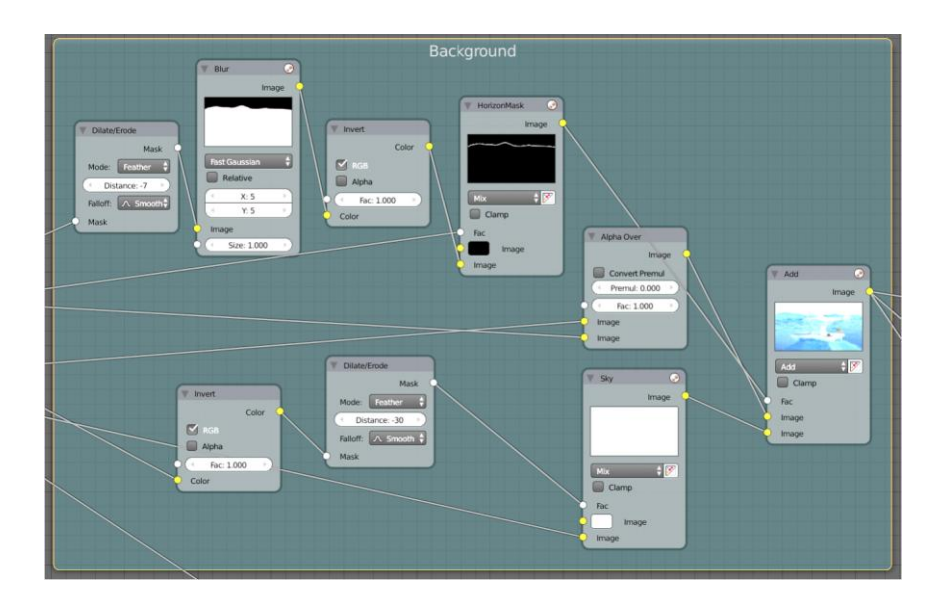

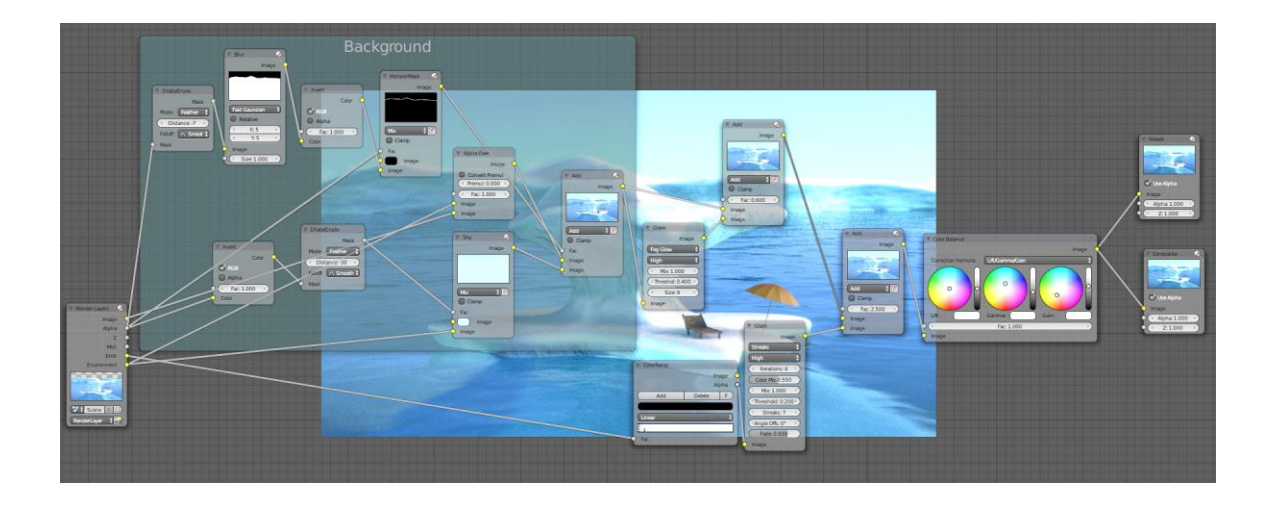

## **Chapter 10: Creating Food Materials in Cycles**

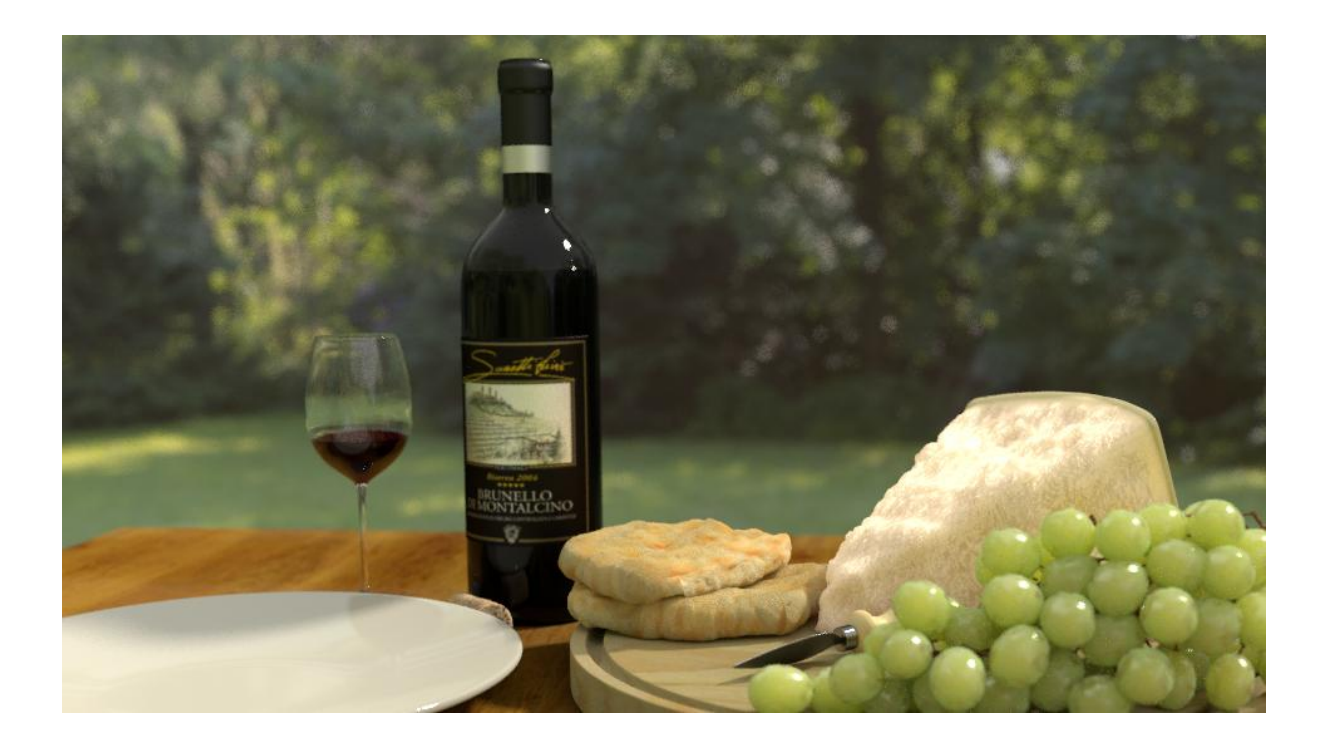

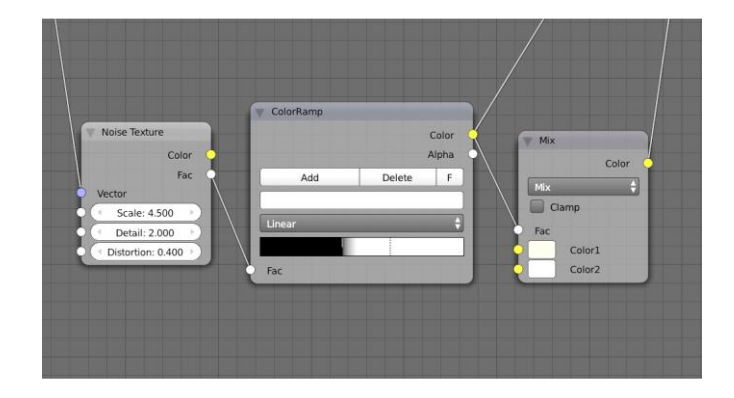

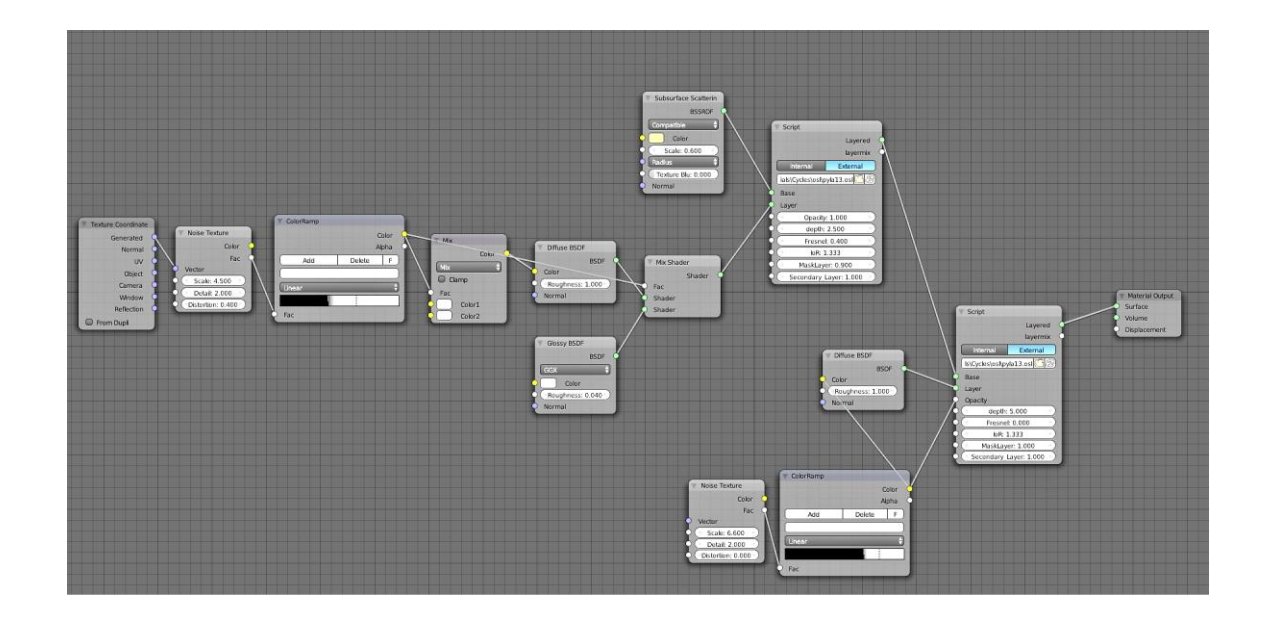

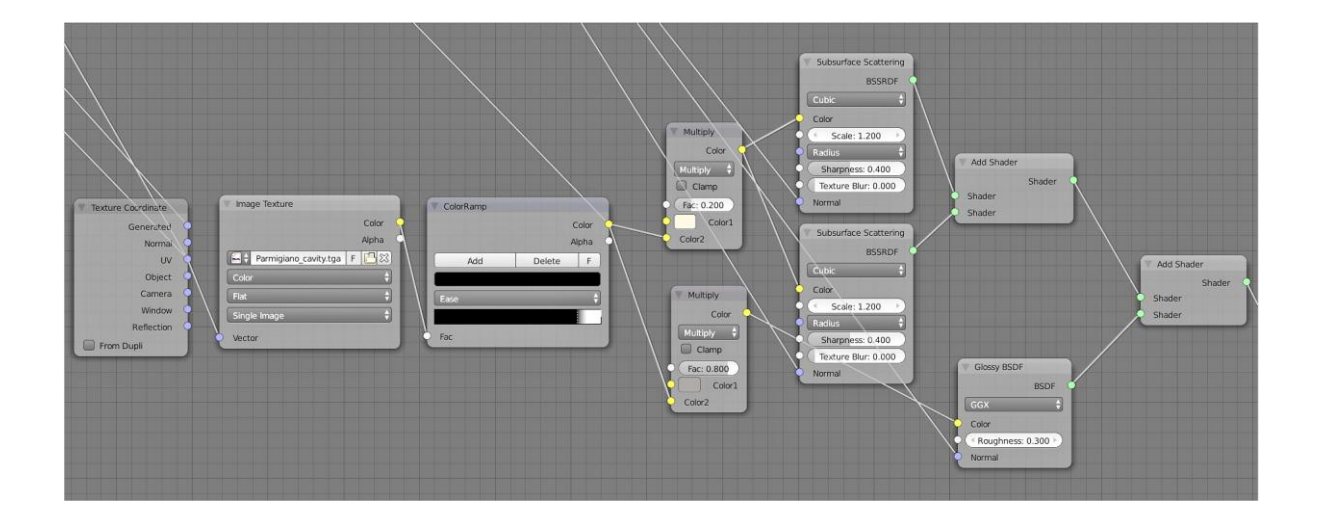

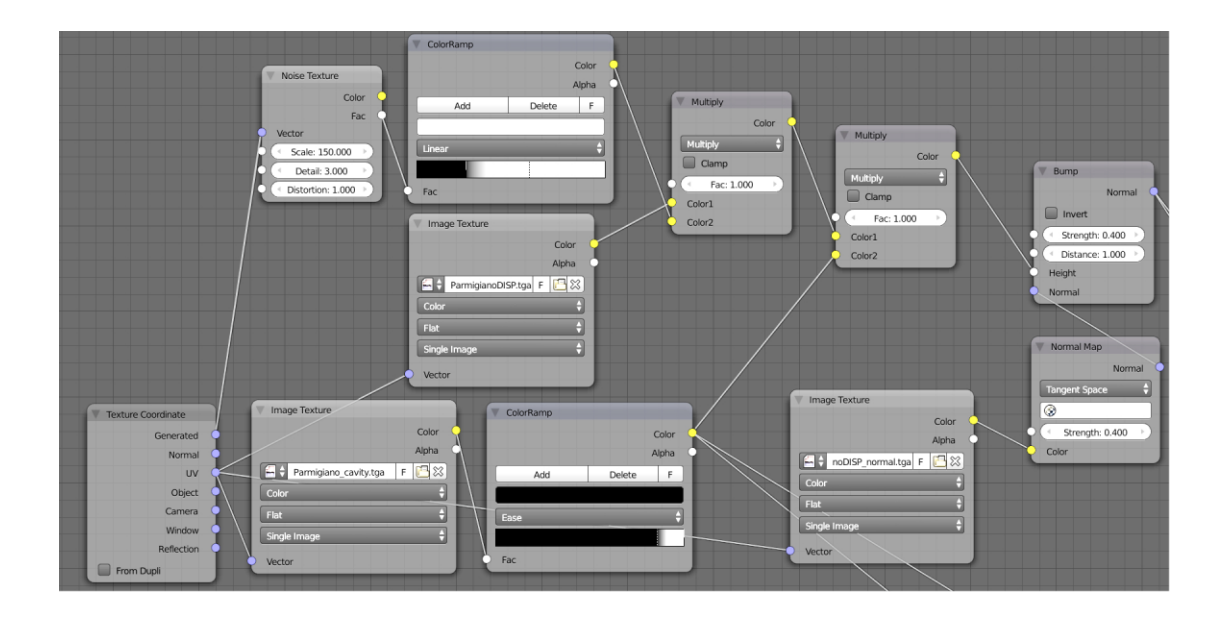

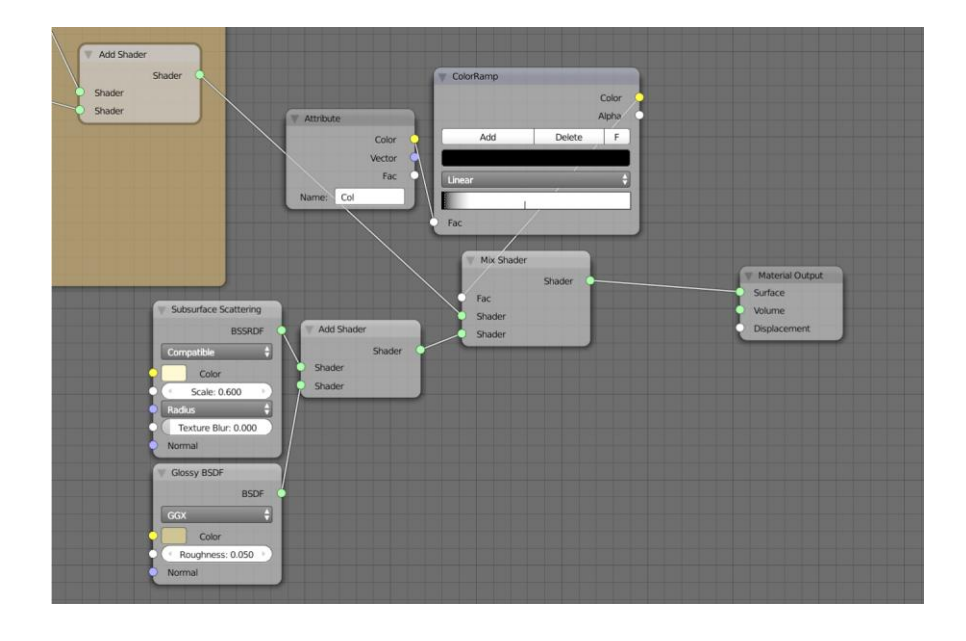

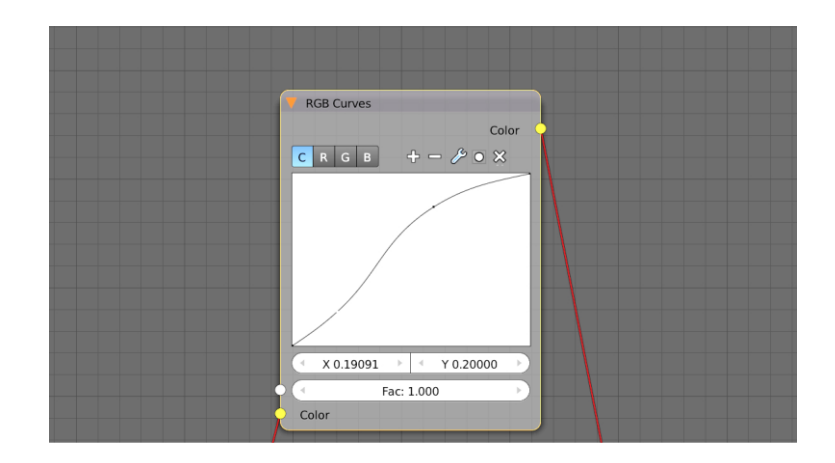

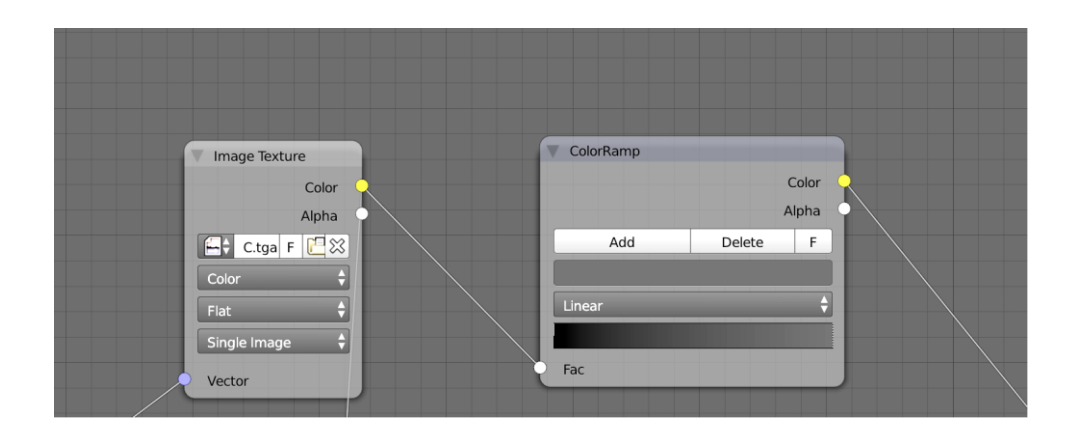

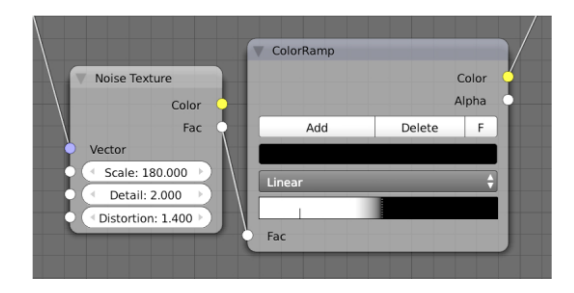

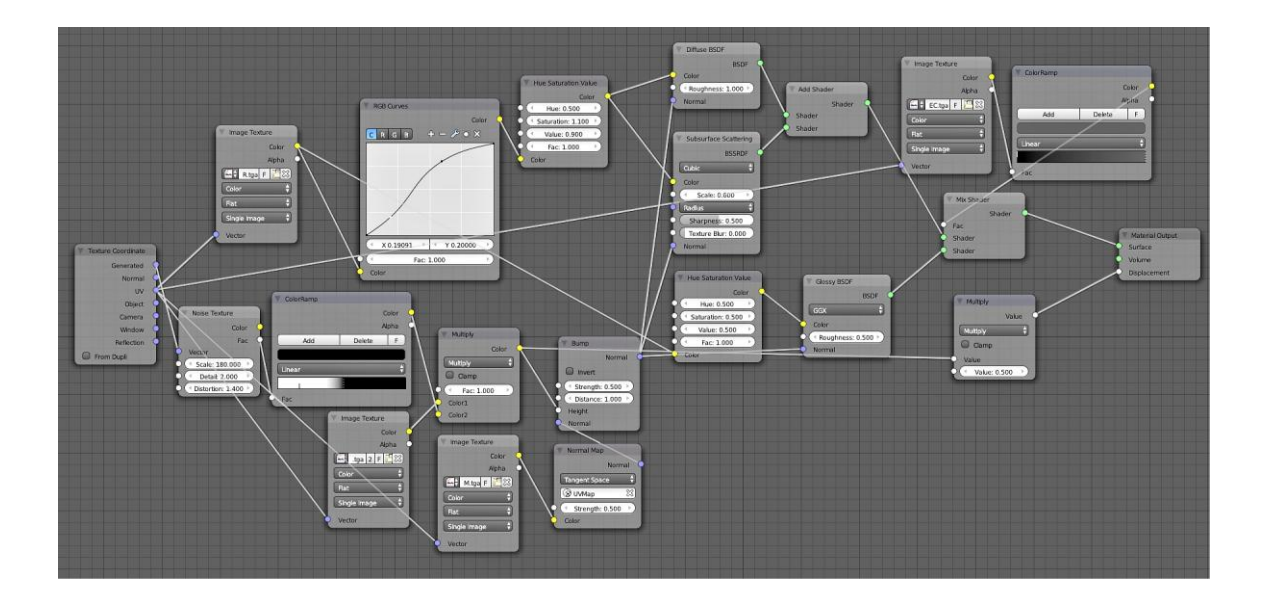

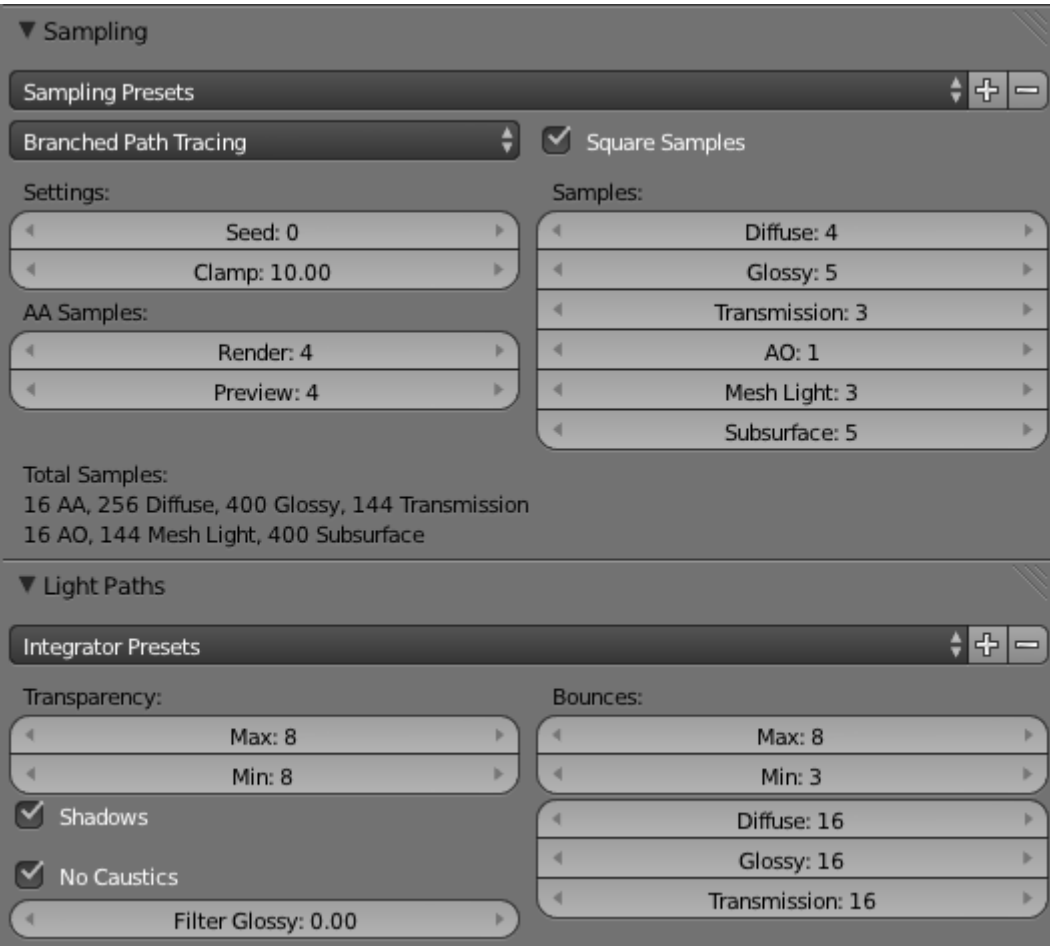